<span id="page-0-0"></span>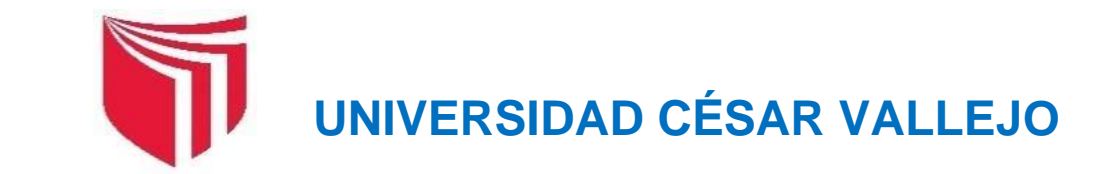

# **FACULTAD DE INGENIERÍA Y ARQUITECTURA**  ESCUELA PROFESIONAL DE INGENIERÍA MECÁNICA ELÉCTRICA

Implementación de una aplicación basada en metodología Martin para optimizar la fabricación de transportadores helicoidales estándar

**TESIS PARA OBTENER EL TÍTULO PROFESIONAL DE:** 

Ingeniero Mecánico Electricista

## **AUTORES:**

Calderón Juárez, Josué Santos (orcid.org/[0000-0002-2056-1345\)](https://orcid.org/0000-0002-2056-1345)  García Mechan, Carlos Alberto (orcid.org/[0000-0002-8666-1373\)](https://orcid.org/0000-0002-8666-1373) 

# **ASESOR:**

Dr. Salazar Mendoza, Aníbal Jesús (orcid.org/[0000-0003-4412-8789\)](https://orcid.org/0000-0003-4412-8789)

# **LÍNEA DE INVESTIGACIÓN:**

Modelamiento y Simulación de Sistemas Electromecánicos

# **LÍNEA DE RESPONSABILIDAD SOCIAL UNIVERSITARIA:**

Desarrollo sostenible y adaptación al cambio climático

**CHICLAYO – PERÚ 2022** 

#### <span id="page-1-0"></span>**Dedicatoria**

El presente trabajo es fruto de todo mi esfuerzo y dedicación, al apoyo incondicional de mi esposa Elena, a mis hijos Adrián, Dayiro, Romina y mis padres Roberto y Laura, que siempre estuvieron pendiente en todo el proceso de aprendizaje en la universidad.

**Josué Santos Calderón Juárez**

A mi esposa Ysela, por su apoyo incondicional; a mis hijos Piero Alejandro y Cinthya Sophia, por su comprensión y ser motor y motivo de mi vida.

A mi madre Ofelia, por su cariño y consejos; a mi padre Isaías, que desde el cielo sigue guiando mis pasos por el camino correcto.

A mis hermanos Margarita, Patricia, Javier, Karina y Norma, por su respaldo y cariño.

**Carlos Alberto García Mechán**

#### <span id="page-2-0"></span>**Agradecimiento**

A la empresa Taller CASAS SAC, por la oportunidad y confianza de empezar y seguir una labor que ha crecido con el pasar de los años, por tener un trabajo que se mantiene con el fruto de todo mi esfuerzo.

A nuestro asesor Dr. Aníbal Jesús Salazar Mendoza, por su constante apoyo para el desarrollo de nuestro proyecto de tesis.

A los profesionales Ing. Omar Panta Carranza y Elvis López Tolentino, por sus experiencias reflejadas en sus consejos.

**Josué Santos Calderón Juárez**

A la empresa Taller CASAS SAC, por darme la oportunidad de realizar mis prácticas y obtener conocimiento del funcionamiento y aplicaciones de las máquinas de su empresa. A los señores Maura y Oscar, por su constante apoyo para culminar mi carrera. A nuestro asesor Dr. Aníbal Jesús Salazar Mendoza, por su dedicación y apoyo para la culminación exitosa de nuestro proyecto de tesis.

A nuestro profesor Ing. Omar Panta Carranza y a nuestro amigo Elvis López Tolentino, quienes con sus consejos ayudaron a materializar este proyecto.

#### **Carlos Alberto García Mechán**

<span id="page-3-0"></span>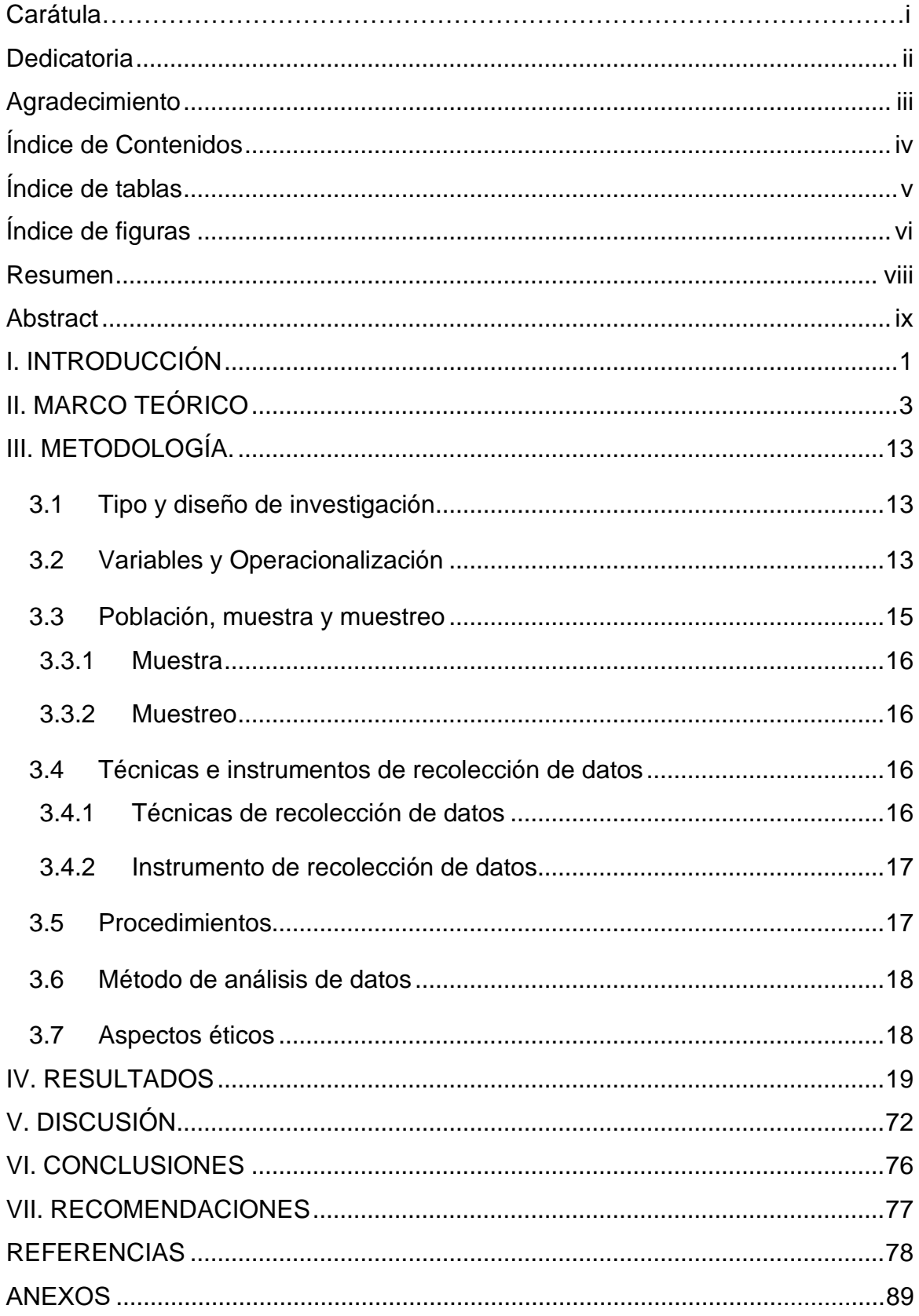

# Índice de Contenidos

# **Índice de tablas**

<span id="page-4-0"></span>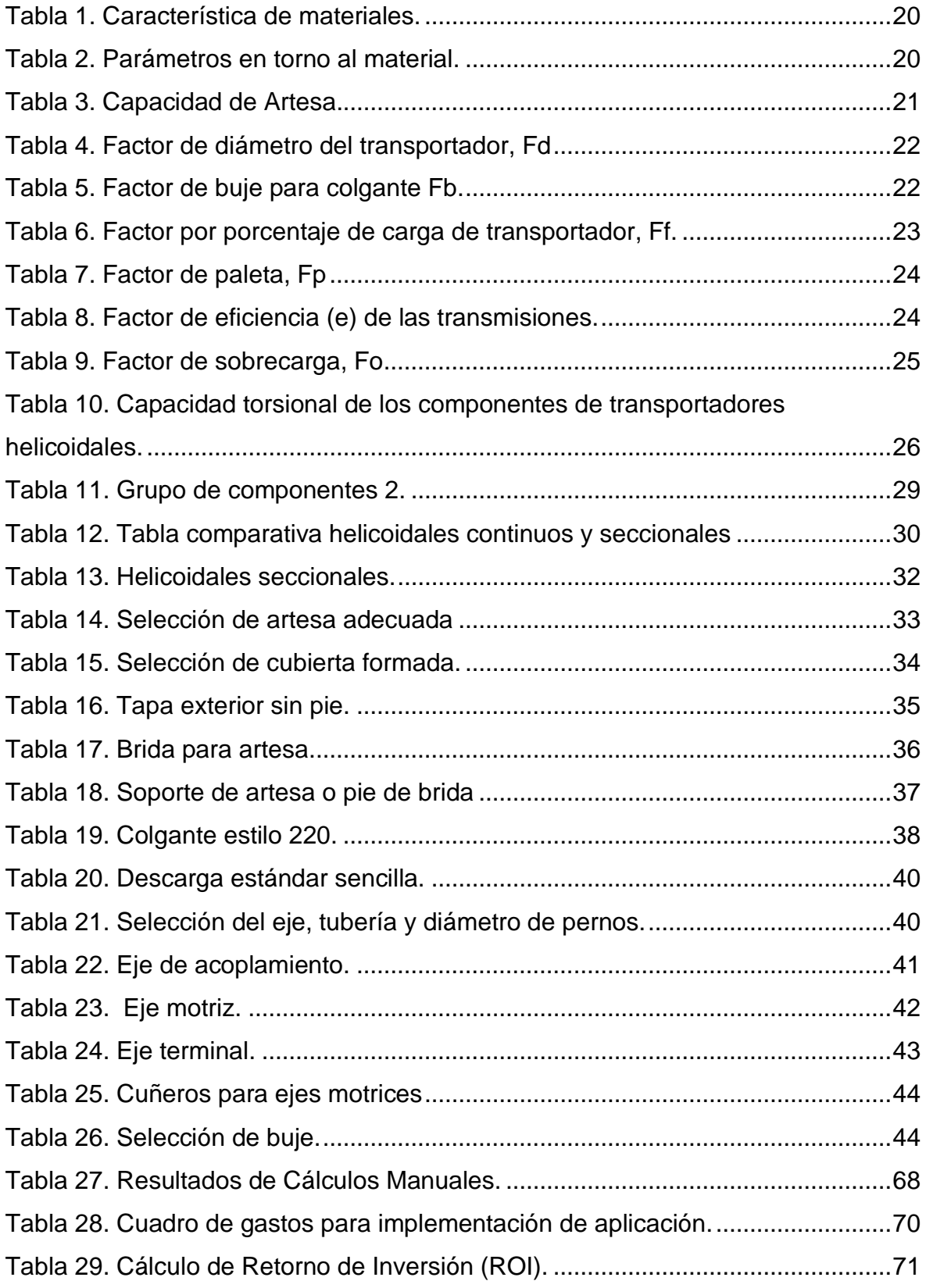

# **Índice de figuras**

<span id="page-5-0"></span>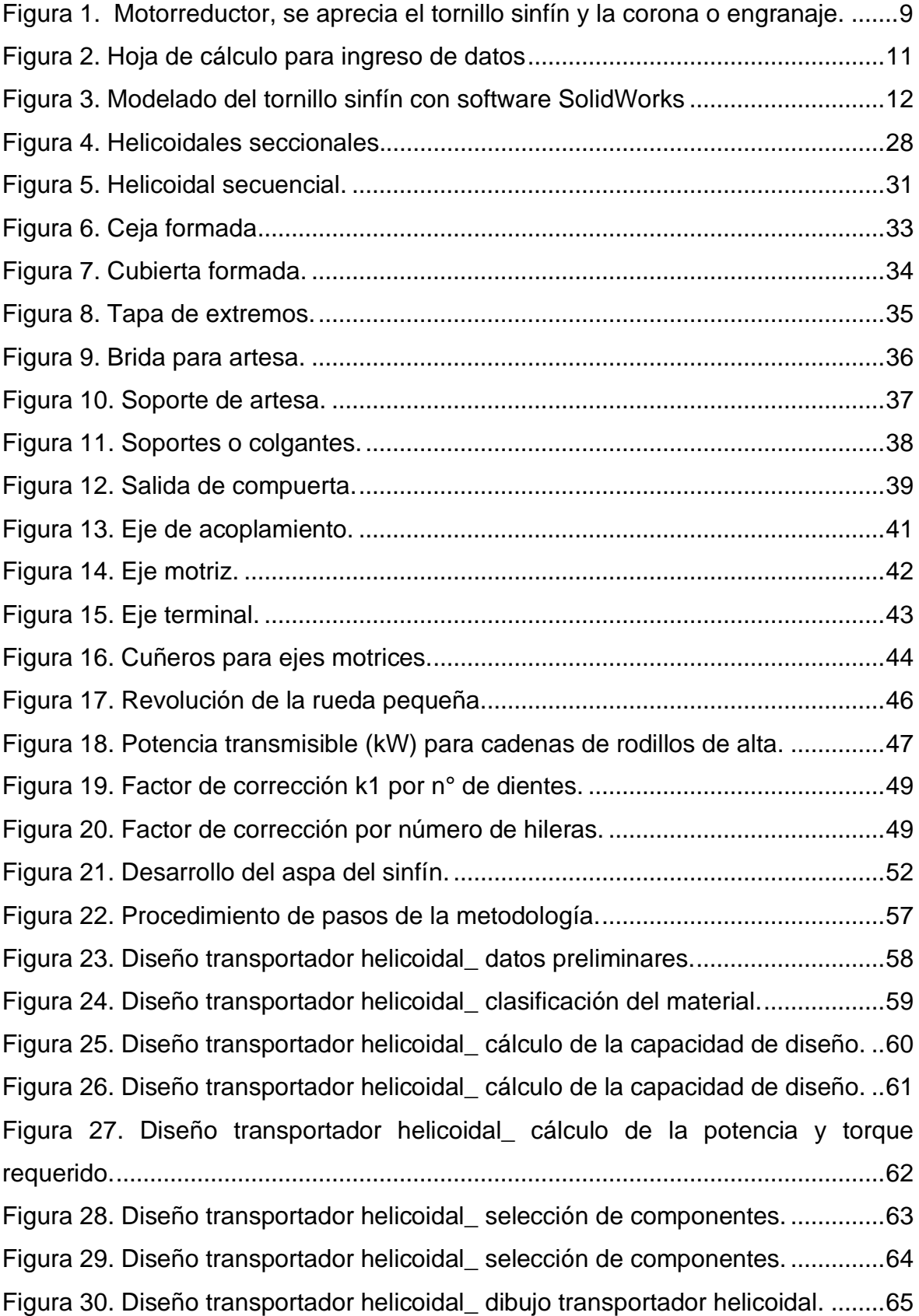

[Figura 31. Diseño transportador helicoidal\\_ dibujo transportador helicoidal.](#page-74-0) ........66 [Figura 32. Diseño transportador helicoidal\\_ desarrollo del helicoide.....................67](#page-75-0)

#### **Resumen**

<span id="page-7-0"></span>El presente trabajo de investigación titulado Implementación de una aplicación basada en metodología Martin para optimizar la fabricación de transportadores helicoidales estándar, permite aprovechar las bondades y ventajas de una hoja de Excel, con el cual se podrá realizar los cálculos necesarios para la fabricación de transportadores helicoidales estándar.

Para ello se realizó la verificación de la literatura en diferentes artículos, publicaciones científicas, libros, trabajos de investigación, información en repositorios de universidades y organizaciones; conjuntamente con el conocimiento y aporte de los diferentes investigadores en la manera de la fabricación de un transportador helicoidal estándar.

Para la selección de componentes y materiales, se utilizaron las tablas del manual Martin. Teniendo además como herramienta de trabajo principal a la hoja de cálculo Excel; generando de esta manera un beneficio mediante el ahorro económico a la empresa y alguna otra entidad que optará por mejorar en procesos similares, puesto que no dependerá de un costo para la adquisición de esta herramienta, debido a que este programa informático desarrollado por Microsoft el cual forma parte del Office se encuentra instalado en la gran mayoría de computadoras de escritorio y/o laptop.

El tipo de investigación es aplicada, con un tipo de enfoque cuantitativo y de un diseño de investigación no experimental – transversal.

Se obtuvo los resultados esperados, optimizando el tiempo de proceso de cálculo manual de cada elemento del transportador, se realizó el balance de recupero de la inversión y se llegó a la conclusión que esta metodología es útil en el proceso de fabricación de los transportadores helicoidales estándar.

**Palabras clave:** Transportador helicoidal estándar, hoja de cálculo, metodología.

### **Abstract**

<span id="page-8-0"></span>The present research work entitled Implementation of an application based on Martin methodology to optimize the manufacture of standard helical conveyors, allows taking advantage of the benefits and advantages of an Excel sheet, with which the necessary calculations for the manufacture of helical conveyors can be carried out standard.

For this, the verification of the literature was carried out in different articles, scientific publications, books, research papers, information in repositories of universities and organizations; together with the knowledge and contribution of the different research in the way of manufacturing a standard screw conveyor.

For the selection of components and materials, the tables of the Martin manual were used. Also having the spreadsheet as the main work tool; thus generating a benefit through economic savings to the company and some other entity that will choose to improve in similar processes, since it will not depend on a cost for the acquisition of this tool, because this computer program developed by Microsoft which it is part of Office and is installed on the vast majority of desktop and/or laptop computers.

The type of research is applied, with a type of quantitative approach and a nonexperimental research design – transversal.

The expected results were obtained, optimizing the manual calculation process time of each element of the conveyor, the investment recovery balance was made and it was concluded that this methodology is useful in the manufacturing process of standard helical conveyors.

**Keywords:** Standard screw conveyor, spreadsheet, methodology.

#### <span id="page-9-0"></span>**I. INTRODUCCIÓN**

Los transportadores helicoidales, llamados también tornillo de Arquímedes, es una máquina de transporte continuo, muy utilizado a escala mundial en las agroindustrias, industrias mineras, pesqueras, centrales hidráulicas; los cuales son adquiridos para cubrir las necesidades de producción, permitiendo a este equipo transportar materiales a granel y fluidos. Dentro del departamento de Lambayeque, se conoció que existen alrededor de 30 talleres de metal mecánica de producción y a nivel local son 5 los principales talleres que se enfocaron en la fabricación de estos transportadores helicoidales; aunque, inicialmente se adquirieron para transportar una determinada cantidad de materiales a granel, y como tuvieron la necesidad de incrementar su productividad se vieron en la obligación de reemplazarlo por un nuevo transportador cuyas características principales se adecuen a una mayor producción.

Por lo que se dio el caso que, en el Taller Casas SAC, dichos cálculos se efectuaban de forma manual para la fabricación de los transportadores helicoidales estándar, empleando mucho tiempo en la aplicación de las fórmulas, o que el resultado de la operación de cálculo no fuera el más preciso; obteniendo deficiencia tanto del diseño como fabricación del transportador. Dadas las circunstancias indicadas líneas arriba, se tuvo la necesidad de investigar cómo se podría llevar a cabo tal proceso bajo condiciones más óptimas y certeras, realizando los cálculos de manera mucho más eficiente y dentro de los lineamientos de una metodología efectiva, para así proporcionar al especialista una herramienta útil para el cálculo, selección y diseño de los mecanismos de un transportador helicoidal estándar.

Siendo así y en consecuencia a la problemática de poder diseñar los componentes de un transportador helicoidal estándar de manera más óptima y en menor uso de tiempo para el cálculo, se formuló la siguiente interrogante, ¿De qué manera la implementación de una aplicación basada en metodología Martin ayudará en optimizar la fabricación de transportadores helicoidales estándar?; planteándose como objetivo general: implementación de una aplicación basada en metodología Martin para optimizar la fabricación de transportadores helicoidales estándar, sirviendo además como una guía en la fabricación de transportadores sinfín.

1

Formulándose también como hipótesis general que la implementación de la metodología Martin permitirá construir un equipo con los estándares y factores de seguridad que necesita el parque industrial, así como optimizar la fabricación de transportadores helicoidales estándar. Asimismo, siguiendo la línea del objetivo general se han planteado los siguientes objetivos específicos: Determinar los parámetros de diseño de un transportador helicoidal estándar para conocer el dimensionamiento del sistema mecánico; diseñar los elementos mecánicos del transportador helicoidal estándar para su fabricación; evaluar la aplicación basada en metodología Martin para comparar los resultados obtenidos con el cálculo teórico y analizar el costo de la implementación de la metodología para el proceso de fabricación de un transportador helicoidal estándar.

Conteniendo además una relevancia social por el hecho de ayudar a superar una problemática de producción en torno al proceso de cálculo manual usado para la elaboración del transportador en este taller de metalmecánica. Cuando se puso este trabajo de investigación en marcha se contribuyó con el medio ambiente, porque no hubo ningún elemento nocivo que se derive de este proyecto. Esta investigación tuvo como finalidad aprovechar las bondades de una herramienta accesible, como lo es una hoja de cálculo, en la cual fueron procesados los datos para la producción de un transportador helicoidal estándar, reduciendo tiempos de cálculo y así optimizar su fabricación; principalmente porque no se requiere de un costo adicional en su adquisición, ya que este programa informático desarrollado por Microsoft el cual forma parte del Office se encuentra instalado en la gran mayoría de computadoras de escritorio y/o laptop, obteniéndose de esta manera un ahorro significativo.

#### <span id="page-11-0"></span>**II. MARCO TEÓRICO**

La búsqueda de antecedentes en la investigación es un punto muy importante, ya que permitirá contrastar los resultados del presente trabajo; con lo cual se efectuó un amplio estudio y revisión de fuentes bibliográficas entorno a todo lo correspondiente sobre las metodologías y dimensionamiento entorno a la fabricación del transportador helicoidal estándar.

Puesto que, según menciona Brito (2017), una de las ventajas que proporciona el uso de estas herramientas es que son capaces de trasladar grandes cantidades de materiales en distancias determinadas, es decir, que proporcionará un flujo continuo y constante, aunque los puntos de disposición se encuentren alejados o cercanos. Asimismo, el transportador helicoidal estándar representa un ahorro en costes tecnológicos y su aplicación dentro del sector industrial es muy diversa.

En la tesis: Diseño de un tornillo sinfín para evacuar aguas de relaves mineros para la empresa Sol Naciente S.R.L., en el manual CEMA (Conveyor Equitment Manufacture Asociación) se definen los parámetros iniciales como el tipo de material, distancia y capacidad para transportar, pasos del sinfín y los parámetros requeridos para la fabricación (Castillo 2017). Es decir, en CEMA (asociación americana de constructores de equipos para manejo de materiales) se realiza de manera periódica una serie de publicaciones en torno al listado de materiales; además describe en cada apartado la información más pertinente en torno a sus características, por el cual se ha fabricado un determinado transportador helicoidal estándar.

Es así que, partiendo desde su finalidad, la cual es el traslado adecuado de un material en específico, son las grandes industrias las que más efectúan el movimiento de tales materiales desde un punto a otro; siendo razón por la que se realizan ajustes de este aparato en torno a las características del material en disposición y para verificar su correcto funcionamiento a una escala determinada de producción; pero todo ello supone la generación de costos adicionales tanto en el cálculo, como en el desarrollo del diseño de cada componente requerido. Siendo entonces motivo por el cual se analizaron principalmente aquellos temas relacionados con el correcto funcionamiento de tal herramienta; los cuales

3

corresponden a aspectos tantos constructivos, como a parámetros físicos que irán plasmándose en la metodología.

Teniendo como referencia aquellos trabajos realizados tanto en el entorno internacional como nacional, se encontró la investigación titulada: El estudio correspondiente a una propuesta de ensayos en torno la fabricación de un transportador de tornillo de laboratorio, expresa la realidad respecto al notable desarrollo que ha tenido el sector industrial, así como todas las actividades concernientes a este, las cuales ha originado que la producción y transformación de materias se encuentren desenvolviéndose a un ritmo constante; trayendo como consecuencia que el transporte de materiales se haya visto incrementado paralelamente al desarrollo de los niveles productivos (Osorio, 2018).

Siendo así que, al momento de efectuarse la disposición y traslado de materiales se realizarán en base a distintas técnicas y mediante el uso de máquinas mucho más capaces de transportar el material acorde tanto a la actividad realizada como a los niveles producidos de manera periódica.

En cuanto al proyecto: Diseño y fabricación de un trasportador de harina para el trasporte de molido enfocado en la Empresa Agroindustrial Vásquez S.A.C., desarrolla el proceso de dimensionamiento, especificaciones y planteamiento tanto de los cálculos como fórmulas concernientes a la fabricación de un transportador para el molido, a consecuencia de que tal proceso se venía efectuando de manera física por parte del personal; generando consecuencias en la salud de los trabajadores (Ayala, 2019). Respecto al diseño de este transportador, se hace énfasis en la ineficiencia existente en muchos talleres, a consecuencia de que muchos de los cálculos se realizan de manera manual. Es por ello que, estas actividades creadoras fueron sustentadas bajo el cálculo matemático y el desarrollo técnico de la ingeniería; haciendo que la maquinaria tenga un mayor grado de confiabilidad y presición. De esta manera es que el autor planteó las soluciones más oportunas con su metodología respectiva, considerando todos los componentes claves; evaluando cada una de ellas y escogiendo la más pertinente a la necesidad requerida.

Asimismo, respecto al trabajo: Diseño de un tornillo sinfín para la evacuación de

4

aguas de relaves mineros, dirigido a la empresa Sol Naciente S.R.L.; se expone toda la información pertinente al desarrollo de parámetros tanto de diseño como de funcionamiento de un transportador de tornillo sinfín en la localidad de Puno, teniendo en cuenta los requerimientos de capacidad; analizando tanto los criterios, variables como metodologías, donde se plantea un diseño semi empírico para el transporte con inclinaciones mayores a los 25° (Castillo, 2017). Centrando su objetivo en el diseño de un tornillo sinfín que se encargue de evacuar las aguas residuales de la minera Sol Naciente S.R.L; determinando que, para la región anteriormente mencionada resultará una fuerte ventaja el desarrollo de un transportador de tornillo entorno a dicho método, porque generaría una disminución en sus costos de adquisición, representando de esta manera un ahorro del 30% respecto a adquirirlo por intermediario de otra empresa externa de la región.

Es por ello que, con este proyecto se obtuvo un gran aporte no solo con los transportadores, también con las distintas máquinas que se fabrican, gracias a las plantillas de cálculo, puesto que se pudieron elaborar para cada mecanismo y máquina según las necesidades requeridas; que, además de generar un fuerte ahorro económico y beneficio, el método desarrollado se puso en disposición de ser aplicado y adaptado a cualquier otra entidad que quiera tener mejoras en procesos semejantes.

En cuanto a la tesis: En torno a la automatización del sistema de control con el propósito de optimizar el recojo y ensaque de café en la empresa Comercio & Cía. S.A., en la provincia de Jaén - departamento Cajamarca, aplicando una evaluación compleja del actual funcionamiento de equipos y maquinarias de las distintas áreas con que cuenta la empresa mencionada en todo el proceso, con la finalidad de progresar su producción por medio del desarrollo de los avances tecnológicos sobre el área de automatización y de esta manera hacer que producto final obtenido esté conforme a las exigencias del mercado internacional. El principal propósito de este proyecto corresponde al diseño y fabricación de un sistema controlado de manera automática por medio de, fajas transportadoras, sensores y PLC, para así hacer que todo el proceso de ensaque de café en la empresa COMERCIO & CIA S.A se vea mucho más optimizado (More & Vásquez, 2015).

En el tema: Diseño en conjunto de transportadores helicoidales enfocados en la

evacuación de 1.8 t/h de ceniza de la caldera de la Empresa Agrolmos S.A.C**,** la presente tesis se encaminó en diseñar varios transportadores que se encarguen de la evacuación de distintos tipos de ceniza; poniendo un mayor énfasis en el traslado milimétrico de 1.8 t/h de este material alojado en el precipitadero electroestático de la caldera de la empresa en mención (Polo, 2017). Considerando que, cada cálculo efectuado en el diseño de cada componente estructural del transportador de tornillo sinfín se hizo de manera detallada; es decir que la fabricación tanto del eje motriz, conducto, acoplamiento, rodamientos y demás partes se diseñaron mediante una serie de pruebas y simulaciones; con la finalidad de que, los resultados respecto a la evacuación de las cenizas se efectúen de manera eficiente.

De tal manera que, todo el proceso de fabricación se efectúe bajo los lineamientos respectivos de la ingeniería, para evitar así algún error de cálculo en el producto final; teniendo, además, que el desarrollo de esta herramienta está supeditada a distintos programas de cálculo y diseño.

Pero ello conllevaría a precisar de un coste en tecnología que muchas empresas no podrán solventar, trayendo como consecuencia que la fabricación del transportador se realice a través de alternativas mucho más accesibles como lo son los cálculos manuales; que terminarán ocasionando errores de formulación y por ende diferencia en el resultado final esperado; con un mayor empleo de tiempo.

Una evidencia sobre lo descrito en el párrafo anterior se manifiesta en la investigación: Mejora del proceso de construcción de tanques de acero con fines de reducir los costos de construcción para la empresa S. Lagos; la cual estuvo centrada en buscar una mejor metodología respecto al proceso constructivo de tanques de acero; puesto que todo ello implicaba una mayor demanda de personal y por ende un coste elevado que terminaba generando pérdidas para la empresa (Ángel, 2018).

Partiendo así de evaluaciones minuciosas en todo el proceso de fabricación que se venía efectuando en ese entonces, con el primer propósito de poder identificar aquellas deficiencias en cada una de las etapas de fabricación. Una vez encontradas todas se procedió a la elaboración de estrategias bajo los lineamientos de una metodología más oportuna que permita solventar aquellas deficiencias y a su vez genere alternativas de mejora y optimización del proceso en general; optando por la opción que permita tanto la eficiencia del trabajo, como la reducción de los costos productivos.

Evidenciando de este modo que, lo importante de contar con una metodología bien constituida no solo traerá consigo el desarrollo de las actividades de una manera más efectiva, sino que evitará el derroche innecesario tanto de recursos como de tiempo.

Del mismo modo, en el proyecto: Propuesta entorno al desarrollo de una metodología de mantenimiento enfocada en la confiabilidad de la línea de corte de materia prima en la empresa TUGALT; se recalca la problemática a la inadecuada aplicación de una metodología de mantenimiento en las maquinarias, ocasionando en esta ocasión tiempos prolongados en que la producción de tuberías y perfiles de acero se ve paralizada, como consecuencia de las averías y pérdidas en los elementos del sistema (Naula & Tapia, 2019).

Tal metodología estuvo constituída a través del uso de medios de clasificación y división de activos, permitiendo agrupar a todos aquellos sub sistemas con características y funciones similares; de este modo se identificaron todas las fallas posibles. Así mismo y bajo los criterios de evaluación fue oportuno el uso de la herramienta AMEF, encargada de identificar la magnitud y frecuencia de las fallas, proporcionando así la información más relevante para la toma de acción en cuanto al mantenimiento de las maquinarias y por ende constituir una metodología mucho más efectiva.

En el caso de la investigación: Respecto a la proposición de un sistema de transporte helicoidal para la uva (tipología móvil) con una capacidad de 1ton/hr; centró el estudio en torno a la fuerza de fricción correspondiente del acero inoxidable ante el contacto con la uva, efectuando una serie de experimentos; apoyándose del manejo estructural a través del programa SAP 2000, el cual brindó simulaciones más exactas (Zea, 2019). Permitiendo tener una simulación de las fuerzas requerida a las cuales estará sometido dicho sistema, con el principal objetivo de diseñar un transportador helicoidal estándar tipo móvil para el producto de uva, siendo un medio de transporte de bajo costo o económicos con respecto a otros tipos de transportadores. Teniendo entonces que, para la disposición de la uva, el desarrollo de un transportador helicoidal de tipo móvil resultaría el más oportuno, es por ello que deberá de tenerse en cuenta los paramentos de diseños más importantes y necesarios para que la herramienta funcione de manera adecuada.

En la tesis, Desarrollo de un software para el diseño y selección de transportadores helicoidales, este proyecto permite generar un diseño apropiado de un transportador, basado en las principales características de funcionamiento de acuerdo al proceso donde vaya a operar este mecanismo. Para el desarrollo del software se utiliza la plataforma de diseño asistido por computadora (AutoCAD) utilizando el lenguaje de programación de proceso de listas Autolisp, y entre sus funciones permite el ingreso de datos, un informe y el dibujo en tres dimensiones del transportador helicoidal diseñado por este software (Tipanluisa, 2015). Todos los cálculos, tablas de datos técnicos, recomendaciones, sugerencias y demás informaciones técnicas presentadas por el software han sido basadas en las normas CEMA, la experiencia de esta entidad garantiza los resultados del diseño de transportadores helicoidales.

En la revista Retorno sobre la inversión en proyectos de software Agiles: Una propuesta pedagógica de ROI-SCRUM, en el caso del indicador para estimar el retorno de la inversión (ROI por sus siglas en inglés), en una medida que se utiliza para estimar la rentabilidad de un proyecto en un momento dado, es la proporción de dinero ganado o perdido en una inversión relativa a la cantidad de dinero invertido; en una forma simple es la proporción entre beneficios y los costos del proyecto (Cortés & Lizano, 2019).

De esta manera también se deja en evidencia que, la implicancia del desarrollo de una metodología más óptima de fabricación recae principalmente en ser un sistema simplificado y eficaz que sea utilizada en las industrias para los procesos de transporte de materiales, siendo que su funcionamiento se convierta en una parte esencial dentro del proceso productivo.

En cuanto a las teorías relacionadas al tema, se consideraron las más puntuales para la explicación y desarrollo del presente trabajo de investigación, por lo cual

8

son las siguientes: **La implicancia del desarrollo de una aplicación de hoja de cálculo óptimo para la fabricación del transportador.**

Dentro de la [ingeniería mecánica,](https://es.wikipedia.org/wiki/Ingenier%C3%ADa_mec%C3%A1nica) al tornillo sinfín se le denomina a aquella herramienta que se encarga de transmitir una serie de movimientos en torno a ejes colocados de manera perpendicular entre sí; el cual está constituido por el tornillo y la corona o también llamado engranaje (Ramírez, 2010), como se aprecia en la [Figura](#page-17-1) 1.

Para poder entender que con esta máquina se obtiene un trabajo gravitatorio capaz de elevar diferentes materiales en una configuración acorde con el elemento a transportar, pudiéndose efectuar el desarrollo de una metodología que implique realizar, tanto el cálculo matemático para determinar la velocidad, capacidad y el material a transportar, que serán los vectores fundamentales en el diseño de este dispositivo; como el diseño de todos los componentes requeridos.

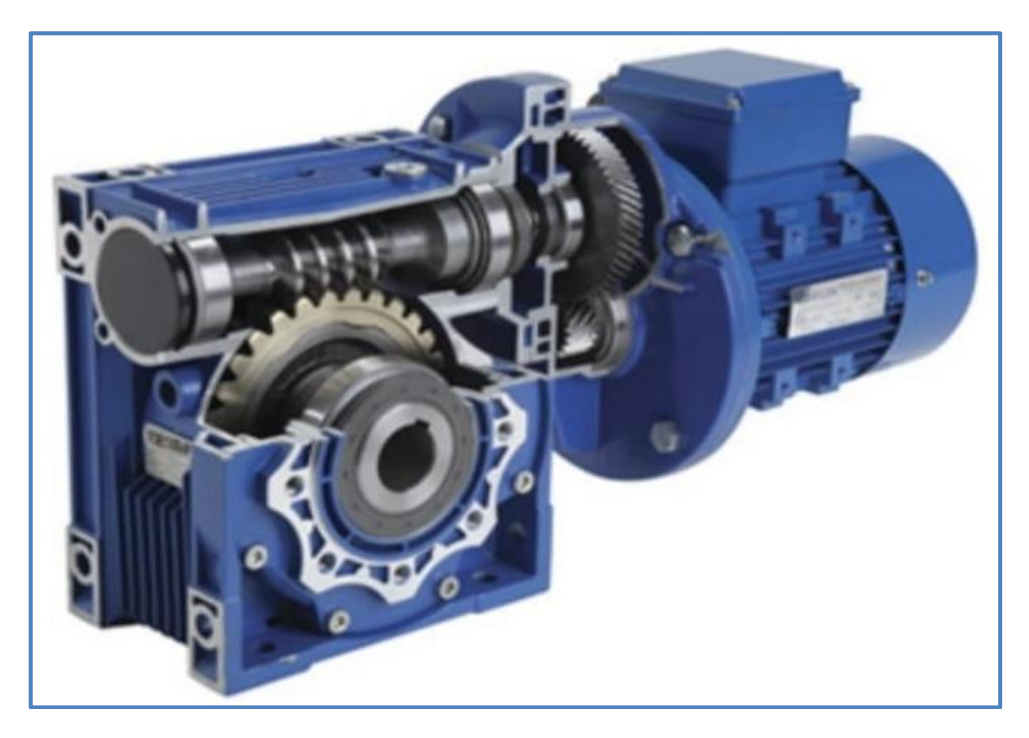

*Figura 1*. Motorreductor, se aprecia el tornillo sinfín y la corona o engranaje. *Fuente:* <https://www.transpowersrl.com/reductores-motorreductores-sinfin-corona.html>

<span id="page-17-1"></span><span id="page-17-0"></span>Considerando principalmente todos los parámetros relacionados a la disposición de cada tipo de material, la capacidad y característica de los mismos, los metros de distancia entre los puntos de evacuación, la temperatura, el tipo material con el que

se elaborarán los componentes, entre muchos otros. Los cuales, una vez agrupados y estudiados, se ingresará toda la data respectiva en la aplicación Excel, el cual se encargará de realizar todos los cálculos competentes al diseño en cuestión.

Con estos resultados, se podrá realizar un mejor planteamiento en torno a la fabricación del transportador requerido, con todas las especificaciones necesarias para el traslado y evacuación de un material determinado; permitiendo construir una aplicación entorno a la metodología Martin, la cual será plasmada en una hoja de Excel. El desarrollo de la aplicación representará una herramienta fuerte para el especialista, todo ello respecto al cálculo, diseño y producción de componentes debidamente seleccionados para un transportador helicoidal.

Por otro lado, la implementación de esta metodología para determinar los parámetros de diseño del transportador helicoidal estándar se sostiene en; ¿Qué es lo que queremos hacer con él?, esta interrogante precisa la necesidad de conocer sobre las variables que harán que posea una característica óptima.

De esta manera es que esta herramienta cumplirá el papel relevante en el desarrollo de todo lo propuesto en una sola idea, con el propósito de hacerlo realidad bajo los lineamientos de la ingeniería.

# **La hoja Excel como aplicación de cálculo en la fabricación de un transportador helicoidal estándar.**

La hoja de cálculo corresponde a un tipo de aplicativo dentro de la informática, el cual se enfoca en un sistema tanto de celdas verticales como horizontales que se ajustan entre sí, conformando por tanto una serie de filas y columnas; es por ello que se considera como una herramienta de gran peso cuando se requiera efectuar acciones de tabulación, cálculos mediante fórmulas y traficación de datos; de los cuales estos últimos pueden ser de distinta tipología, además de ser capaces de relacionarse entre sí al momento de efectuar el resultado final (Llamas, 2020).

Desde sus primeros desarrollos, las hojas de cálculo han logrado conseguir un mayor éxito debido a que su uso no ha quedado estancado en funciones básicas de cálculo; sino que se ha venido empleando esta herramienta dentro del mundo empresarial porque permite tabular información, realizar cálculos mediante fórmulas y matrices, además de ofrecer múltiples funcionalidades de representación de datos mediante gráficos; lo cual nos permite organizar, categorizar y comparar datos; permitiendo que la información recopilada sea más tanto ordenada como sistematizada acorde a las funciones de fabricación específicas; también, analizar y formar patrones de datos, series y fórmulas que permitirá efectuar operaciones más complejas; y por supuesto, representar números, explorar formulas y manipular las variables que afectan el resultado; permitiendo de esta manera resolver futuros errores de cálculo antes de la fabricación.

La hoja de cálculo cumple perfectamente con estas condiciones y considerando que forma parte del conjunto de programas de Microsoft Office se encuentra al alcance de cualquier estudiante, y que, por su disponibilidad, fácil manejo y su relación calidad/precio se comporta como una herramienta óptima para realizar un análisis estadístico u otro calculo.

En la figura 2, observamos las bondades de lo que se puede realizar con la hoja de cálculo.

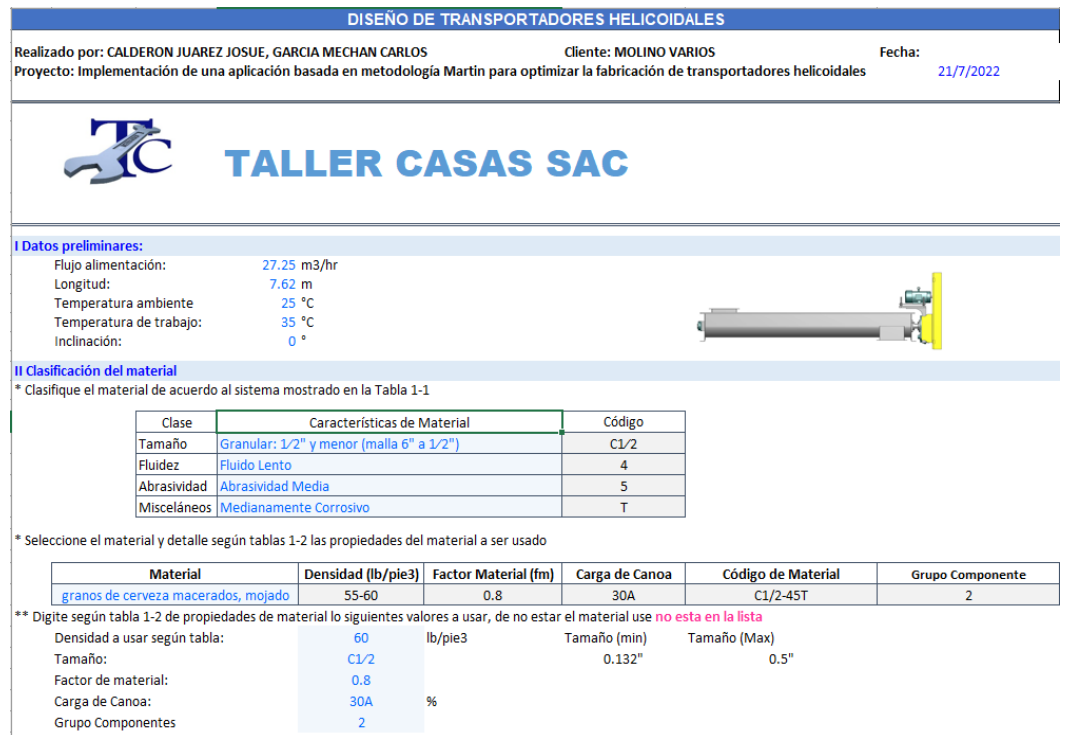

<span id="page-19-0"></span>*Figura 2*. Hoja de cálculo para ingreso de datos *Fuente*: Elaboración propia

Una vez hecho los cálculos correspondientes en la hoja de cálculo, esta deberá ser apoyada de un software de diseño que permita plasmar gráficamente toda pieza y componente requerido; así como se manifiesta en el trabajo realizado por Polo, el cual tuvo como principal objetivo desarrollar un software de interacción en el programa Visual Basic, el cual se encargó de escoger y diseñar diferentes componentes de un transportador de tornillo sinfín, así como efectuar todos los cálculos en torno a las características específicas de cada uno (Polo, 2017).Es por ello que, dentro de este proyecto, para la representación gráfica del transportador helicoidal estándar, fue necesario apoyarse en un tipo de programa en el cual se pueden visualizar sus componentes, piezas, mecanismos, entre otros; cuyo diseño mecánico en 3D lo convierte en un simulador dentro de un plano mucho más realista en los proyectos de estas características, el cual se evidencia en la Figura 3.

El programa SolidWorks, es de bastante utilidad en las diferentes ramas de la ingeniería de diseño y construcción debido a su gran versatilidad y facilidad en su manejo. Como propiedad básica, tiene la singularidad de ser paramétrico en sus cotas, lo que significa que las mismas son editables en cualquier momento, pudiendo actualizarse de manera automática en cualquiera de los diseños realizados; según las nuevas dimensiones. El software de diseño SolidWorks trabaja con tres tipos de archivos: - Archivo de pieza (extensión. sldprt): es un archivo que guarda el diseño de una sola pieza. - Archivo de ensamblaje (extensión. sldasm): es un archivo que guarda varias piezas debidamente relacionadas entre sí, llamado ensamblaje. - Archivo de dibujo (extensión. slddrw): es un archivo donde se guarda un dibujo o plano, que puede ser de una pieza o de un ensamblaje (Diab, 2016).

<span id="page-20-0"></span>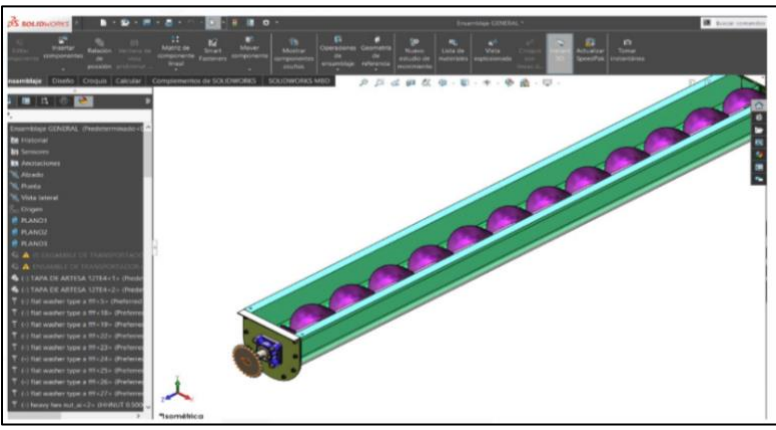

*Figura 3.* Modelado del tornillo sinfín con software SolidWorks *Fuente*: Elaboración propia

## <span id="page-21-0"></span>**III. METODOLOGÍA.**

## <span id="page-21-1"></span>**3.1 Tipo y diseño de investigación.**

## **3.1.1 Tipo de investigación:**

El propósito del presente proyecto fue definir y contrastar la hipótesis ya mencionada, plasmando los objetivos planteados; los cuales definieron a la investigación como tipo aplicada, porque principalmente estuvo enfocada en solucionar la problemática descrita al principio, utilizando los conocimientos que se han adquirido a lo largo de la revisión de fuentes bibliográficas (Ortega, 2018).

En cuanto al enfoque se determinó de tipología cuantitativa, porque al presentarse la formulación de hipótesis, tendrá que efectuarse la recolección de datos que posteriormente serán analizados estadísticamente, esto será logrado a través de la técnica análisis de documentación. A su vez, posee un carácter descriptivo veraz, puesto que se detallará elemento por elemento dentro del campo de investigación respectiva (Hernández & Mendoza, 2018).

Por otro lado, se determinó que la investigación fue de corte no experimentaltransversal.

## **3.1.2 Diseño de investigación:**

Diseño No experimental. Al no modificarse el intervalo de su variable y así poder tener una visión real de problema ya que es totalmente en una situación natural (el problema) nos dará la acción al final de replantearla (Hernández & Mendoza, 2018).

Transversal. **–** Cuando se habla de diseño no experimental, se define a lo transversal como el análisis de sus diferentes situaciones en un tiempo dado a la población dentro de un espacio asignado para así definir el indicador de incidencia dentro de un lugar o espacio determinado (Ayala, 2020).

## <span id="page-21-2"></span>**3.2 Variables y Operacionalización**

**Variable Dependiente:** Fabricación de transportadores helicoidales estándar.

Definición Conceptual**:** El transportador helicoidal le es atribuido como uno de los

inventos revolucionarios en cuanto al trasporte de material; muy a pesar que originariamente estuvo encaminado como sistema para la extracción de agua de la sentina de los barcos; llegó a convertirse en un sistema versátil para transportar distintos elementos como agua, harina o grano. Actualmente este sistema sigue siendo de utilidad en múltiples maquinarias e ingenios, principalmente en industrias metalúrgicas y molinos; haciendo uso de las bombas de tornillo sinfín para el desplazamiento y transporte tanto de materiales sólidos como líquidos, así también de manera particular para algunas sustancias viscosas (Quispe & Zeña, 2019).

Definición Operacional**:** La variable tiene como muestra al Taller Casas SAC quienes fabrican transportadores helicoidales estándar según la necesidad del cliente. La técnica que utilizaremos será el análisis documentario que la obtendremos de libros, artículos, revistas, tesis e informes relacionados con el transportador helicoidal.

Dimensión: Transportador helicoidal estándar.

Indicadores: Caudal de carga (T/H); Potencia (HP); Velocidad (RPM); Sección (cm²); Transmisión de Potencia (N).

#### Escala de medición: Razón.

**Variable Independiente:** metodología Martin.

Definición Conceptual: La siguiente herramienta fue diseñada con la finalidad de exteriorizar la información de ingeniería necesaria en el adecuado diseño y fabricación sobre la mayoría de las aplicaciones de transportadores helicoidales. Siendo compilada con el pasar de años, mediante la experiencia tanto en el diseño como en las aplicaciones técnicas y de acuerdo a estándares principales de la industria.

Consiguiendo que la información presente sea de gran utilidad al momento de determinar tanto el tipo como tamaño del transportador helicoidal y que, de esta manera se fabrique aquel que se adapte mejor a las necesidades (Martin Sprocket & Gear, 2013). Es una herramienta muy importante al momento de desarrollar cualquier proyecto puesto que agiliza y facilita el manejo de cálculos y formulas empleadas; brindando resultados mucho más exactos respecto a los materiales, verificaciones y consistencias que se desea obtener (Gerardi, 2021).

Es por ello que, para el desarrollo en la investigación indicada se encuentran inmersas dos factores relevantes, los cuales permitirán efectuar todo el proceso de elaboración en torno al transportador sinfín; teniendo de esta manera el mencionado software de cálculo Excel y el software de diseño como apoyo. El Software de diseño: Al igual que el software de cálculo, el software de diseño representa una herramienta importante en muchos proyectos de ingeniería, puesto que a través de ello se plasma de manera gráfica la aplicación de todas las formulaciones y cálculos realizados previamente; permitiendo realizar dibujos y modificarlos según las especificaciones requeridas (Ruiz, 2017).

Definición Operacional: Los parámetros que se usarán para medir la aplicación basada en metodología Martin se obtendrán de forma no experimental, empleando la técnica de análisis de documentación. Siendo la principal herramienta como aplicación en su desarrollo la hoja de Excel, la cual funcionará como un mecanismo de cálculo, que permitirá obtener un resultado confiable, con un menor tiempo que realizado manualmente.

Dimensiones: Aplicación y Optimización.

Indicadores: Hoja de cálculo y Reducción del tiempo para el cálculo.

Escala de medición: Razón.

*En* [ANEXOS:](#page-97-0)

anexo 2, se describe y detalla la Operacionalización de la Variable Dependiente y Variable Independiente.

#### <span id="page-23-0"></span>**3.3 Población, muestra y muestreo**

#### **3.3.1 Población:**

Representa tanto un conjunto finito como infinito de objetos, componentes, personas e incluso procedimientos, que presentan una serie de características similares que son susceptibles ante el análisis. Por lo tanto, se puede considerar como universo poblacional a las familias, organizaciones, instituciones, personas, animales, etc. (Otzen & Manterola, 2017).

La población evaluada en el proyecto de investigación han sido los procesos de manufactura de los transportadores helicoidales estándar de la región Lambayeque.

**Criterios de inclusión**: el transportador helicoidal estándar de configuración horizontal.

**Criterio de exclusión**: transportador helicoidal de configuración inclinados y verticales.

#### <span id="page-24-0"></span>**3.3.1 Muestra**

Corresponde al subconjunto que representa al universo o población; conteniendo de igual manera todas las características del grupo más grande población (Otzen & Manterola, 2017).

La muestra corresponde a la manufactura de transportadores helicoidales estándar del Taller Casas SAC.

#### <span id="page-24-1"></span>**3.3.2 Muestreo**

Este proyecto empleará el muestreo No probabilístico o no aleatorio, donde las muestras se recogen en una población donde los elementos tienen diferente probabilidad de ser seleccionados; es decir, que puede ser elegido por los investigadores para cumplir con los objetivos.

## <span id="page-24-3"></span><span id="page-24-2"></span>**3.4 Técnicas e instrumentos de recolección de datos**

#### **3.4.1 Técnicas de recolección de datos**

Entrevista. - La cual se realizó al gerente de producción del Taller Casas SAC, para consultar sobre los cálculos para el proceso de fabricación de los transportadores helicoidales.

Análisis de documentos. - Se recopiló la información con características similares en la elaboración de un transportador helicoidal y la aplicación de metodología Martin del cual los investigadores realizarán su respectivo análisis.

### <span id="page-25-0"></span>**3.4.2 Instrumento de recolección de datos**

Se emplearon los siguientes instrumentos:

Guía de entrevista: Se realizaron preguntas relacionadas al cálculo para la elaboración de un transportador helicoidal, el cual determinó la elección de la aplicación más acertada para el Taller Casas SAC.

Ficha de investigación: Dentro del desarrollo de la investigación es muy necesario la recopilación de todo tipo de datos que contribuyan de manera oportuna en la direccionalidad del propósito principal del trabajo, es por ello que las fichas de investigación organizarán toda la información primaria y secundaria.

#### <span id="page-25-1"></span>**3.5 Procedimientos**

Para realizar este proyecto, iniciamos solicitando el permiso respectivo en el Taller Casas SAC, obteniendo el consentimiento para realizar nuestro estudio de investigación. Continuamos con la entrevista realizada al Gerente General del Taller Casas SAC, en la cual obtuvimos la información necesaria para el análisis del procedimiento a seguir, llegando a la conclusión de la aplicación de una metodología más efectiva para ser empleada en dicho taller.

El procedimiento para recopilar la información para nuestro proyecto será aplicando los siguientes pasos:

Primero: de acuerdo al requerimiento de producción necesitamos los datos de la longitud, la capacidad de transporte y el tipo de grano a transportar, para esto lo anotamos en nuestra ficha de investigación llevando un control del proceso.

Segundo: con estos datos y mediante el cálculo respectivo, obtendremos los parámetros de fabricación como son las revoluciones, diámetro y paso del sinfín; además de la potencia motriz.

Tercero: seleccionamos el tipo de material y otros elementos de máquina que conforman el transportador sinfín.

Cuarto: con los cálculos realizados y el material a utilizar definido, comenzamos el proceso de manufactura o fabricación del tornillo sinfín.

## <span id="page-26-0"></span>**3.6 Método de análisis de datos**

El análisis empleado fue de nivel descriptivo, el cual se desarrolló de manera directa por parte de los investigadores. De este modo, la investigación realizó con el siguiente proceso de análisis: Recolección de información de las fuentes primarias y secundarias, con el ingreso de información para el análisis, elaboración de tablas, figuras o cualquier otro instrumento que sinteticen la información recopilada con la finalidad de interpretarla, evaluación de resultados principales y secundarios obtenidos tras el análisis de los datos, discusión e interpretación los mimos, así como de los resultados principales y por ende la elaboración del informe final que detalle los resultados, conclusiones y propuestas de la investigación.

## <span id="page-26-1"></span>**3.7 Aspectos éticos**

La investigación se realizó bajo los parámetros de ética profesional, de esta manera se evitará la transcripción o copia de otros estudios y/o investigaciones, manteniendo el compromiso de que toda la data obtenida de las distintas fuentes bibliográficas, estarán con derecho de autores consultados, ya sea tanto en fuentes primarias como secundarias partícipes en la recopilación de información.

El presente trabajo se elaboró en base a datos fidedignos y las informaciones otorgadas serán reales y concretas sobre el diseño y fabricación del transportador sinfín y la aplicación de hoja de cálculo.

### <span id="page-27-0"></span>**IV. RESULTADOS**

**4.1 Determinar los parámetros de diseño de un transportador helicoidal para conocer el dimensionamiento del sistema mecánico.**

Para el desarrollo de los objetivos se tomó como ejemplos el material, granos de cerveza, este problema propuesto fue ejecutado y se comprobó la eficiencia de la implementación de la metodología utilizando la hoja de cálculo.

En esta sección se detallaron y expusieron tanto los resultados como evaluación de la investigación, producto del análisis de los datos concretados y resumen de la información recolectada. También se determinaron los parámetros y variables requeridas para el diseño del tornillo sinfín para transportar productos a granel.

Este punto se destinó para presentar la información técnica necesaria para la aplicación del software innovador y poder corroborar la fabricación del transportador de tornillo sinfín, aquella información estuvo completada por la CEMA, asociación americana que engloba a los principales constructores de equipos entorno al manejo de materiales, con muchos años de experiencia en el diseño y desarrollo exitosa.

## **4.1.1 Cálculo del material**

En primer lugar, se determinó el material que posteriormente sería transportado por el transportador helicoidal estándar, con la finalidad de asumir todos los factores y propiedades que presentará dicho material, como ejemplo estamos tomando los granos de cerveza, el cual se aprecia en l[a](#page-27-1)

[Tabla](#page-27-1) *1*.

Se toma como referencia un transportador elaborado en nuestra empresa como datos tenemos los siguientes.

- 1) Capacidad requerida = 1000 pies cúbicos por hora.
- 2) Material a transportar = Granos de cerveza.
- <span id="page-27-1"></span>3) Longitud del transportador= 25 pies de largo.

Tabla 1. Característica de materiales.

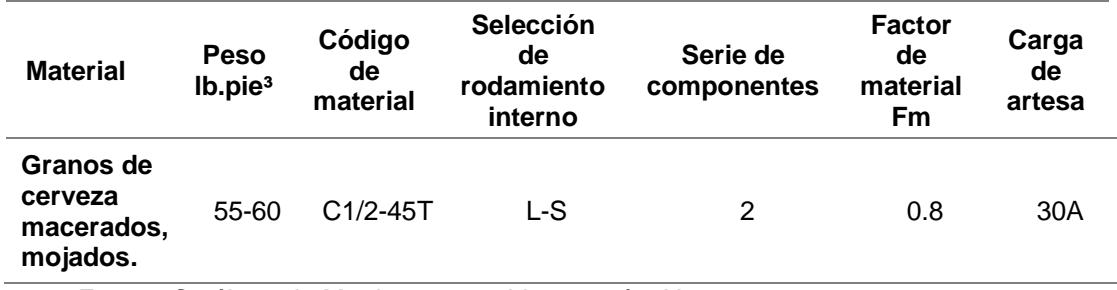

*Fuente*: Catálogo de Martin, 2013, tabla 1-2, pág. H-11.

El cual es interpretado de la siguiente manera:

<span id="page-28-0"></span>**Paso1:** En [Tabla 2,](#page-28-0) apreciamos las características o parámetros del material, para granos de cerveza macerados.

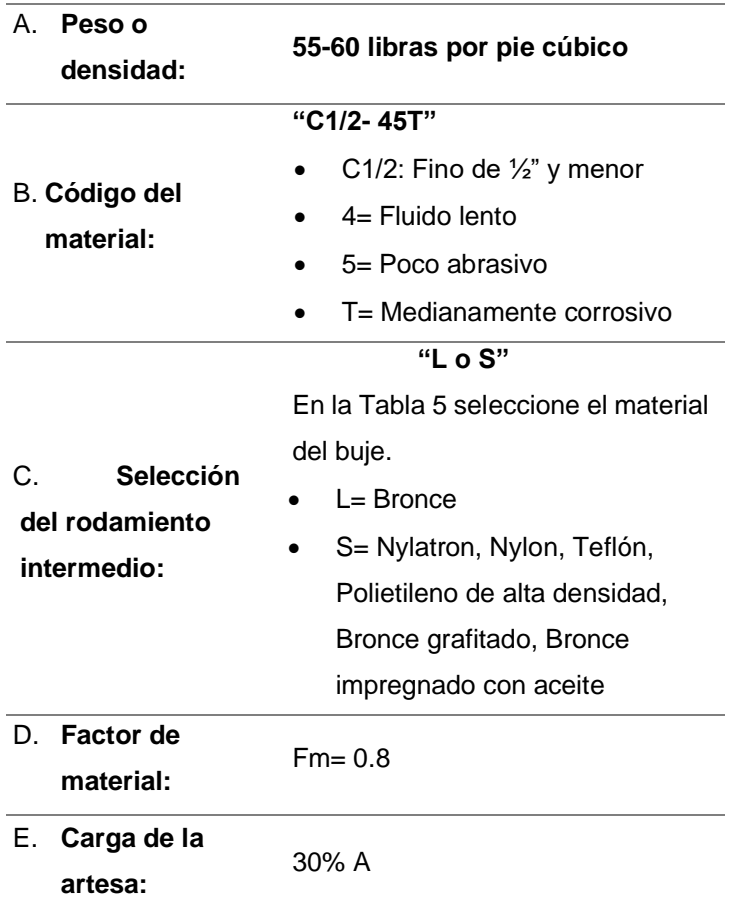

Tabla 2. Parámetros en torno al material.

*Fuente*: Catálogo de Martin, 2013, pág. H-6.

**Paso 2:** En la [Tabla 3,](#page-29-0) para carga de artesa 30%, se puede apreciar un transportador de 12" puede manejar 1.160 pies cúbicos por hora, alcanzando una la velocidad máxima de 90 rpm, por lo tanto, el equivalente de un 1 rpm este transportador será capaz de manejar 12.9 pies cúbicos por hora. Considerando una capacidad de 1000 pies cúbicos por hora y a 12.9 pies cúbicos por hora por revolución, el transportador tendrá que girar a 78 rpm (1000/12.9 =77.52).

<span id="page-29-0"></span>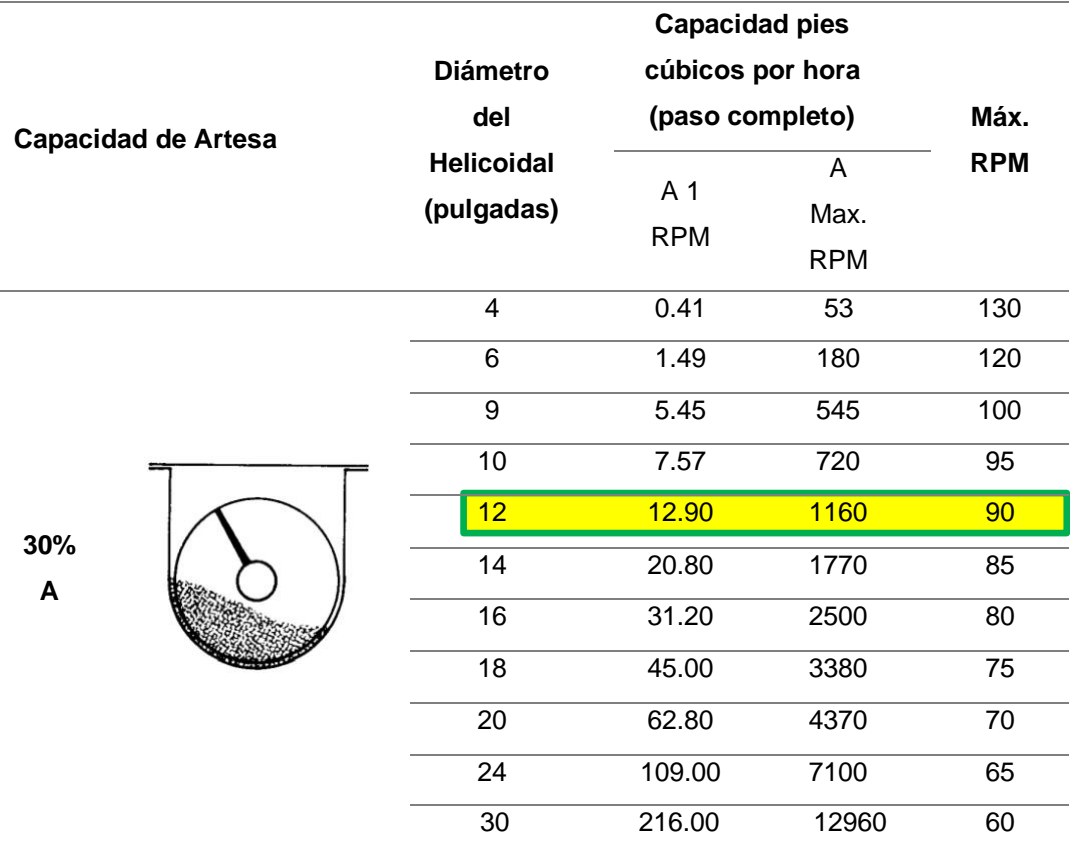

Tabla 3. Capacidad de Artesa.

*Fuente*: Catálogo de Martin, 2013, pág. H-18.

**Paso 3:** Con la información presentada anteriormente y tomando en cuenta los factores de las Tablas 4 al 8 se procederá a usar las fórmulas que se encuentren en la página H-23 del catálogo Martin, con el propósito de hallar la potencia necesaria para mover 1000 pies cúbicos por hora en un transportador de 12"de diámetro y 25 pies de longitud. Los factores conocidos son:

 $\bullet$  L= 25<sup> $\prime$ </sup>

❖ N= 78 rpm (correspondiente al paso 2)

## ❖ Fd= 55

El valor del factor Fd, lo encontramos en la [Tabla 4,](#page-30-0) para un diámetro del helicoidal de 12 pulgadas.

<span id="page-30-0"></span>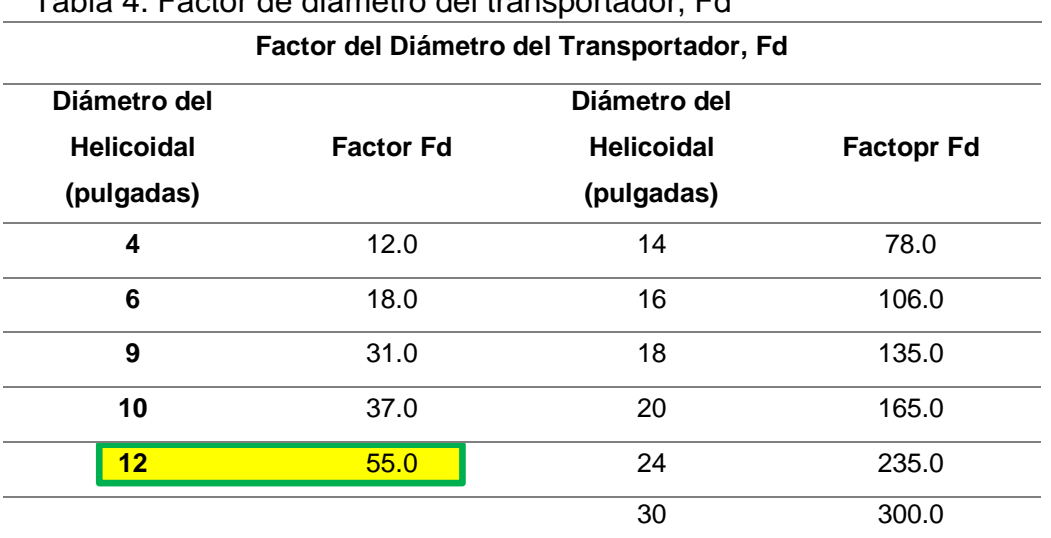

Tabla 4. Factor de diámetro del transportador, Fd

*Fuente*: Catálogo de Martin, 2013, pág. H-23.

❖ Fb= 2.0 (para determinar L). El valor del factor Fb, lo encontramos en la [Tabla 5,](#page-30-1) factor del buje para colgante.

<span id="page-30-1"></span>Tabla 5. Factor de buje para colgante Fb.

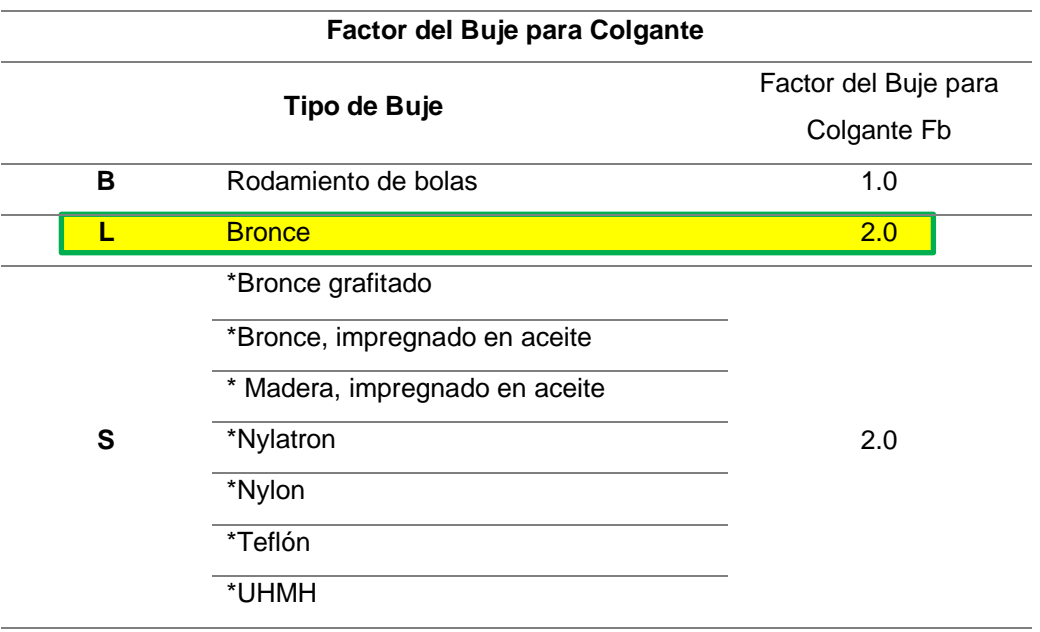

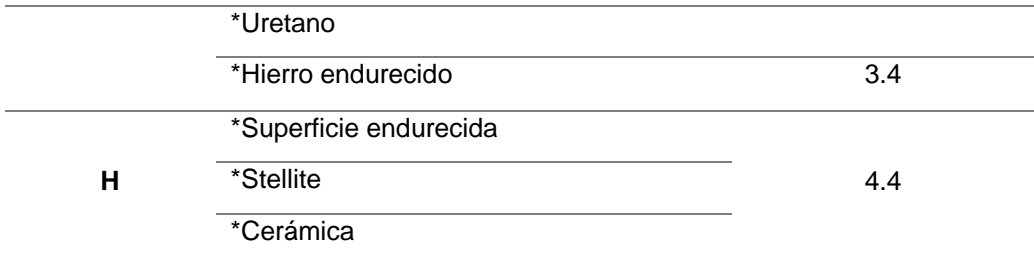

*Fuente*: Catálogo de Martin, 2013, pág. H-23.

- ❖ C= 1000 CFH
- ❖ w= 60 libras por pie cúbico (Peso o densidad)
- ❖ Ff= (con un estándar del 30%)

El valor del factor Ff, lo encontramos en la [Tabla 6,](#page-31-0) factor por porcentaje de carga de transportador.

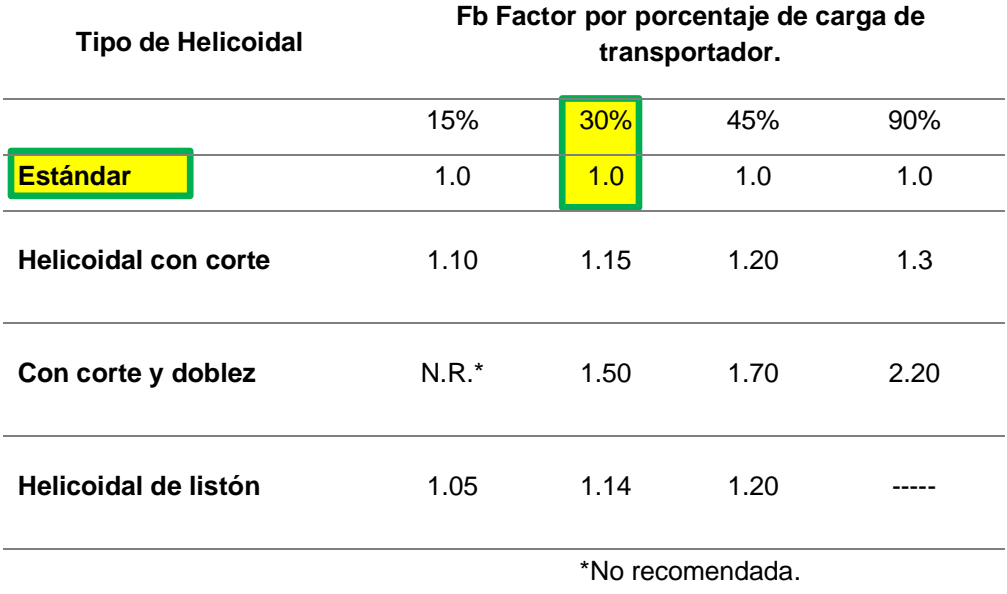

<span id="page-31-0"></span>Tabla 6. Factor por porcentaje de carga de transportador, Ff.

*Fuente*: Catálogo de Martin, 2013, tabla 1-14, pág. H-24.

❖ Fp = 1 (con un factor de 1.0)

El valor del factor Fp, lo encontramos en la

[Tabla](#page-32-0) *7*, factor de paleta.

<span id="page-32-0"></span>Tabla 7. Factor de paleta, Fp

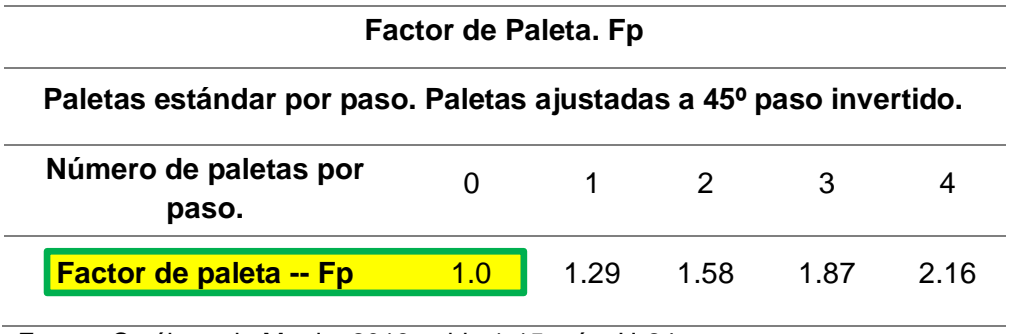

*Fuente*: Catálogo de Martin, 2013, tabla 1-15, pág. H-24.

❖ e= 0.88 (con un factor de eficiencia de 0.88)

El valor del factor e, lo encontramos en la [Tabla 8,](#page-32-1) factor de eficiencia de las transmisiones.

Tabla 8. Factor de eficiencia (e) de las transmisiones.

<span id="page-32-1"></span>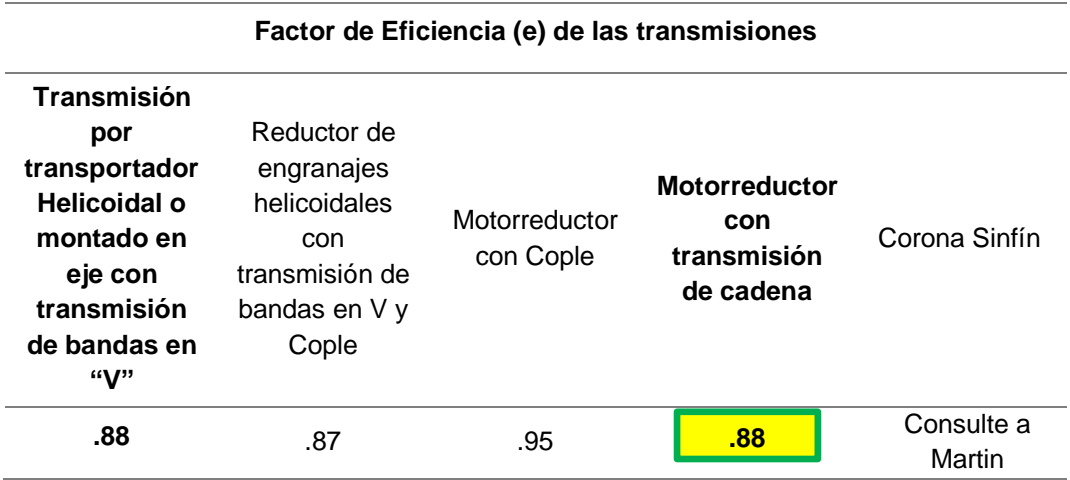

*Fuente*: Catálogo de Martin, 2013, tabla 1-17, pág. H-24.

## **4.1.2 Cálculo de potencia del motor, torque y empuje**

Para cálculo de potencia y torque requerido se tendrán que reemplazar los valores anteriores en las siguientes fórmulas:

a) 
$$
Hpf \frac{L*N*Fb}{1000000} = \frac{25*78*55*2.0}{1000000} = 0.215
$$

b) 
$$
Hpm = \frac{C * L * W * F f * F m * F p}{1000000} = \frac{1000 * 25 * 60 * 1 * 0.8 * 1}{1000000} = 1.2 \dots \dots \dots (2)
$$
  
c)  $Hp = \frac{(Hpf + Hpm)(Fo)}{e} = \frac{(1.415)(1.9)}{0.88} = 3.06 \dots \dots \dots \dots (3)$ 

Para obtener el factor de sobre carga Fo, se debe sumar HPf y HPm y del valor obtenido, en la [Tabla 9,](#page-33-0) se traza una línea vertical hasta la línea diagonal y se lee el valor de Fo a la izquierda.

<span id="page-33-0"></span>Tabla 9. Factor de sobrecarga, Fo

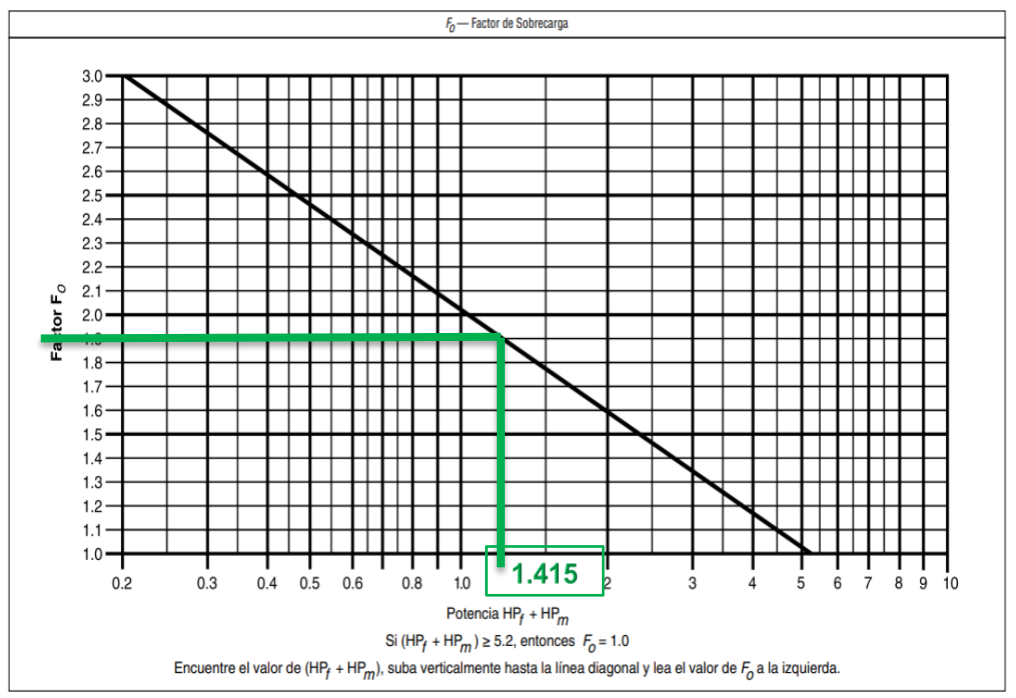

*Fuente*: Catálogo de Martin, 2013, tabla 1-16, pág. H-24.

SOLUCIÓN: Para el manejo de 1000 pies cúbicos por hora de granos de cerveza en un transportador helicoidal estándar de 12" de diámetro y 25 pies de longitud, se requiere de 3.06 HP, siendo además que, requerirá del uso de motor de 5 HP.

#### Capacidad de torsión de los componentes de transportador helicoidal estándar.

Los diseños de los transportadores helicoidales se encuentran limitados por el torque que pueden soportar los tubos, ejes y pernos del acoplamiento. La tabla que se presenta a continuación indica las diversas capacidades de torsión que presentarán estos elementos; facilitando por ello una mejor comparación de las

capacidades torsionales de las partes que estarán expuestas a esfuerzos en los helicoidales estándar.

Teniendo la potencia en HP, se obtendrá el Torque en lb-pulgada de la siguiente manera:

Torque = 
$$
=
$$
  $=$   $\frac{63025*HP}{RPM}$  ......(4)

Solución:

Torque = 
$$
\frac{63025*5}{78}
$$
 = 4040 lb pulgada

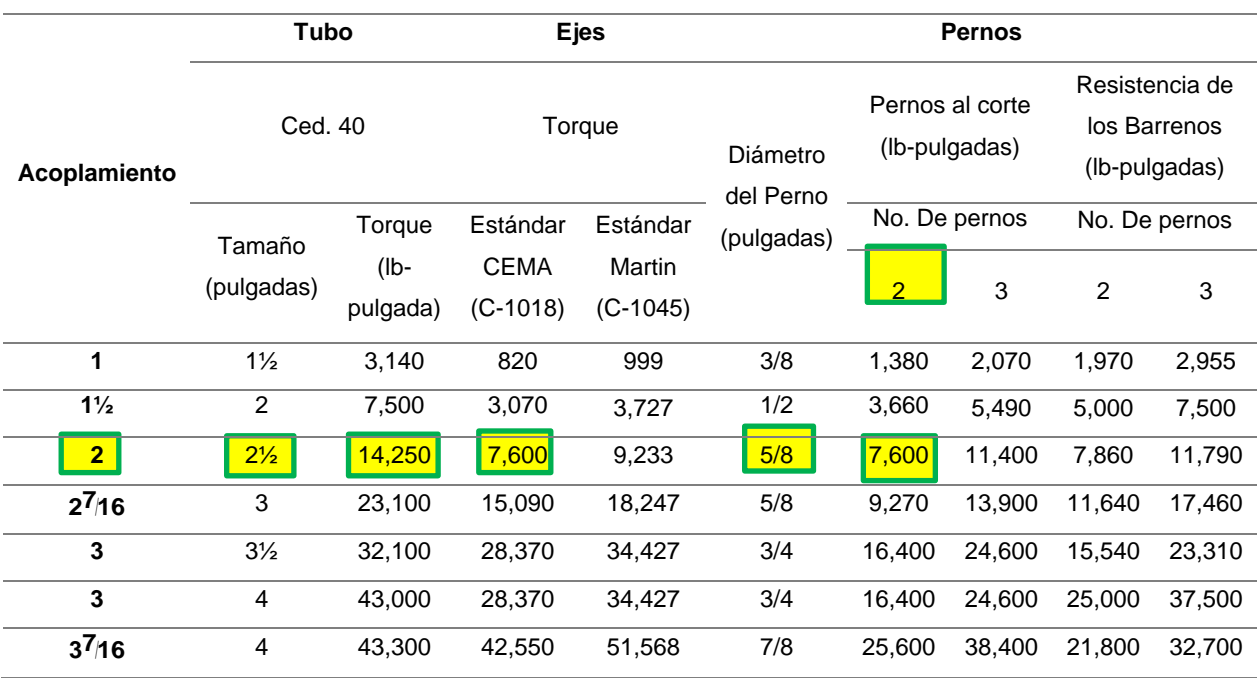

<span id="page-34-0"></span>Tabla 10. Capacidad torsional de los componentes de transportadores helicoidales.

*Fuente*: Catálogo de Martin, 2013, tabla 1-18, pág. H-26.

El diámetro del eje se seleccionó con el resultado del torque, 4,040 lb pulgada ya que es menor a 7600 lb pulgadas dada en [Tabla 10.](#page-34-0)

En la tabla anterior tenemos los siguientes resultados:

- 1. Diámetro del eje: 2"
- 2. Diámetro del tubo 2 ½, cedula 40.
- 3. Torque del eje 7600 lb\*pulgada (acero 1020)
- 4. Diámetros de perno: 5/8"
- 5. Cantidad de perno: 2

6. Expansión y empuje térmico de los transportadores helicoidales.

El empuje en los transportadores de tornillo se crea en respuesta a las fuerzas solicitadas para mover todos los materiales a lo largo del eje del canal (artesa) del mismo. Tal fuerza vendría a ser opuesta a la dirección del flujo del material; por lo tanto, para resistir la fuerza de empuje, será necesario el uso de un rodamiento de empuje y ocasiones tener que ir reforzando la artesa.

Para que el funcionamiento sea mejor, se deberá situar el rodamiento de empuje de tal manera que las partes giratorias se encuentren tensionadas; teniendo que ser colocado en el extremo de descarga del transportador. Por otra parte, si se llagara a colocar este rodamiento donde si sitúa la alimentación, hace que las partes rotatorias se encuentren en compresión, lo que puede ocasionar efectos temibles (Manual Martin, 2013).

La longitud del transportador, puede ser modificada mediante el cálculo de la siguiente formula:

$$
\Delta L = L (t1 - t2) C \dots (5)
$$

- ∆L = Incremento en el cambio de la longitud, en pulgadas.
- $L =$  Largo total del transportador, en pulgadas.
- T1 = Límite superior de temperatura en grados Fahrenheit.
- T2 = Límite inferior de temperatura en grados Fahrenheit, o temperatura ambiente esperada.
- C = Coeficiente de expansión lineal, en pulgadas por pulgada por grado Fahrenheit. Para los siguientes materiales este coeficiente es.
	- Acero al carbono rolado en caliente, 6.5 \* 10<sup>-6</sup>, (.0000065).
	- Acero inoxidable, 9.9 \* 10<sup>-6</sup>, (.0000099).
	- Aluminio,  $12.8 * 10^{-6}$ , (.0000128).

#### **4.1.3\_ Calculando deflexión de transportador**

Datos: 25´\* 12" es igual 300", 300\*25.4 = 7620 mm. T1: 260 °f
T2: 60 °f  $1: 300"$  $\Delta L = L$  (t1 –t2) C;  $\Delta L = 300$  (260 –60) 0.0000065 =0.390" O aproximadamente (9.906 mm)

## **4.1.4\_ Selección de componentes**

Se selecciona el componente de acuerdo al tipo de material y especificaciones de cálculo.

La selección se realizó teniendo como referencia el diámetro de sinfín y diámetro del eje, en la sección número de helicoidal.

**4.1.4.1. Helicoidales Seccionales. –** Formadas en placa de acero, de acuerdo al diámetro y paso deseado, corresponde a hélices individuales listas para instalarse en el interior del tubo; tiendo el mismo espesor a lo largo de toda la sección transversal ([Figura 4](#page-36-0)). Estas a su vez están expensas a sufrir modificaciones tanto en el material, pasos como también en espesores de hélices y diámetros.

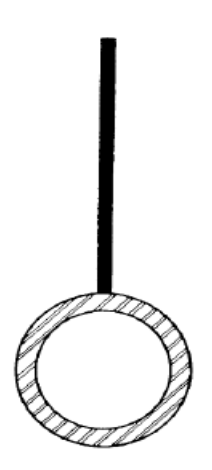

**Helicoidal Seccional** Figura 4. Helicoidales seccionales. *Fuente*: Catálogo de Martin, 2013, pág. H-78.

<span id="page-36-0"></span>Nuestro proyecto se desarrolló con helicoidales seccionales, ya que el Taller Casas SAC no cuenta con máquinas automáticas para la elaboración de helicoidales continuos. Los componentes fueron seleccionados de la [Tabla 11.](#page-37-0)

Tabla 11. Grupo de componentes 2.

<span id="page-37-0"></span>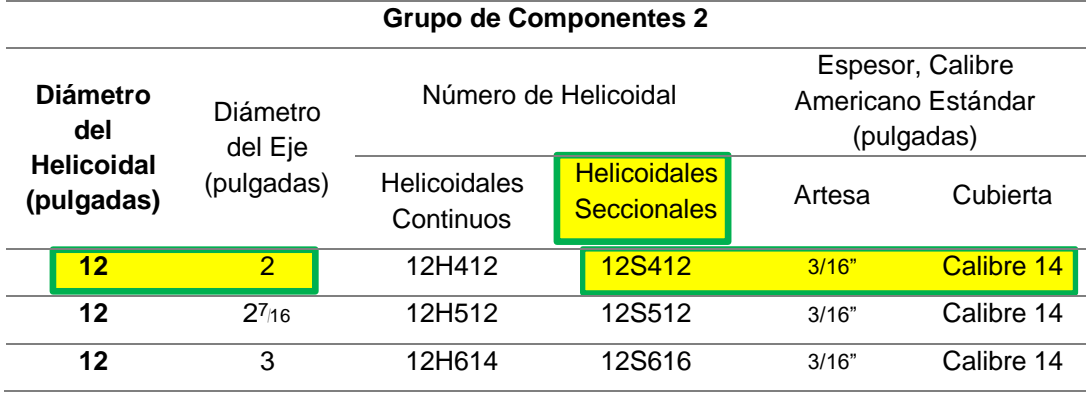

*Fuente*: Catálogo de Martin, 2013, tabla 1-9, pág. H-21.

Como resultados de la [Tabla 11](#page-37-0) tenemos:

- − Diámetro del helicoidal: 12"
- − Diámetro del eje: 2"
- − Helicoidal seccional: 12S412
- − Artesa: 3/16"
- − Cubierta: Calibre 14

## **4.1.4.2. Asignación del tamaño del transportador**

La letra "H" se refiere a un transportador helicoidal continuo y la letra "S" identifica que es un helicoidal seccional, en cuanto a los números de la parte izquierda señalan el diámetro (en pulgadas) externo nominal del transportador.

Después de las letras, La primera cifra indica el doble del diámetro de los ejes de acoplamiento en pulgadas y los 2 últimos números indican el espesor nominal del helicoidal. Ver

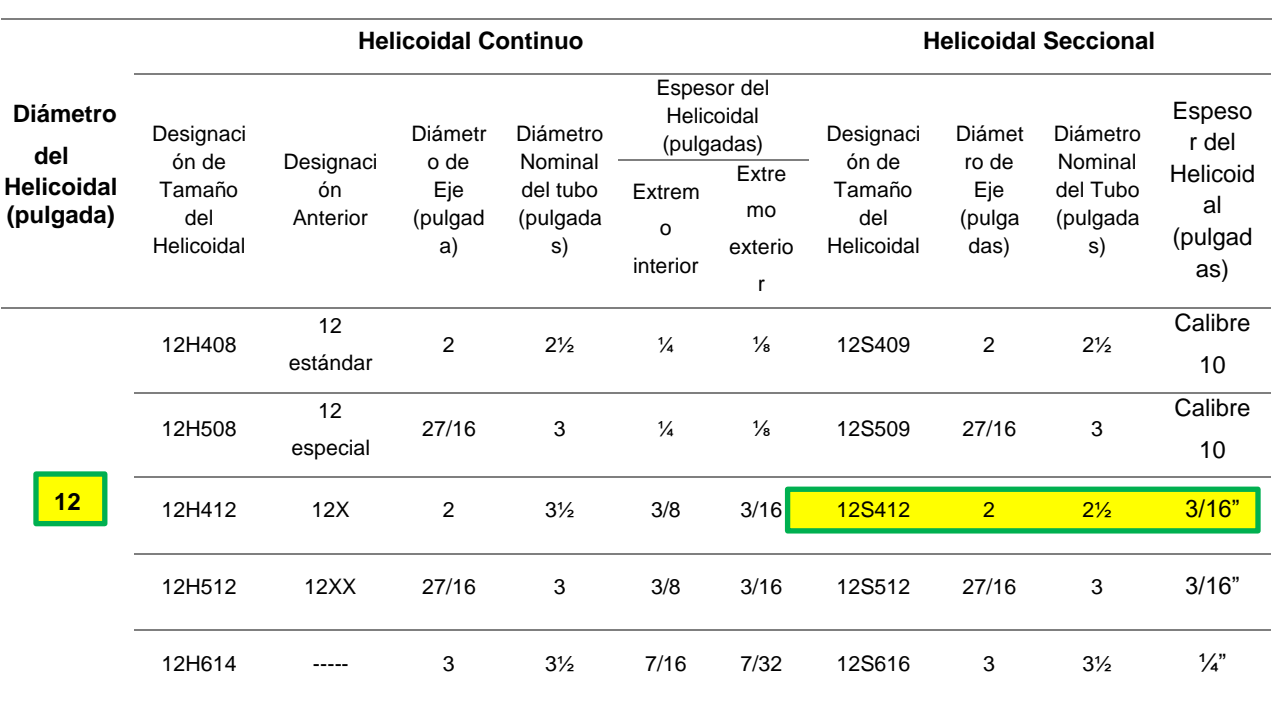

## Tabla 12. Tabla comparativa helicoidales continuos y seccionales

*Fuente*: Catálogo de Martin, 2013, pág. H-78.

Designación de tamaño: 12S412

- 12: Diámetro del helicoidal (en pulg.).
- S: Helicoidal seccional.
- 4: 2 veces el diámetro del eje de 2".
- 12: Espesor del helicoidal en la periferia en incrementos de 1/64".

En la tabla comparativa anterior estamos seleccionando el transportador seccional (12S412).

Tenemos como datos:

- − Diámetro del eje (Pulg.): 2"
- − Diámetro nominal del tubo (Pulg.): 2 ½", equivale a un diámetro de 73mm.
- − Espesor del helicoidal o del aspa (Pulg.): 3/16

## **4.1.4.3. Datos requeridos para el helicoidal seccional**

Se continuó seleccionando los datos para el diseño del helicoidal secuencial ver ), los cuales obtuvimos en tabla 13.

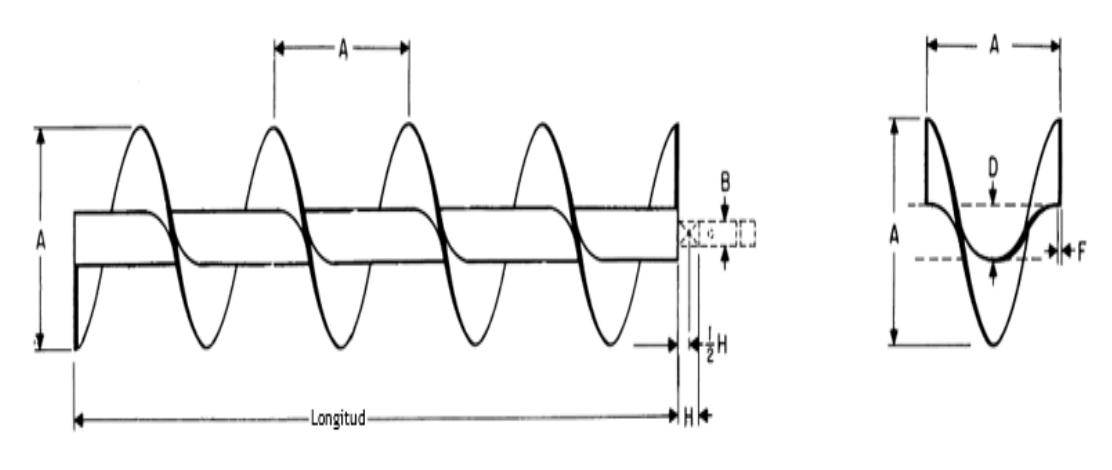

**Helicoidal Seccional** 

Espiral c/u

Figura 5. Helicoidal secuencial. *Fuente*: Catálogo de Martin, 2013, pág. H-80.

- − Longitud estándar en pies pulg:11-10 (3352 mm)
- − Diámetro de tubería: 2 ½" cedula 40.
- − Espesor o densidad del helicoidal: 3/16".
- − Anchura del colgante (H): 2"
- − Diámetro del helicoidal: 12"
- − Diámetro del eje: 2"
- − Peso promedio en libras.
- − Helicoidal completo
	- o Longitud estándar: 156 libras (70.76 kg)
	- o Por pies: 13 libras (5.89 kg)
	- − Espiral
	- o Helicoidal completo
	- o Longitud estándar: 7.2libras (3.265 kg)
	- o Por pies: 1 libras (0.454 kg)

| A                                            | B                          | Núm<br>ero<br>de<br>parte<br><b>Helic</b><br>oidal<br>comp<br>leto | <b>Núm</b><br>ero<br>de<br>part<br>е,<br>solo<br>espi<br>ral | Tamaño<br>del tubo |              | F                                    | н                                                  |                                      | Peso promedio Ib             | <b>Espir</b> |                 |                               |
|----------------------------------------------|----------------------------|--------------------------------------------------------------------|--------------------------------------------------------------|--------------------|--------------|--------------------------------------|----------------------------------------------------|--------------------------------------|------------------------------|--------------|-----------------|-------------------------------|
| Diám<br>etro<br>del<br><b>Helic</b><br>oidal | Diám<br>etro<br>del<br>Eje |                                                                    |                                                              | Inte<br>rior       | Exte<br>rior | Espe<br>sor<br>del<br>Helic<br>oidal | Ancho<br>del<br><b>Buje</b><br>del<br>colgant<br>е | tud<br>están<br>dar<br>Pies-<br>Pulg | Long<br>itud<br>está<br>ndar | Por<br>pie   | Espir<br>al c/u | ales<br>aprox<br>. Por<br>pie |
| 12                                           | $\overline{2}$             | 12S412-*                                                           | 12F412-<br>$\star$                                           | $2\frac{1}{2}$     | 27/8         | 3/16                                 | $\overline{2}$                                     | $11 - 10$                            | 156                          | 13.0         | 7.2             | 1.0                           |

<span id="page-40-0"></span>Tabla 13. Helicoidales seccionales.

*Fuente*: Catálogo de Martin, 2013, pág. H-80.

## **4.1.4.4 Selección de artesa**

De la [Tabla 14,](#page-41-0) se seleccionó la artesa de ceja formada (figura 6), tenemos como resultado:

- − Diámetro del transportador…………… (12 Pulgadas)
- − Espesor de la artesa (D)……………… (3/16 pulgadas)
- − Numero de parte…………………..……(12CTF7)
- − Peso (Lb)
	- o Largo10 pies (272 libras)
	- o Largo 5 pies (150 libras)
- − Peso (Lb)
	- o Largo12 pies (326 libras)
	- o Largo 6 pies (180 libras)
- − A……… (13 Pulgadas)
- − B……… (2 pulgadas)
- $-$  C……… (7  $\frac{3}{4}$ )
- − F……… (17 ½ ̎)

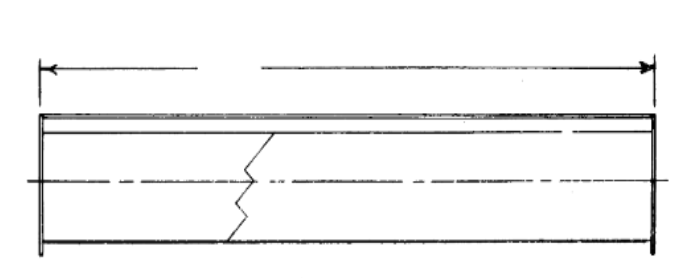

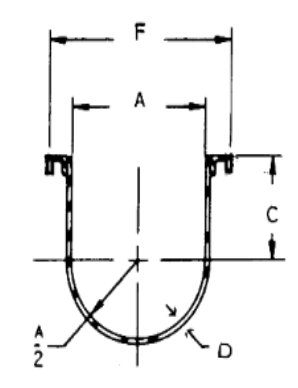

Ceja Formada

Figura 6. Ceja formada *Fuente*: Catálogo de Martin, 2013, pág. H-53.

## Tabla 14. Selección de artesa adecuada

<span id="page-41-0"></span>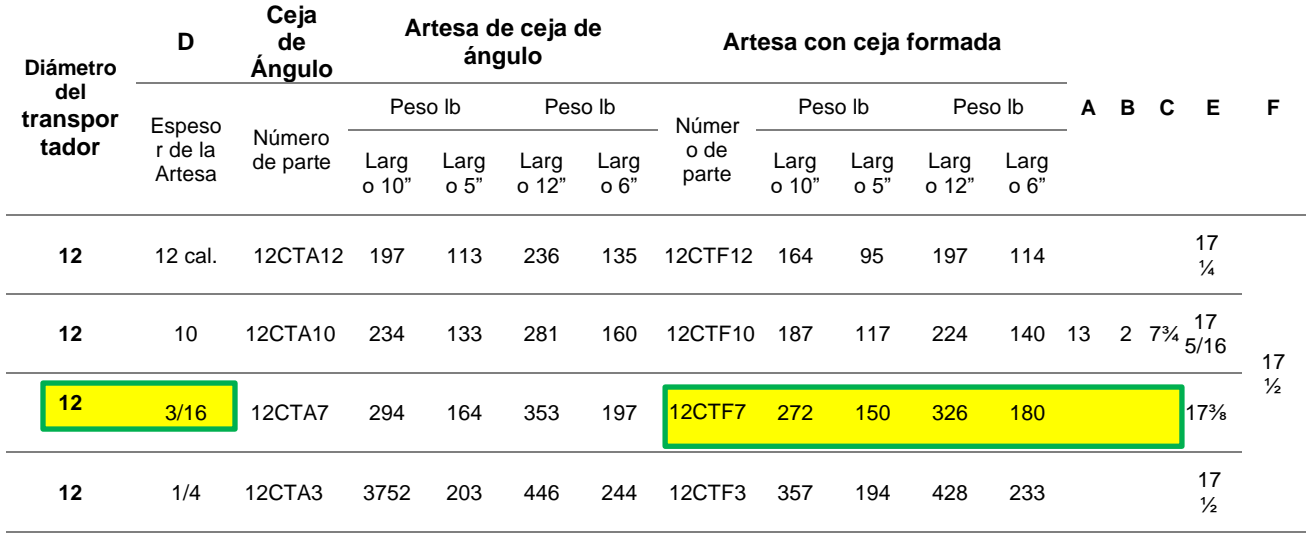

*Fuente*: Catalogo Martin, 2013, pág. H-102.

## **4.1.4.5. Cubierta**

Todos los transportadores helicoidales deben contar con algún tipo de cubierta [\(Figura 7\)](#page-42-0) más que nada como una herramienta de seguridad, para mantener el material dentro, evitar cualquier elemento externo, prevenir lesiones y mantener a los operadores fuera de las partes en movimiento del transportador. En la figura 7.

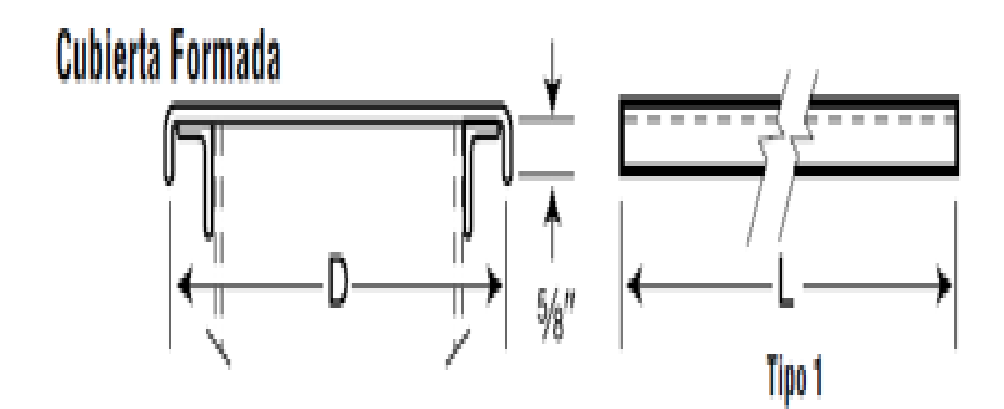

<span id="page-42-0"></span>Figura 7. Cubierta formada. *Fuente*: Catalogo Martin, 2013, pág. H-102.

Tabla 15. Selección de cubierta formada.

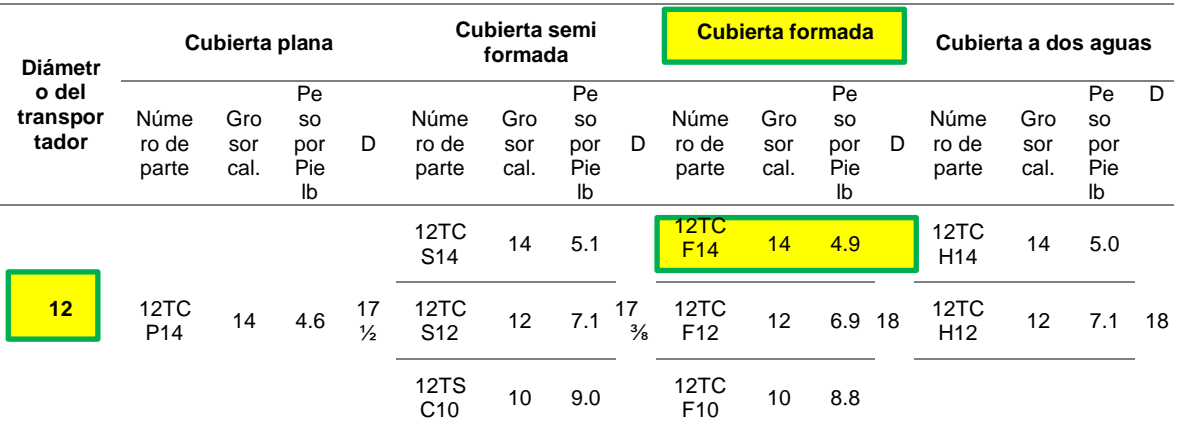

*Fuente*: Catalogo Martin, 2013, pág. H-102.

- ➢ Diámetro de sinfín:12"
- ➢ Numero de parte: 12TCF14
- ➢ Calibre:14
- ➢ Peso por pie libra: 4.9
- $\triangleright$  Ancho total (D): 18"

## **4.1.4.6. Tapas de extremos**

Las tapas de extremos, como se aprecia en la [Figura 8,](#page-43-0) son las que van en los extremos de la artesa, sirven para acoplar la chumacera que a la vez centra al tornillo sinfín. La información se encuentra en la

[Tabla](#page-43-1) 16.

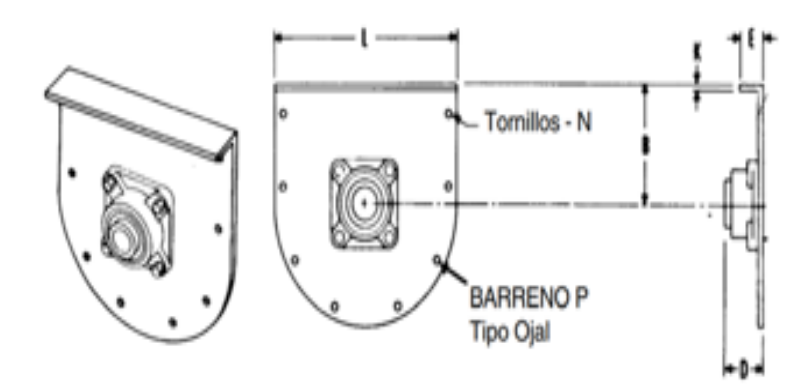

<span id="page-43-0"></span>Figura 8. Tapa de extremos. *Fuente*: Catalogo Martin, 2013, pág. H-63.

<span id="page-43-1"></span>Tabla 16. Tapa exterior sin pie.

| Diámetro del      | <b>Diám</b>    | Númer         |               |                               | D                       |                               |                |               |                     | N             |                    | P<br>ojal |
|-------------------|----------------|---------------|---------------|-------------------------------|-------------------------|-------------------------------|----------------|---------------|---------------------|---------------|--------------------|-----------|
| transportad<br>or | . Del<br>Eje   | o de<br>parte | В             | Rodamient<br>o de<br>fricción | Rodamient<br>o de bolas | Rodamient<br>o de<br>rodillos | Е              |               |                     |               | <b>Pes</b><br>o Ib |           |
|                   | $\overline{2}$ | <b>12TE4</b>  | $\frac{3}{4}$ | $4\frac{1}{4}$                | 29/16                   | $3\frac{7}{8}$                | $\overline{2}$ | $\frac{1}{4}$ | 17                  | $\frac{1}{2}$ | 20                 | 9/16      |
| 12                | 7/16           | 12TE5         | $\frac{3}{4}$ | $5\frac{1}{4}$                | 2 15/146                | 4 7/16                        | 2              | $\frac{1}{4}$ | 17<br>$\frac{1}{4}$ | $\frac{1}{2}$ | 20                 | X<br>11/1 |
|                   | 3              | 12TE6         | $\frac{3}{4}$ | $6\frac{1}{4}$                | 33/4                    | 4 15/16                       | 2              | $\frac{1}{4}$ | 17<br>$\frac{1}{4}$ | $\frac{1}{2}$ | 20                 | 6         |

*Fuente*: Catalogo Martin, 2013, pág. H-63.

- ➢ Diámetro de sinfín:12"
- ➢ Diámetro de eje: 2"
- ➢ Numero de parte: 12TE4
- ➢ Distancia (B): 7 ¾"
- ➢ Distancia (E): 2"
- $\triangleright$  Espesor de tapa (K):  $\frac{1}{4}$ "
- $\triangleright$  Ancho total de tapa (L) : 17  $\frac{1}{4}$ "
- ➢ Diámetro de tornillos (N): ½
- ➢ Peso en libras: 20

## **4.1.4.7. Brida para artesa**

La brida, como se muestra en la

[Figura](#page-44-0) *9*, va soldada en cada extremo de la artesa, que a la vez sirve para acoplar la tapa de extremos. De acuerdo a la [Tabla 17,](#page-44-1) se obtienen los resultados.

<span id="page-44-0"></span>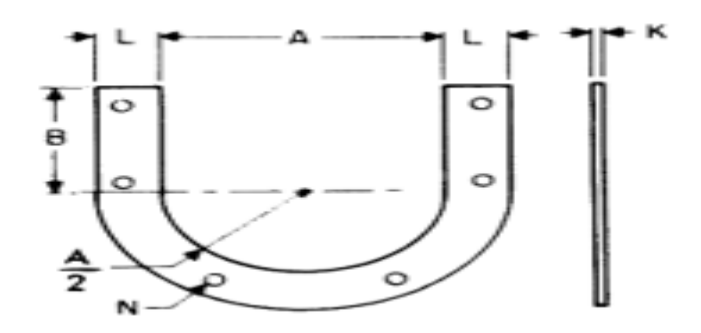

Figura 9. Brida para artesa.

*Fuente*: Catalogo Martin, 2013, pág. H-69.

## Tabla 17. Brida para artesa.

<span id="page-44-1"></span>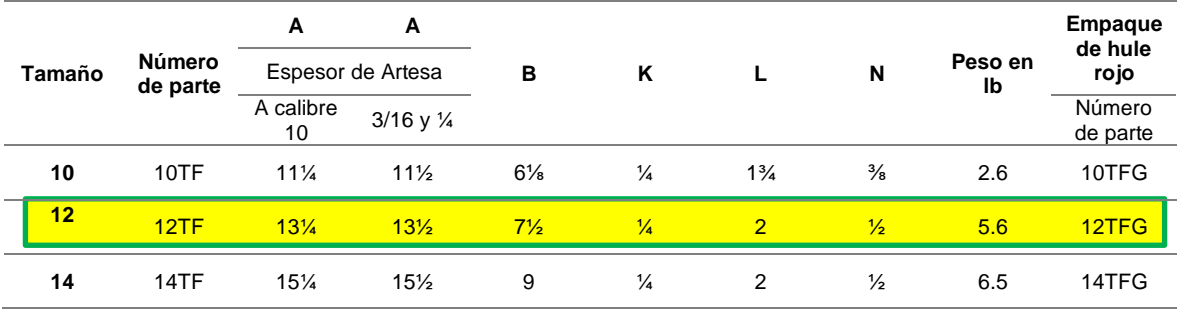

*Fuente*: Catalogo Martin, 2013, pág. H-69.

- Diámetro de sinfín: 12"
- Numero de parte: 12TF
- Distancia (A):  $13\frac{1}{2}$ "
- Distancia (B):  $7\frac{1}{2}$ "
- Espesor de brida  $(K)$ :  $\frac{1}{4}$ "
- Distancia (L): 2"
- Diámetro de agujeros (N): ½"
- Peso lb: 5.6

## **4.1.4.8. Soporte de artesa**

Los soportes de artesa [\(Figura 10\)](#page-45-0) son utilizados principalmente como apoyo en el transportador, específicamente en las uniones de todas las artesas. Los resultados se obtienen de la [Tabla 18.](#page-45-1)

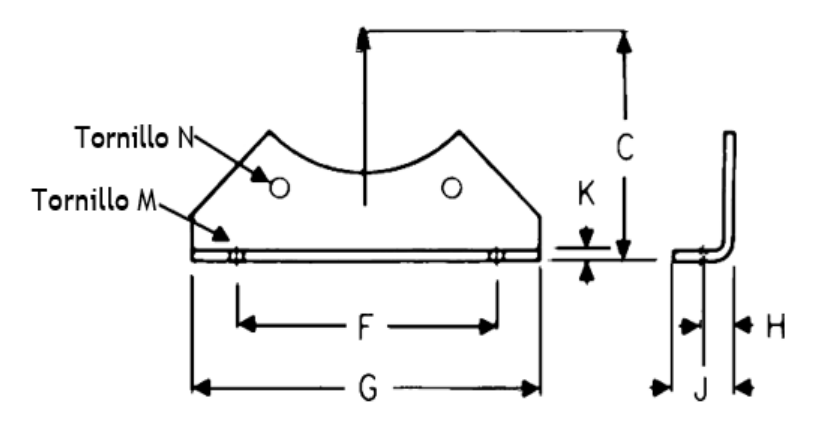

<span id="page-45-0"></span>Figura 10. Soporte de artesa. *Fuente*: Catalogo Martin, 2013, pág. H-69.

Tabla 18. Soporte de artesa o pie de brida

<span id="page-45-1"></span>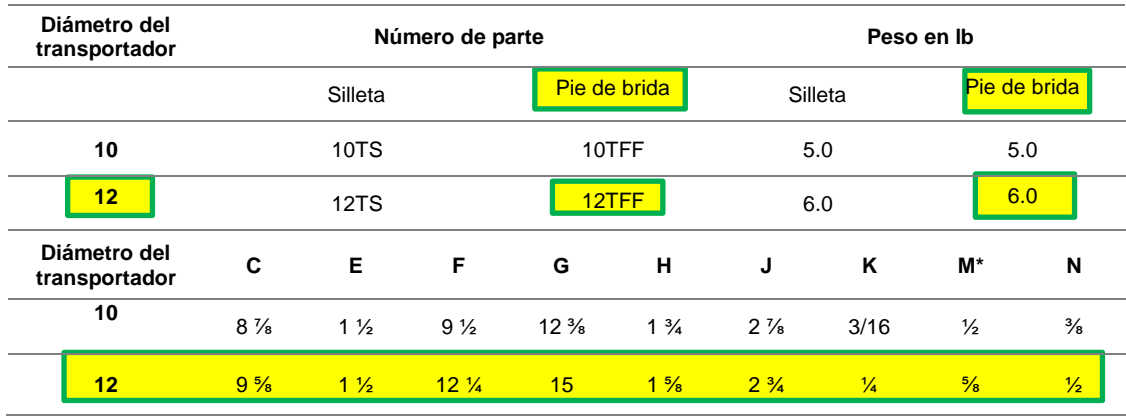

*Fuente*: Catalogo Martin, 2013, pág. H-69.

- Diámetro de sinfín: 12"
- Numero de parte: 12TFF
- Peso: 6 lb
- Distancia (C): 9 5/8"
- Distancia (F):  $12\frac{1}{2}$ "
- Distancia (G): 15"
- Distancia (H): 1 5/8"
- Distancia (J): 2 ¾"
- Distancia (K):1/4"

## **4.1.4.9. Soportes o colgantes**

Seleccionamos el colgante 220 [\(Figura 11\)](#page-46-0), ya que por su diseño va montado sobre la artesa, para aplicaciones a prueba de polvo y también la bocina del colgante es de bronce, de acuerdo a la [Tabla 19.](#page-46-1)

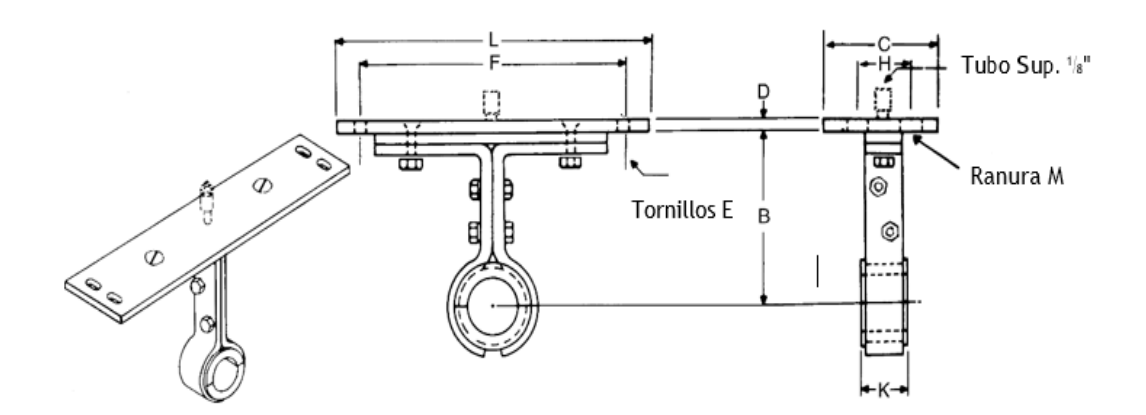

<span id="page-46-0"></span>Figura 11. Soportes o colgantes. *Fuente*: Catalogo Martin, 2013, pág. H-93

## Tabla 19. Colgante estilo 220.

<span id="page-46-1"></span>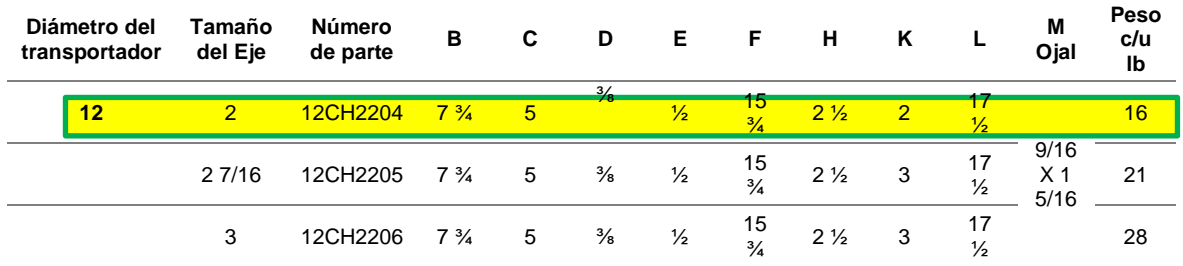

*Fuente*: Catalogo Martin, 2013, pág. H-93

Como resultados tenemos:

- Diámetro del transportador: 12"
- Tamaño del eje: 2"
- Número de parte: 12CH22.4
- Distancia (B):  $7\frac{3}{4}$ "
- Distancia (C): 5"
- Distancia (D): 3/8"
- Diámetros de tornillo (E):1/2"
- Distancia entre centros (F) :15 3/4"
- Distancia (H):  $2\frac{1}{2}$ "
- Espesor de bocina de colgante (K) :2"
- Distancia (L):  $17 \frac{1}{2}$ "
- Distancia de ojos chinos (M): 9/16\*1 5/16"
- Peso c/u lb :16

## **4.1.4.10 Salida de compuerta (descarga estándar).**

Es la parte por donde sale el material (ver [Figura 12\)](#page-47-0) y está fijada con la artesa, y se ubica cerca a la transmisión de potencia, y se aprecian los datos en la [Tabla](#page-48-0) *20*.

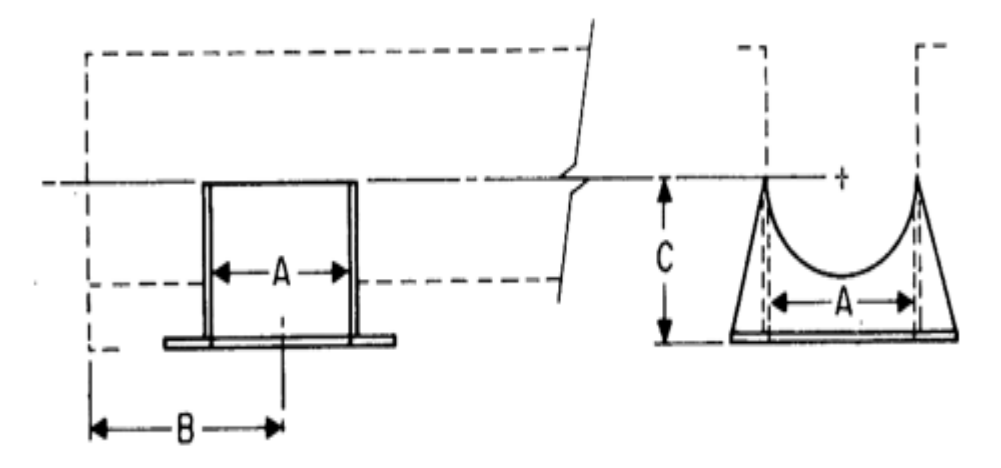

<span id="page-47-0"></span>Figura 12. Salida de compuerta. *Fuente*: Catalogo Martin, 2013, pág. H-57.

<span id="page-48-0"></span>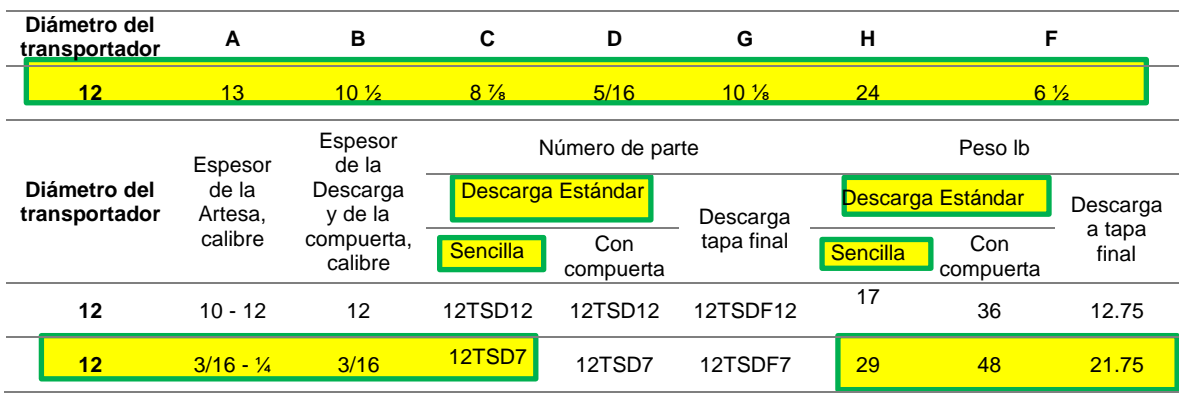

Tabla 20. Descarga estándar sencilla.

*Fuente*: Catalogo Martin, 2013, pág. H-57.

Como resultados tenemos:

- Diámetro del transportador:12"
- Espesor de artesa: 3/16"
- Código de descarga estándar (Sencilla): 12TSD7
- Peso (Lb) Descarga estándar sencilla: 29 lb
- Distancia (A): 13"
- Distancia (B):  $10\frac{1}{2}$ "
- Distancia (C): 8 ⅞"

## **4.1.4.11. Selección del eje, tubería y diámetro de pernos**

En esta [Tabla 21](#page-48-1) se seleccionó el diámetro del eje a utilizar como también la calidad del acero, que es muy importante para la transmisión. Se seleccionó el diámetro del tubo, diámetro de pernos y la cantidad de pernos a utilizar.

<span id="page-48-1"></span>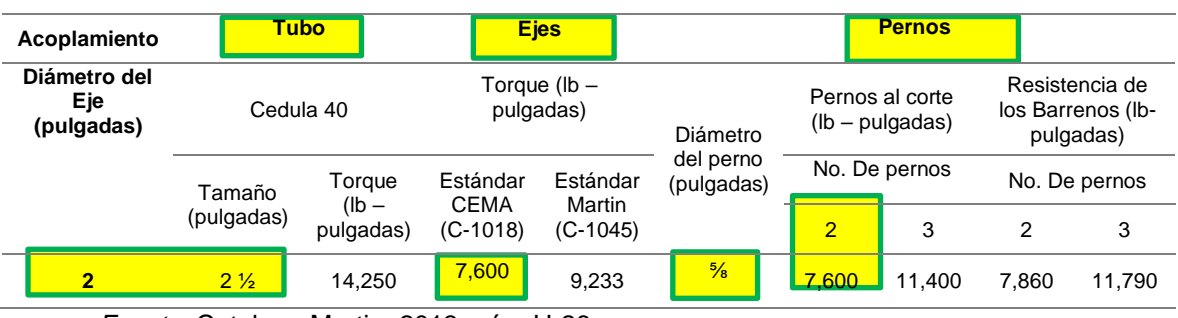

Tabla 21. Selección del eje, tubería y diámetro de pernos.

*Fuente*: Catalogo Martin, 2013, pág. H-26.

Como resultados tenemos:

- ➢ Diámetro del eje: 2"
- ➢ Diámetro del tubo: 2 ½" cedula 40.
- ➢ Eje calidad acero 1020.
- ➢ Diámetro del perno: 5/8"
- ➢ Cantidad de los pernos:2

## **4.1.4.12. Eje de acoplamiento estándar**

Es el eje que sirve para acoplar los extremos del transportador helicoidal estándar representado en la [Figura 13,](#page-49-0) también sirve como soporte para acoplar el colgante y evitar vibraciones o que el sinfín se flexione. En la [Tabla 22](#page-49-1), nos indica el diámetro del eje y su peso.

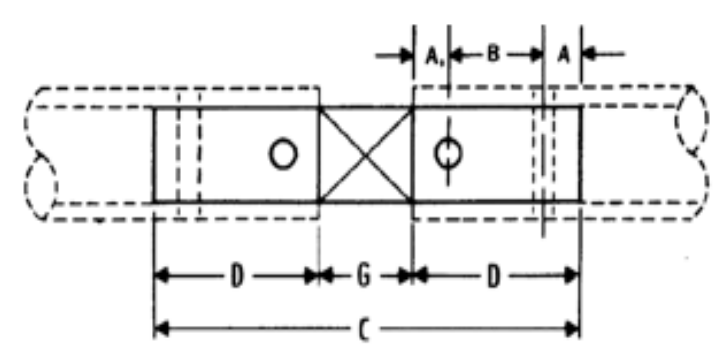

<span id="page-49-0"></span>Figura 13. Eje de acoplamiento.

*Fuente*: Catalogo Martin, 2013, pág. H-89

Tabla 22. Eje de acoplamiento.

<span id="page-49-1"></span>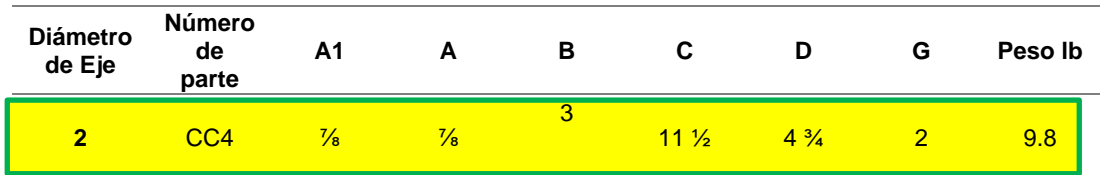

*Fuente*: Catalogo Martin, 2013, pág. H-89

- ➢ Distancia (A1): 7/8"
- ➢ Distancia (A): 7/8"
- ➢ Distancia entre centros (B): 3"
- ➢ Numero de parte: CC4
- ➢ Diámetro del eje: 2"
- $\triangleright$  Longitud total del eje (C): 11 1/2"
- $\triangleright$  Distancia (D): 4  $\frac{3}{4}$ "
- $\triangleright$  Espesor de colgante (G): 2"
- ➢ Peso en Lb: 9.8

## **4.1.4.13. Eje motriz.**

El eje motriz es uno de los elementos del transportador (ver [Figura 14\)](#page-50-0) más importante porque es donde se acopla el piñón conductor y así poder transmitir la potencia dada por el motorreductor. En la [Tabla 23,](#page-50-1) se indica las cotas para la fabricación del eje.

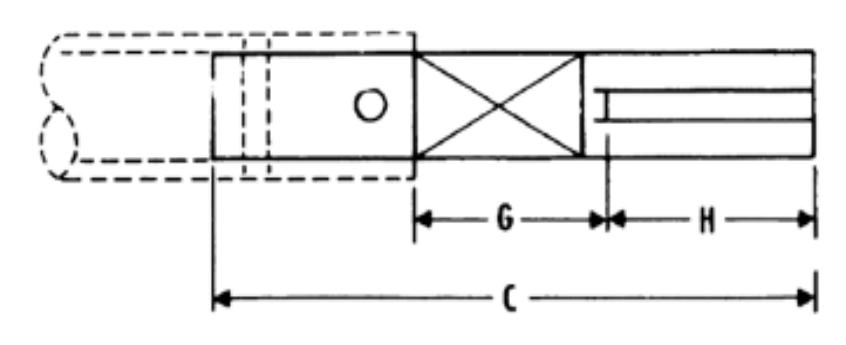

<span id="page-50-0"></span>Figura 14. Eje motriz. *Fuente*: Manual Martin, 2010 H-87

Tabla 23. Eje motriz.

<span id="page-50-1"></span>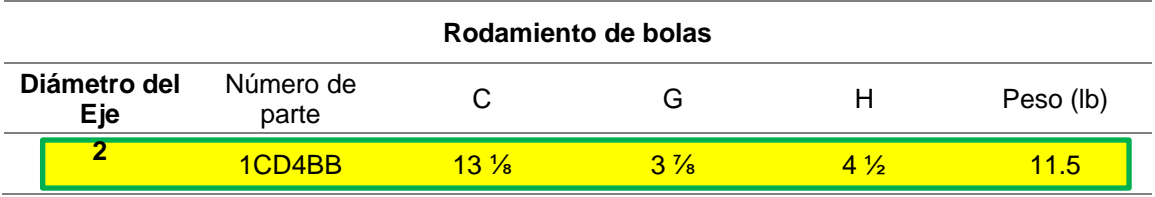

*Fuente*: Manual Martin, 2010 H-87

- Diámetro de eje: 2"
- Numero de parte: 1CD4BB
- Longitud total (C) :13 1/8"
- Longitud (G): 3 7/8"
- Longitud (H):  $4\frac{1}{2}$ "
- Peso (lb): 11.5

## **4.1.4.14. Eje terminal.**

En la [Figura 15](#page-51-0) se aprecia el eje terminal, este eje es el que está montado en el lado opuesto al eje motriz, cuya función es de soportar la carga del transportador helicoidal estándar, además se detalla las cotas en la [Tabla 24](#page-51-1) para su fabricación.

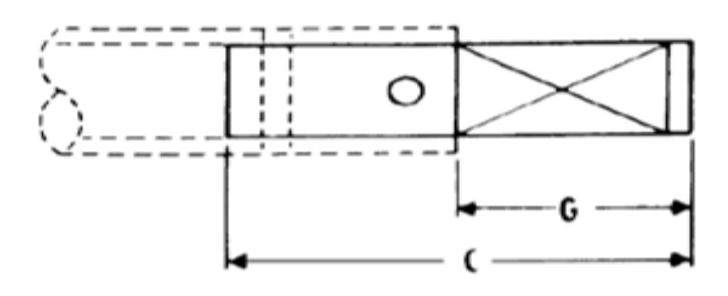

<span id="page-51-0"></span>Figura 15. Eje terminal.

*Fuente*: Catalogo Martin, 2013, pág. H-90.

Tabla 24. Eje terminal.

<span id="page-51-1"></span>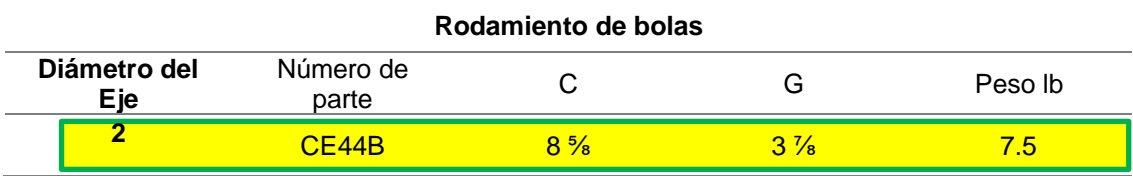

*Fuente*: Catalogo Martin, 2013, pág. H-90.

Como resultados tenemos:

- Diámetro del eje: 2"
- Longitud total (C): 8 5/8"
- $\bullet$  Peso lb: 7.5
- Numero de parte: CE4BB
- Longitud  $(G)$  : 3 7/8"

## **4.1.4.15. Cuñeros para ejes motrices**

El canal chavetero (ver [Figura 16\)](#page-52-0) se fabrica en el eje motriz y sirve para transmitir la potencia entre ambos elementos, en la [Tabla 25](#page-52-1) indicamos el diámetro del eje motriz y las dimensiones del canal chavetero.

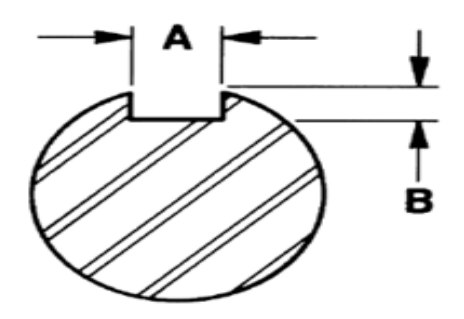

<span id="page-52-0"></span>Figura 16. Cuñeros para ejes motrices.

*Fuente*: Catalogo Martin, 2013, pág. H-88

<span id="page-52-1"></span>Tabla 25. Cuñeros para ejes motrices

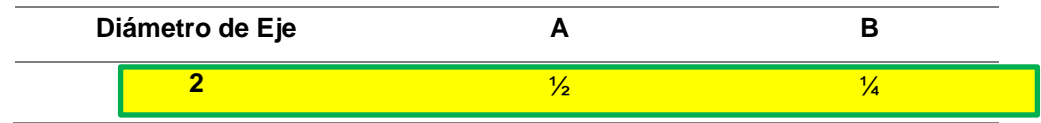

*Fuente*: Catalogo Martin, 2013, pág. H-88

## **4.1.4.16. Selección de buje para colgante intermedio**

Para la selección de los bujes, se toma como referencia la

[Tabla](#page-27-0) *1* del material a transportar ya que dicha tabla nos recomienda que ccódigo de buje para colgante se utilizará, seleccionando en la [Tabla 26](#page-52-2) el bronce con código L y el factor (Fb) que servirá para calcular la potencia del motor.

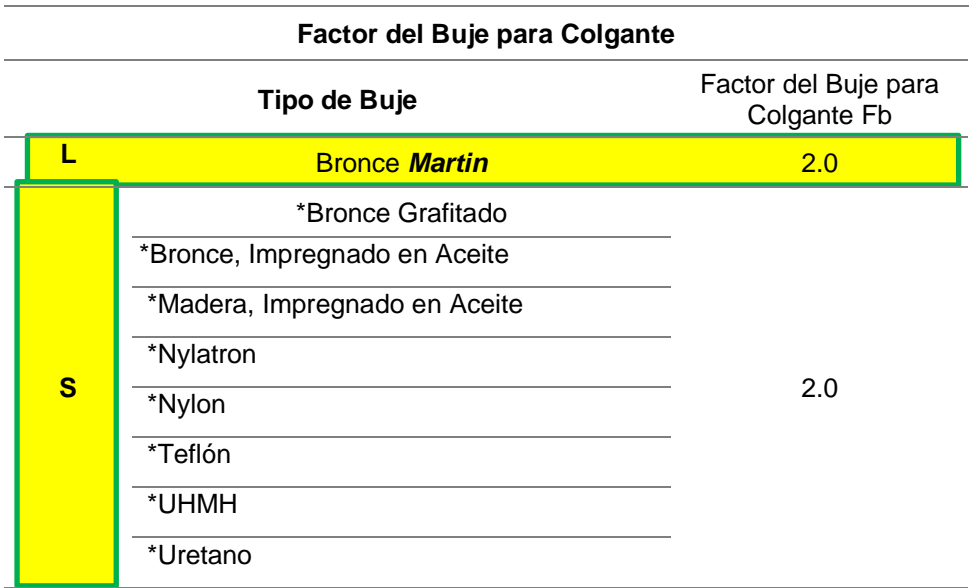

<span id="page-52-2"></span>Tabla 26. Selección de buje.

*Fuente*: Catalogo Martin, 2013, pág. H-23.

## **4.1.5. Transmisión de potencia**

Transmisión por cadena y como datos tenemos:

- Potencia de motor: 5 HP (3.7 KW)
- Revoluciones del motor: 1750 rpm
- Factor de diseño nd: 1.1
- Factor de servicio: 1.3
- Relación: 1.4743
- $\bullet$  CP=25
- Velocidad del sinfín :78 RPM
- Velocidad de la moto reductora: 115 rpm
- Tiempo de operación 12 hr/día

Selección del piñón y cadena basada en el manual de REXNORD, siendo la Potencia afectada por el factor de servicio: 3.7\*1.3= 4.81 kW.

## Según la

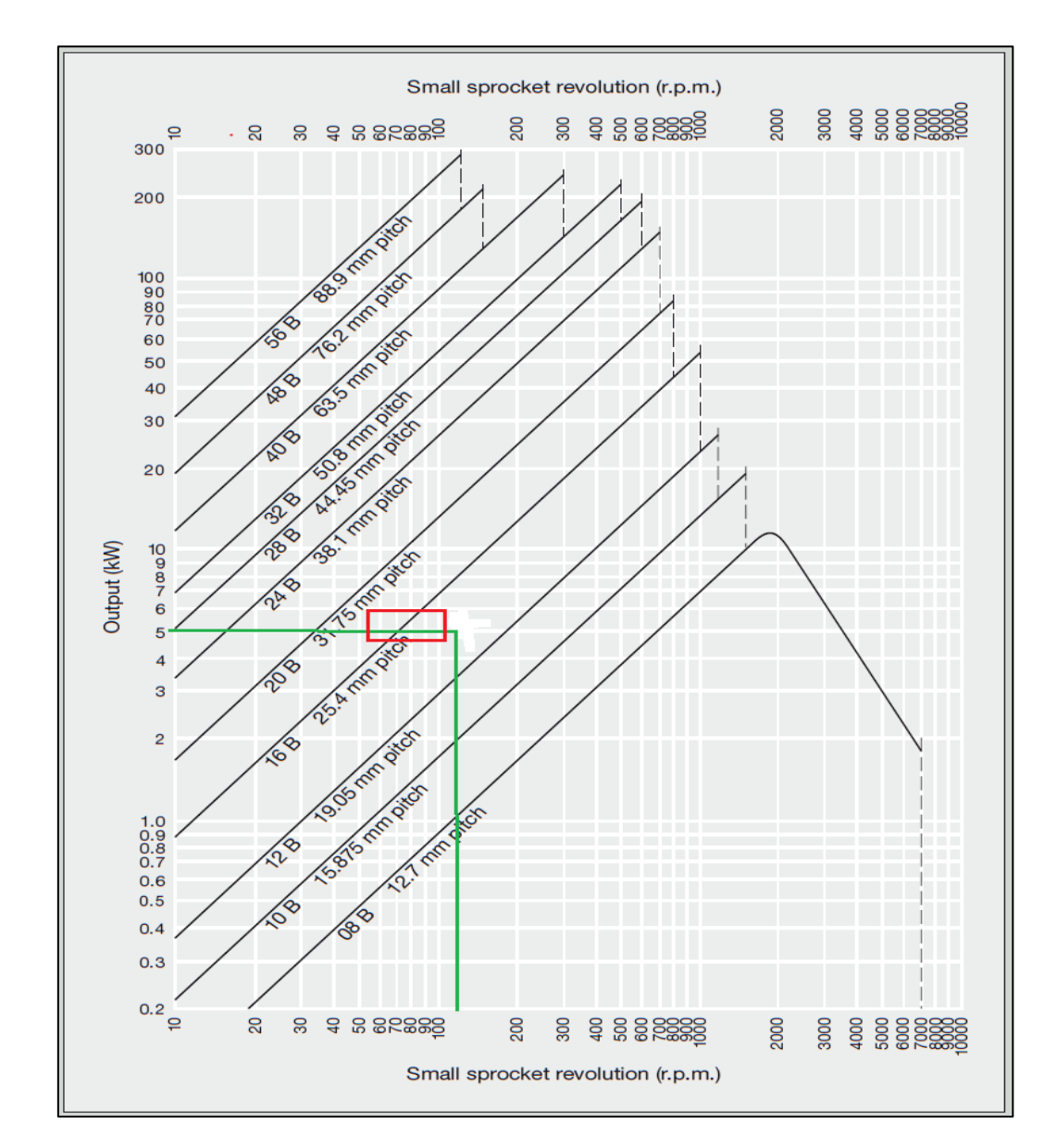

[Figura](#page-54-0) *17*, seleccionamos la cadena 16B con paso 25.4 pul (ANSI 80)

<span id="page-54-0"></span>Figura 17. Revolución de la rueda pequeña.

Fuente: [file:///C:/Users/USER/Downloads/como-calcular-una-cadena\\_beh.pdf](file:///C:/Users/USER/Downloads/como-calcular-una-cadena_beh.pdf) Manual Rexnord.

| Number<br>of teeth | Reference<br>Ø | Small sprocket revolution |      |       |                         |       |       |                      |       |       |       |                                |       |       |       |       |       |       |      |      |                          |
|--------------------|----------------|---------------------------|------|-------|-------------------------|-------|-------|----------------------|-------|-------|-------|--------------------------------|-------|-------|-------|-------|-------|-------|------|------|--------------------------|
|                    | mm             | 25                        | 50   | 100   | 200                     | 300   | 400   | 500                  | 700   | 900   | 1000  | 1200                           | 1400  | 1600  | 1800  | 2000  | 2200  | 2400  | 2600 | 2800 | 3000                     |
|                    |                | <b>Hand lubrication</b>   |      |       | <b>Drip lubrication</b> |       |       | Oil bath lubrication |       |       |       | <b>Forced feed lubrication</b> |       |       |       |       |       |       |      |      |                          |
| 13                 | 106.10         | 0.97                      | 1.80 | 3.36  | 6.26                    | 9.00  | 11.67 | 14.25                | 19.33 | 24.25 | 21.00 | 16.00                          | 12.67 | 10.42 | 8.67  | 7.42  | 6.43  | 5.65  | 5.01 | 4.48 |                          |
| 14                 | 114.10         | 1.04                      | 1.95 | 3.63  | 6.78                    | 9.75  | 12.67 | 15.50                | 20.92 | 26.25 | 23.50 | 17.83                          | 14.17 | 11.58 | 9.75  | 8.30  | 7.19  | 6.31  | 5.60 | 5.01 | $\overline{\phantom{0}}$ |
| 15                 | 122.20         | 1.12                      | 2.10 | 3.92  | 7.31                    | 10.50 | 13.67 | 16.67                | 22.58 | 28.33 | 26.00 | 19.83                          | 15.75 | 12.83 | 10.75 | 9.17  | 7.97  | 7.00  | 6.21 | 0.35 | $\overline{a}$           |
| 16                 | 130.20         | 1.21                      | 2.25 | 4.20  | 7.83                    | 11.25 | 14.58 | 17.83                | 24.17 | 30.33 | 28.67 | 21.83                          | 17.33 | 14.17 | 11.83 | 10.17 | 8.75  | 7.71  | 6.84 |      | ۰                        |
| 17                 | 138.20         | 1.29                      | 2.40 | 4.48  | 8.33                    | 12.08 | 15.58 | 19.08                | 25.83 | 32.42 | 31.33 | 23.83                          | 18.92 | 15.50 | 13.00 | 11.08 | 9.58  | 8.42  | 7.47 |      |                          |
| 18                 | 146.30         | 1.37                      | 2.56 | 4.77  | 8.92                    | 12.83 | 16.58 | 20.33                | 27.50 | 34.42 | 34.17 | 26.00                          | 20.67 | 16.92 | 14.17 | 12.08 | 10.50 | 9.17  | 8.16 |      |                          |
| 19                 | 154.30         | 1.45                      | 2.71 | 5.06  | 9.42                    | 13.58 | 17.58 | 21.50                | 29.17 | 36.50 | 37.08 | 28.25                          | 22.42 | 18.33 | 15.33 | 13.08 | 11.33 | 10.00 | 8.83 |      |                          |
| 20                 | 162.40         | 1.53                      | 2.87 | 5.35  | 10.00                   | 14.33 | 18.58 | 22.75                | 30.83 | 38.67 | 40.08 | 30.50                          | 24.17 | 19.83 | 16.58 | 14.17 | 12.25 | 10.75 | 0.79 |      |                          |
| 21                 | 170.40         | 1.62                      | 3.02 | 5.63  | 10.50                   | 15.17 | 19.67 | 24.00                | 32.50 | 40.75 | 43.08 | 32.83                          | 26.00 | 21.33 | 17.83 | 15.25 | 13.25 | 11.58 |      |      |                          |
| 22                 | 178.50         | 1.70                      | 3.17 | 5.92  | 11.08                   | 15.92 | 20.67 | 25.25                | 34.17 | 42.83 | 46.25 | 35.17                          | 27.92 | 22.83 | 19.17 | 16.33 | 14.17 | 12.42 |      |      |                          |
| 23                 | 186.50         | 1.78                      | 3.33 | 6.22  | 11.58                   | 16.67 | 21.67 | 26.42                | 35.83 | 44.92 | 49.33 | 37.58                          | 29.83 | 24.42 | 20.50 | 17.50 | 15.17 | 13.25 |      |      |                          |
| 24                 | 194.60         | 1.87                      | 3.49 | 6.51  | 12.17                   | 17.50 | 22.67 | 27.75                | 37.50 | 47.00 | 51.67 | 40.08                          | 31.75 | 26.00 | 21.83 | 18.58 | 16.17 | 14.17 |      |      |                          |
| 25                 | 202.70         | 1.95                      | 3.65 | 6.81  | 12.67                   | 18.25 | 23.67 | 29.00                | 39.17 | 49.17 | 54.08 | 42.58                          | 33.83 | 27.67 | 23.17 | 19.83 | 17.17 | 6.95  |      |      |                          |
| 28                 | 226.80         | 2.21                      | 4.12 | 7.69  | 14.33                   | 20.67 | 26.75 | 32.75                | 44.33 | 55.50 | 61.08 | 50.50                          | 40.08 | 32.83 | 27.50 | 23.50 | 20.33 |       |      |      |                          |
| 30                 | 243.00         | 2.37                      | 4.44 | 8.28  | 15.42                   | 22.25 | 28.83 | 35.25                | 47.75 | 59.83 | 65.75 | 56.00                          | 44.42 | 36.33 | 30.50 | 26.00 | 20.42 |       |      |      | ۰                        |
| 32                 | 259.10         | 2.55                      | 4.76 | 8.92  | 16.58                   | 23.83 | 30.92 | 37.75                | 51.17 | 64.17 | 70.58 | 61.67                          | 48.92 | 40.08 | 33.58 | 28.67 |       |       |      |      |                          |
| 35                 | 283.40         | 2.81                      | 5.24 | 9.75  | 18.25                   | 26.33 | 34.08 | 41.67                | 56.42 | 70.67 | 77.75 | 70.58                          | 56.00 | 45.83 | 38.42 | 32.83 |       |       |      |      |                          |
| 40                 | 323.70         | 3.24                      | 6.06 | 11.33 | 21.08                   | 30.33 | 39.33 | 48.08                | 65.08 | 81.67 | 90.00 | 85.83                          | 68.42 | 56.00 | 46.92 |       |       |       |      |      |                          |

➢ De la [Figura 18,](#page-55-0) seleccionar los números de dientes de piñón de cadena.

<span id="page-55-0"></span>Figura 18. Potencia transmisible (kW) para cadenas de rodillos de alta. *Fuente:* [file:///C:/Users/USER/Downloads/como-calcular-una-cadena\\_beh.pdf](file:///C:/Users/USER/Downloads/como-calcular-una-cadena_beh.pdf) Manual Rexnord

Calcular la cantidad necesaria de dientes para rueda conductora

- ➢ Numero de dientes de piñón conductor: 18 [\(Figura 18,](#page-55-0) manual Rexnord).
- ➢ Relación de transmisión: 1.4743

Donde:

 $Z2 = Z1 X$  relacion = 18 (1.4743) = 26.53 dientes, redondeado a 26 dientes.

$$
\frac{N1}{N2}=\frac{Z2}{Z1} \ldots \ldots \ldots \ldots \ldots \ldots (6)
$$

$$
\frac{115}{N2} = \frac{26}{18} = 79.62 \text{ RPM}
$$

➢ Cálculo de los diámetros de los piñones de cadena.

$$
D1 = \frac{P}{SEN\left(\frac{180^{\circ}}{Z1}\right)} = D1 = \frac{1}{SEN\left(\frac{180^{\circ}}{18}\right)} = 5.758'' = 146.25mm...(7)
$$
  

$$
D2 = \frac{P}{SEN\left(\frac{180^{\circ}}{Z2}\right)} = D1 = \frac{1}{SEN\left(\frac{180^{\circ}}{26}\right)} = 8.296'' = 210.71 mm...(8)
$$

➢ Longitud de pasos. Se utilizará la parte media recomendada 25 pasos.

$$
L = 2C + \frac{Z2 + Z1}{2} + \frac{(Z2 - Z1)^2}{4\pi^2 C} = 2(25) + \frac{26 + 18}{2} + \frac{(26 - 18)^2}{4\pi^2 (25)} \dots (9) = 72 \text{ PASOS}.
$$

➢ Distancia entre centros: Cp. solo para comprobar.

 = 1 4 ( − 2+1 2 + √( − 2+1 2 ) <sup>2</sup> − 8(2−1) 2 4<sup>2</sup> …………………….…(10) = 1 4 ((72 − 26+18 2 ) + √(72 − 26+18 2 ) <sup>2</sup> − 8(26−18) 2 42 )= 24.97 PASOS

Para una cadena 80 = 1 pulgada d $H_a$ e paso de este modo:  $C = 24.97*P = 24.97(1)$  24.94 pulg. (634 mm)

 $\triangleright$  Cálculo de potencia admisible:  $H_a$ 

Ha= K1\*K2\*Htab

K1: factor de corrección por n° de dientes [\(](#page-57-0)

[Figura](#page-57-0) *19*)

K2: factor de corrección por n° de hileras [\(](#page-57-1) [Figura](#page-57-1) 20)

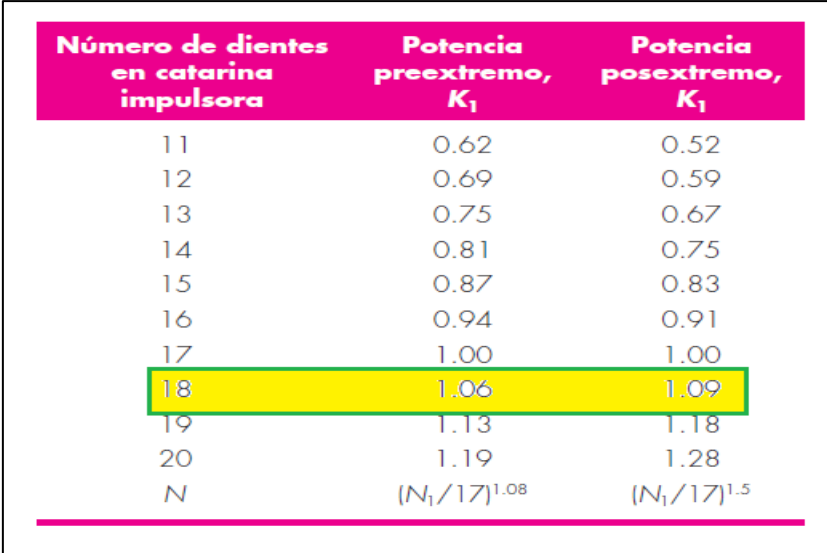

<span id="page-57-0"></span>Figura 19. Factor de corrección k1 por n° de dientes. Fuente*: Catalogo Martin, 2013, pág. 893.*

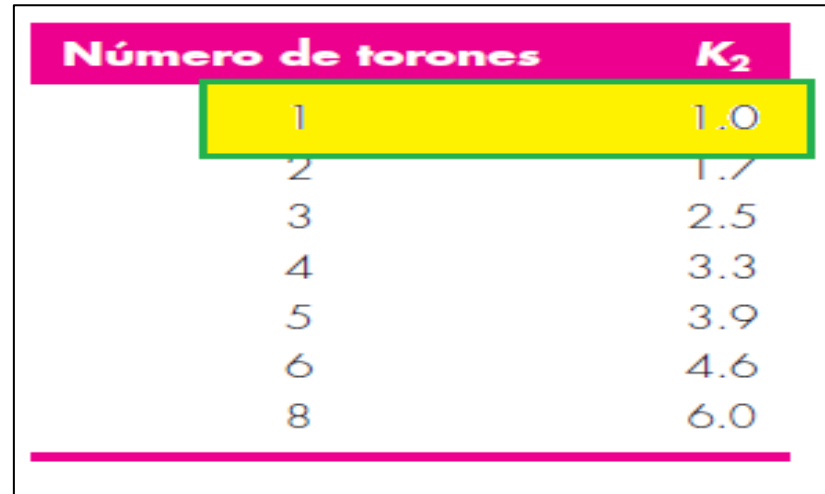

<span id="page-57-1"></span>Figura 20. Factor de corrección por número de hileras. *Fuente*: *Catalogo Martin, 2013, pág. 893.*

➢ Falla de eslabón:

$$
H_{1=0.004*(N1)^{1.08}*n1^{0.9}*p^{(3-007p)\dots}}(11)
$$

$$
H_{1=0.004^{*}(18)^{1.08*115^{0.9*1}(3\cdot007*1)}}=6.5 \text{ Hp}
$$

➢ Falla del rodillo:

$$
H_{2=1000*} \left[ K_{r*(\frac{N1}{n2})^{1.5} *P^{0.8}*(\frac{Lp}{100})^{0.4} * (\frac{15000}{h})^{0.4}} \right] \quad \dots \dots (12)
$$

Nota: cómo debe de funcionar 12hr/día y asumiendo 2 años de vida útil, entonces.

$$
12\frac{h}{dia} * 2 años \frac{12 meses}{1 año} * \frac{18}{1}
$$

Entonces:

$$
H_{tab} = H_{1=6.5\,Hp} \dots (13)
$$

Pre-Extreme: K1 = 1.06; [\(](#page-57-0) [Figura](#page-57-0) *19*)

K2= 1; (1 hilera), [\(](#page-57-1) [Figura](#page-57-1) 20)

Reemplazando en la fórmula de la Potencia admisible (Ha) tenemos:

$$
H_{a=} K_{1*} K_{2*} H_{tab} = H_{a=} 1.06 * 1 * 6.5 = 6.89 Hp \dots (14)
$$

 $\triangleright$  Cálculo de la potencia de diseño:  $H_d$ 

$$
H_{d=K_{S}*n_{d}*H_{n0m=}}H_{d=1.3*1.1*5=7.15\,Hp\cdots(15)}
$$

Datos:

Ks: 1.3 Hnom: 5 hp Nd:1.1

 $\triangleright$  Factor de seguridad: fs

$$
f_{s=\frac{H_a}{K_s * H_{nom}}}
$$
 ......(16)  

$$
f_{s=\frac{6.89}{1.3 * 5} = 1.15}
$$

➢ Velocidad máxima de rotación: v

$$
v = \frac{N1* p* n}{12} = \frac{18*1*115}{12} = 172 \text{ pies/minu} \dots (17)
$$

$$
F = \frac{33000*Hnom}{v} = \frac{33000*5}{172} = 959 \text{ lb} \dots (18)
$$

#### **4.1.6. Desarrollo del aspa del sinfín**

Para la fabricación del aspa de sinfín (ver [Figura 21\)](#page-60-0) necesitamos los siguientes datos hallados líneas arriba.

- Diámetro exterior del sinfín= 12 pulgadas (304.8 mm).
- Diámetro interior del sinfín o diámetro de tubería = 2.5 pulgadas (73 mm).
- Paso = 12 pulgadas (304.8 mm), que equivale para un helicoidal continuo el paso es igual al diámetro.
- Longitud del sinfín =  $7.62$  m ( $7620$  mm).

Con estos datos vamos a calcular el desarrollo del aspa.

$$
A = \frac{\emptyset \, \text{Exterior} - \emptyset \, \text{Interior}}{2} \rightarrow A = \frac{304.8 - 73}{2} = 115.9 \, \text{mm} \dots \dots \dots \dots \dots \dots \dots \dots \tag{19}
$$

$$
RU = \sqrt{\phi E x t e^2 * \pi^2 + P a s o^2} \rightarrow RU = \sqrt{304.8^2 * \pi^2 + 304.8^2} = 1004.89 \text{ mm}... (20)
$$

$$
RE = \sqrt{\phi Int e^2 * \pi^2 + Paso^2} \rightarrow RE = \sqrt{73^2 * \pi^2 + 304.8^2} = 381.44 \text{ mm} \dots \dots \dots (21)
$$

$$
R. \, INTE = \frac{A*RE}{RU-RE} \rightarrow R. \, INTE = \frac{115.9*381.44}{1004.89-381.44} = 70.91 \, \text{mm}, \, \text{día. (141.82 mm)...(22)}
$$

 $R. EXTE = R. INTE + A \rightarrow R. EXTE = 70.91 + 115.9 = 186.81$  mm, Diámetro (373.62 mm)……………………………………………………………………………………………………….(23)

∆ = 2 ∗ ∗ . → ∆ = 2 ∗ ∗ 186.81 = 1173.76 mm……………………..……(24)

 = ∗360 ∆ → = 1004.89∗360 1173.76 = 308.2°..……………………………………………………...(25)

= 360° − → = 360° − 308.2° = 51.8 (51° 48´)……………………………....(26)

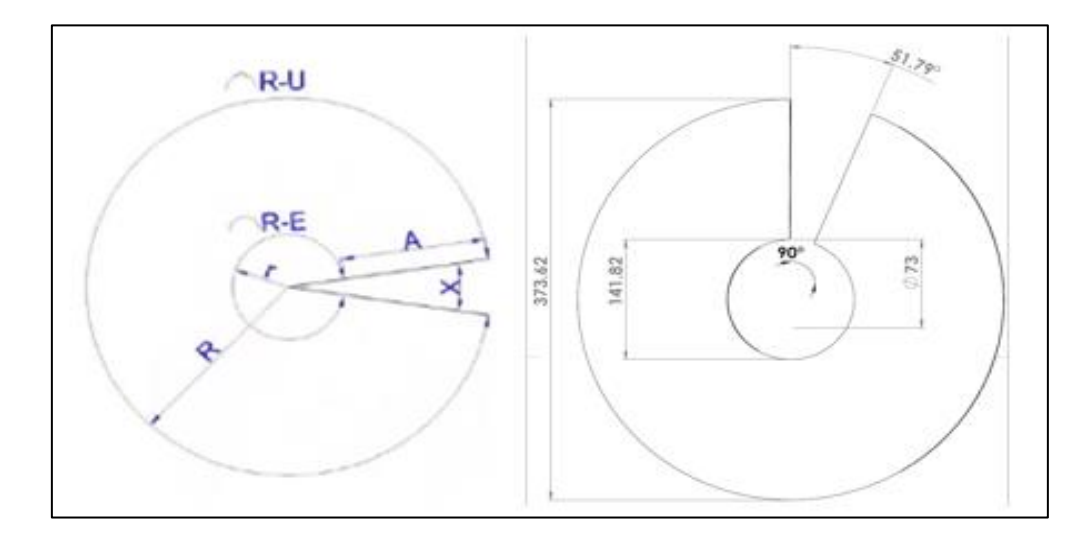

<span id="page-60-0"></span>Figura 21. Desarrollo del aspa del sinfín. *Fuente*: Catalogo Martin, 2013, pág. 893.

# **4.2 Diseñar los elementos mecánicos del transportador helicoidal estándar para su fabricación.**

En este apartado, se presentaron el diseño de los elementos mecánicos que se emplearon en la fabricación del transportador utilizando como software de apoyo al programa SolidWorks para así se poder diseñar cada uno de los elementos mecánicos, se validar sus dimensiones con referencia al manual Martin.

El transportador helicoidal estándar cuenta con los siguientes elementos mecánicos:

I.2.1 Desarrollo de aspa de transportador.

Se elaboró la lámina en el software de diseño SolidWorks, en el desarrollo del aspa se diseña la arandela para después estirarla y darle la forma de la hélice. [Anexo 20](#page-111-0)

I.2.2 Aspa seccional del transportador helicoidal.

El aspa es el elemento que sirve para formar el sinfín, cortando discos con un diámetro exterior e interior, que luego serán estirados hasta alcanzar espiras, además es el principal componente del transportador helicoidal estándar, es ente método el espesor de la plancha tiene una solo media, en comparación que el helicoidal constante. Ver [Anexo 21](#page-112-0)

## I.2.3 Artesa 12CTF7

Es el elemento que soporta al transportador helicoidal estándar, dependiendo a su aplicación se puede usar artesas tubulares o artesas en forma de U. Sé está utilizando la artesa de ceja formada y están fabricadas de una sola pieza, lo cual verificamos el plano en el [Anexo](#page-114-0) 22.

## I.2.4 Cubierta de artesa 12TCF14.

La cubierta es el elemento que cubre la parte superior de la artesa y brinda protección tanto al material a transportar como al personal operativo. Ve[r Anexo](#page-115-0) [23.](#page-115-0)

#### I.2.5 Tapa de artesa 12TE4.

La tapa son los elementos que van montadas en cada extremo de la artesa, impidiendo que el material que se está transportando se salga, además sirve de soporte área el transportador helicoidal estándar. Ver [Anexo 24.](#page-116-0)

I.2.6 Brida de artesa 12TE4.

Elemento que va soldado en cada extremo de la artesa y sirve para que se emperne las tapas de artesa lo cual sirve de soporte para para el transportador helicoidal. Ver [Anexo](#page-117-0) 25

I.2.7 Pie de brida de artesa.

El soporte de artesa o pie de brida, sirven de apoyo a la artesa, van fijadas en los tramos y así poder evitar la deflexión que pudiera existir al unir la artesa, se muestra el [Anexo 26.](#page-118-0)

I.2.8 Ensamble del colgante.

Los colgantes son usados cuando se hay problemas con la deflexión en el tubo del sinfín por causa de una gran longitud entre apoyos, por eso se recomienda que cada 3 metros instalar un colgante. Ver en [Anexo 27.](#page-119-0)

I.2.9 Compuerta de alimentación estándar.

Es la entrada por donde ingresa el caudal del material a la artesa, por lo general es una boquilla que va soldada. Ver [Anexo](#page-120-0) 28

I.2.10 Compuerta de descarga estándar.

La salida o descarga es el dispositivo por donde sale el caudal de material requerido, por lo general va soldado en el fondo de la artesa. Ver [Anexo 29.](#page-121-0)

I.2.11 Eje motriz 1CD4BB.

Como la estructura de fabricación es un tubo con perforación por toda la longitud, se acopla en ese extremo el eje motriz, para poder transmitir potencia y movimiento en todo el transportador helicoidal estándar, dicha unión va empernada con dos pernos que se seleccionaron de acuerdo a [Tabla 21](#page-48-1) , verificamos el plano del eje motriz en el [Anexo 30.](#page-122-0)

I.2.12 Eje de acoplamiento estándar CC4

Este eje sirve para unir los transportadores helicoidales estándar, ya que por recomendación que cada tres metros, debe existir un eje de acoplamiento y su colgante y así evitar excesivas vibraciones en la máquina, se puede apreciar el plano del eje de acoplamiento en el [Anexo](#page-123-0) 31.

I.2.13 Eje terminal CE4BB.

Este eje va montado en el lado opuesto del eje motriz, además va soportado por la tapa del extremo, el diseño se puede apreciar en el [Anexo 32.](#page-124-0)

# **4.3 Evaluar la aplicación basada en metodología Martin para comparar los resultados obtenidos con el cálculo teórico.**

La aplicación basada en metodología Martin, fue evaluada con cada proceso de cálculo para cada elemento de máquina del transportador helicoidal, con lo que pudimos corroborar su funcionamiento y veracidad de resultados comparándolos con el cálculo manual realizado paralelamente.

Este procedimiento inició elaborando un diagrama de flujo [\(](#page-65-0) *[Figura](#page-65-0)* 22), en el detallamos los pasos a seguir para esta metodología.

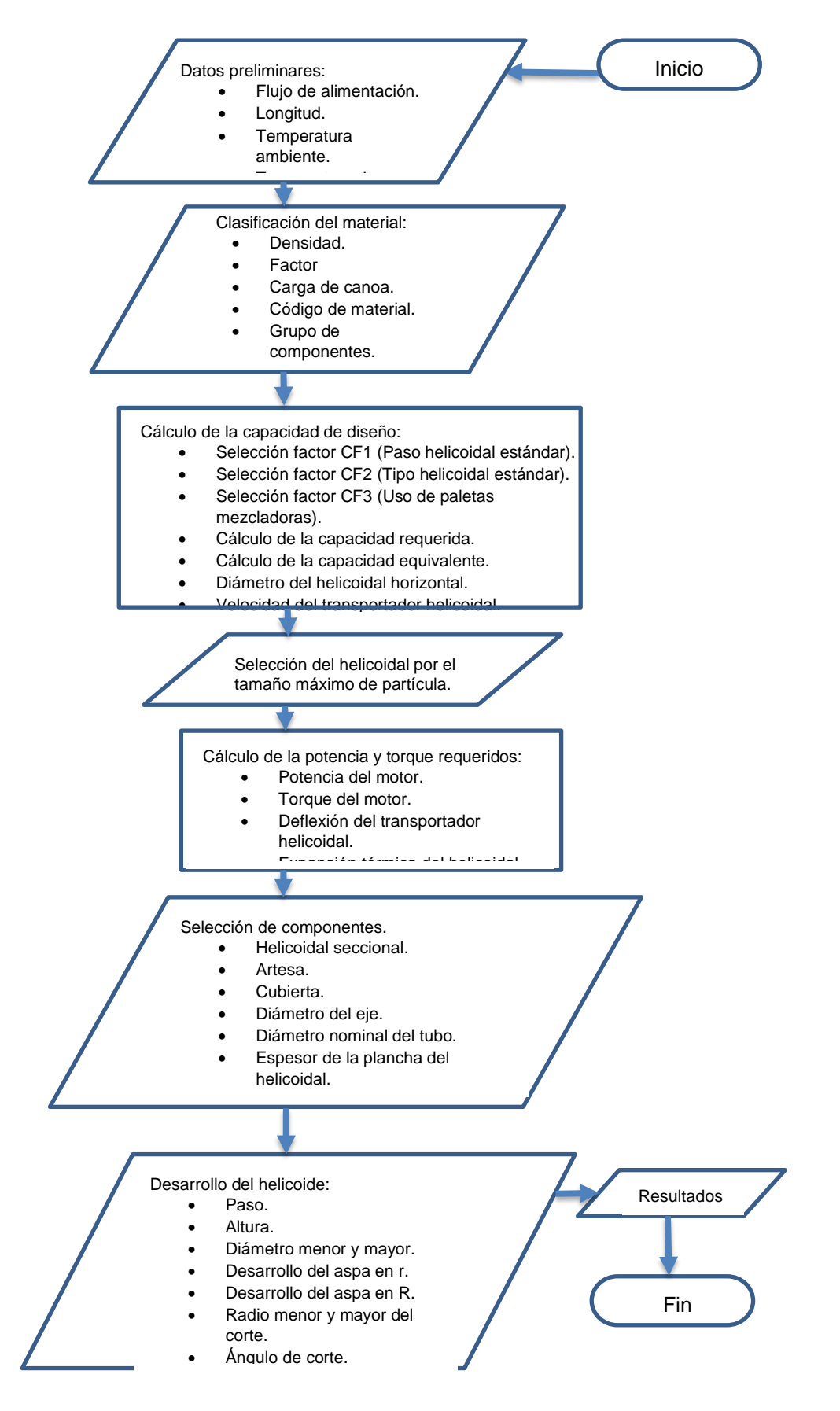

<span id="page-65-0"></span>Figura *22*. Procedimiento de pasos de la metodología. Fuente*: Elaboración propia.*

4.3.1 Evaluamos los cálculos realizados para cada parte del transportador, entre la metodología Martin y los cálculos teóricos.

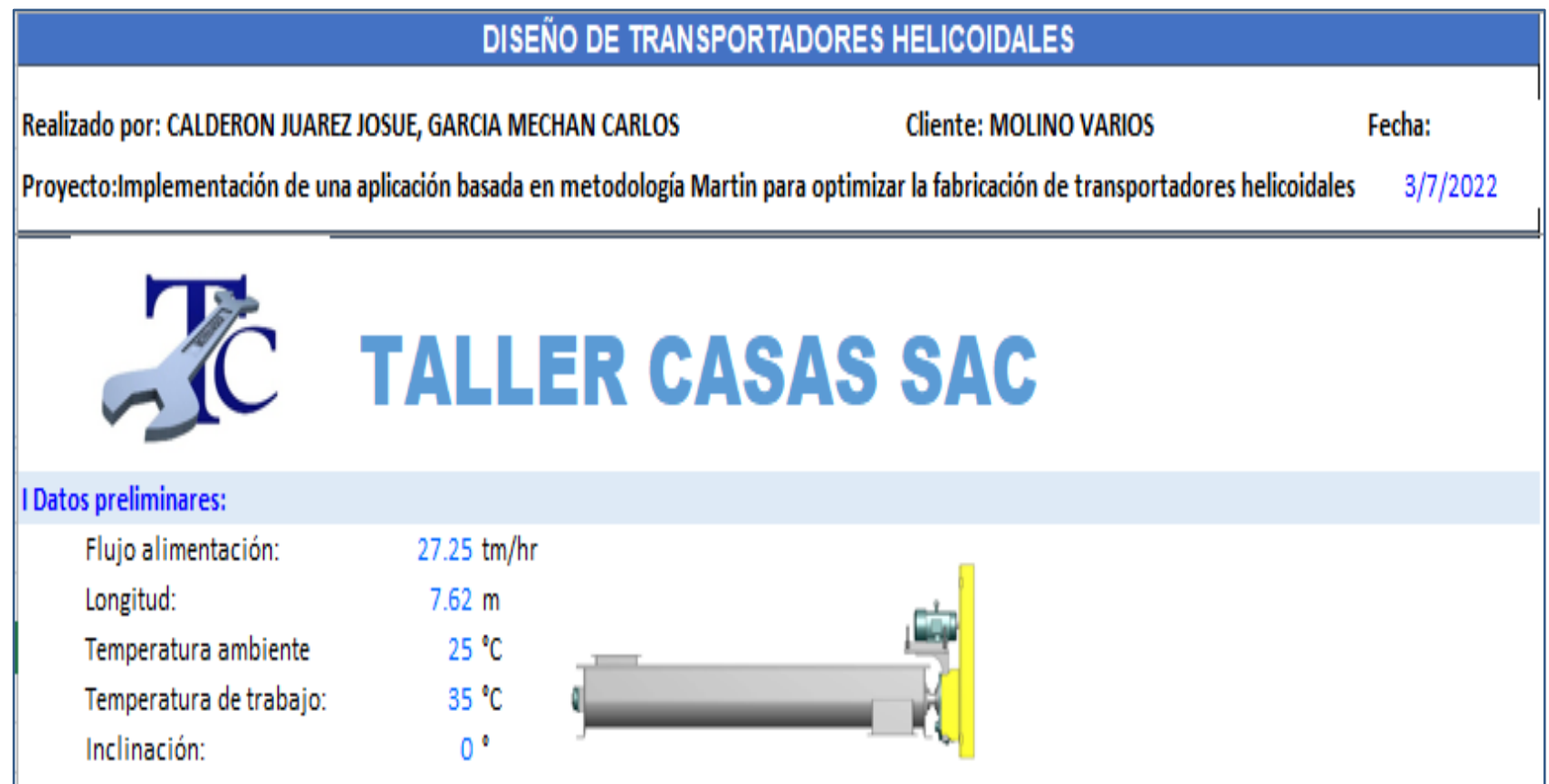

Figura 23. Diseño transportador helicoidal\_ datos preliminares.

*Fuente*: Elaboración propia.

Interpretación: Comenzamos ingresando el flujo de alimentación en tn/hr y la longitud total brindados por el cliente.

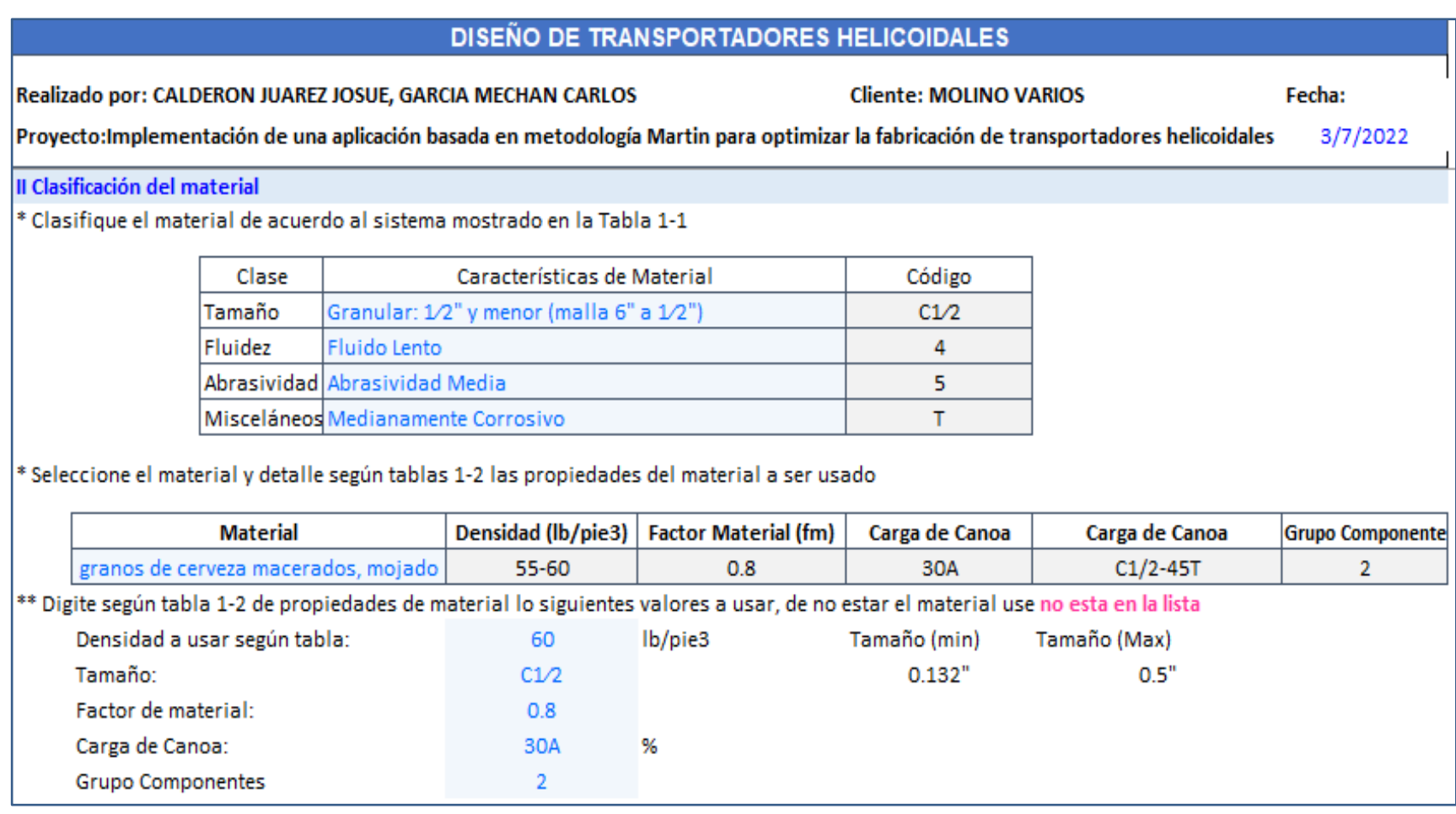

Figura 24. Diseño transportador helicoidal\_ clasificación del material.

*Fuente*: Elaboración propia.

Interpretación: Seleccionamos el material y sus propiedades proporcionados por el cliente, al ubicar el material en la tabla 1-

2, aparecen los datos complementarios.

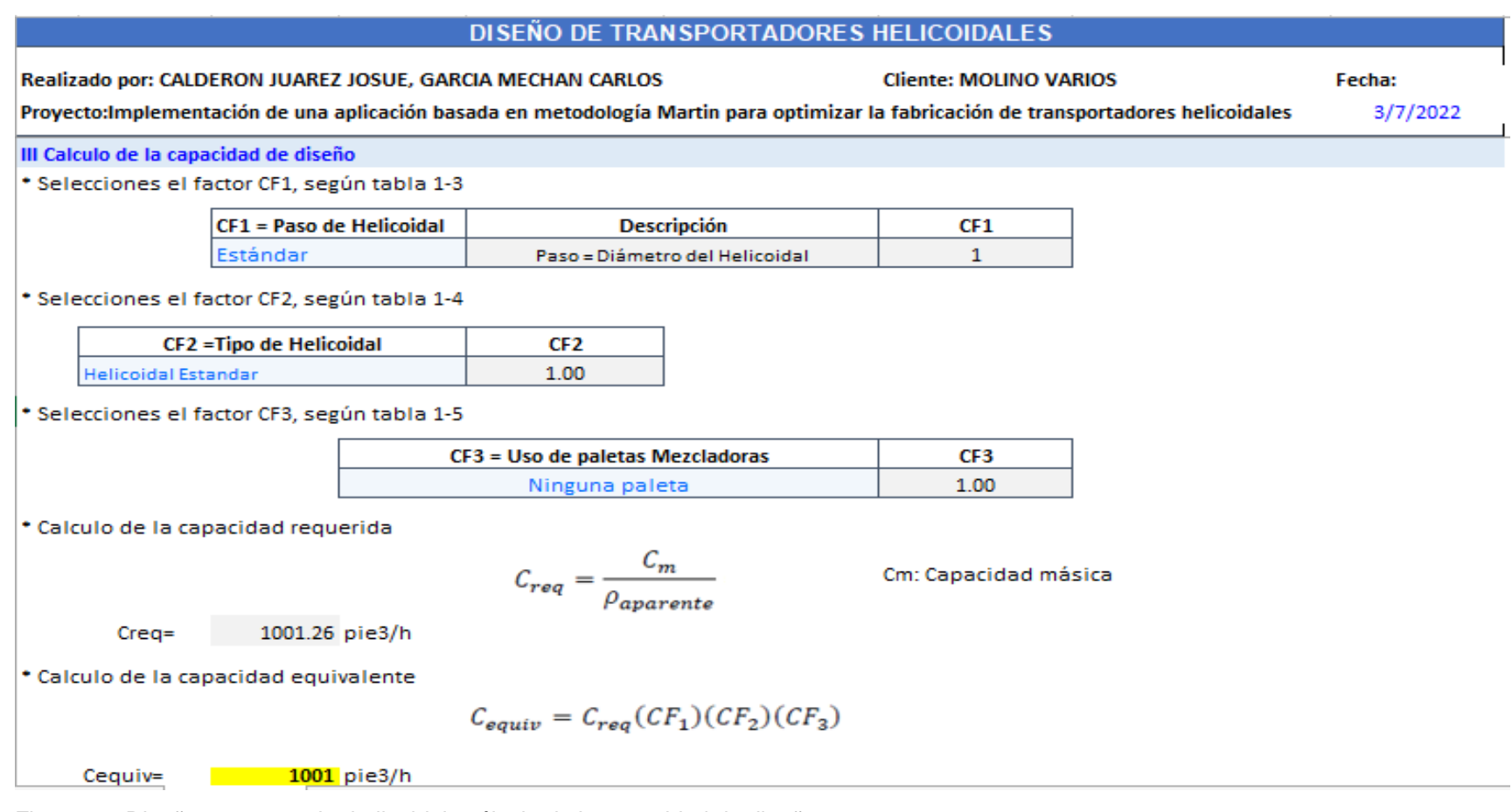

Figura 25. Diseño transportador helicoidal\_ cálculo de la capacidad de diseño. *Fuente*: Elaboración propia.

Interpretación: Se selecciona los Factores CF1 y CF2 por ser el transportador estándar, y el factor CF3 se selección la opción ninguna paleta (no se requiere). Con estos valores la aplicación opera la fórmula de la capacidad equivalente.

#### DISEÑO DE TRANSPORTADORES HELICOIDALES

Realizado por: CALDERON JUAREZ JOSUE, GARCIA MECHAN CARLOS

**Cliente: MOLINO VARIOS** 

Fecha:

3/7/2022

Proyecto: Implementación de una aplicación basada en metodología Martin para optimizar la fabricación de transportadores helicoidales

\* Diàmetro para transportar helicoides horizontales según tabla 1-6

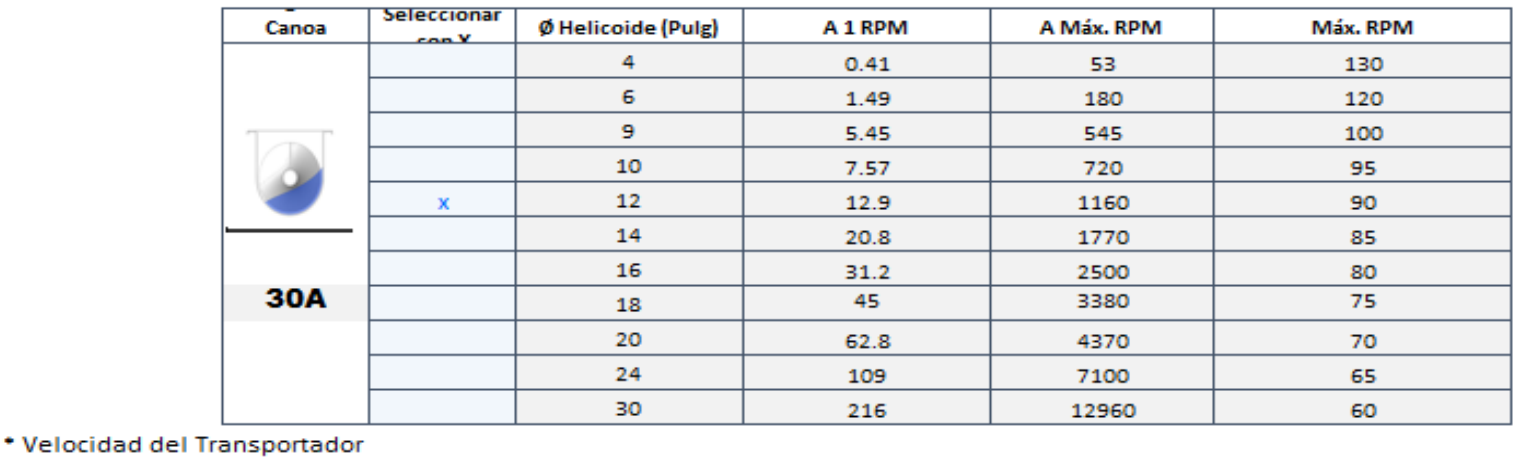

Capacidad Requerida en pies cúbicos por hora  $N -$ Pies cúbicos por hora @ 1 RPM

N:Revoluciones por minuto del helicoidal

(Esta velocidad no debe ser mayor a la velocidad máxima recomendada)

78 rpm

Figura 26. Diseño transportador helicoidal\_ cálculo de la capacidad de diseño.

*Fuente*: Elaboración propia.

 $N =$ 

Interpretación: Se selecciona los Factores CF1 y CF2 por ser el transportador estándar, y el factor CF3 se selecciona la opción ninguna paleta (no se requiere). Se calcula la capacidad requerida y la capacidad equivalente.

#### **DISEÑO DE TRANSPORTADORES HELICOIDALES**

Realizado por: CALDERON JUAREZ JOSUE, GARCIA MECHAN CARL Cliente: MOLINO VARIOS Proyecto: Implementación de una aplicación basada en metodología Martin para optimizar la fabricación o

Fecha: 4/7/2022

V Calculo de la potencia y torque requerido

Calculo depotencia requerida

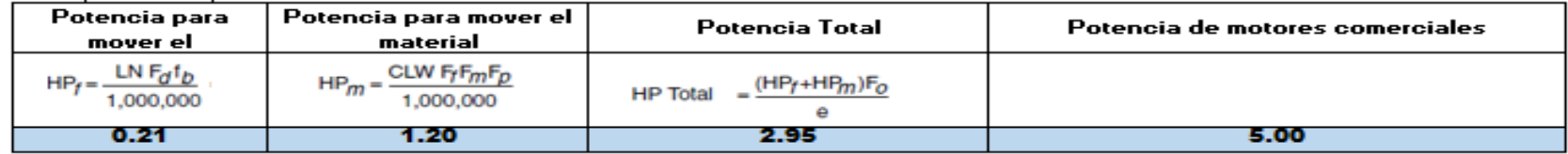

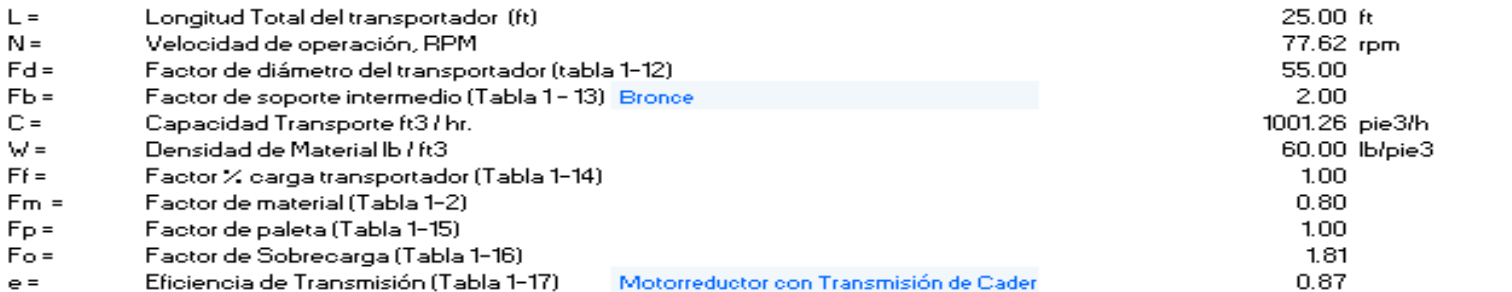

#### Calculo del torque

Para obtener el Torque en Ib-pulgada, teniendo la potencia en HP.

$$
Torque = \frac{63,025 \times HP}{RPM}
$$
  
Torque = **4060** lb-Pulg.

Figura 27. Diseño transportador helicoidal\_ cálculo de la potencia y torque requerido.

*Fuente*: Elaboración propia.

Interpretación: Se selecciona los factores **Fb** y **e**, y el resto de factores el programa los muestra de los resultados anteriores y calcula la potencia en vacío, potencia para mover el material y la potencia total. Con la potencia total, la aplicación calcula el torque del motor.

## **DISEÑO DE TRANSPORTADORES HELICOIDALES**

Realizado por: CALDERON JUAREZ JOSUE, GARCIA MECHAN CARLOS

**Cliente: MOLINO VARIOS** 

Fecha:

3/7/2022

Proyecto: Implementación de una aplicación basada en metodología Martin para optimizar la fabricación de transportadores helicoidales

#### VI Selección de componentes

 $*$  Se selecciona el componente de acuerdo al tipo de material y especificaciones de calculo

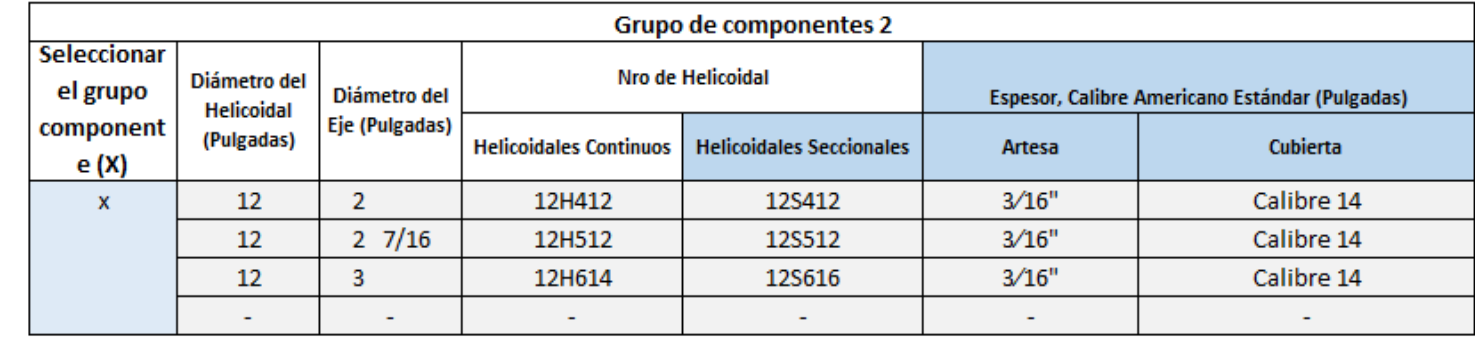

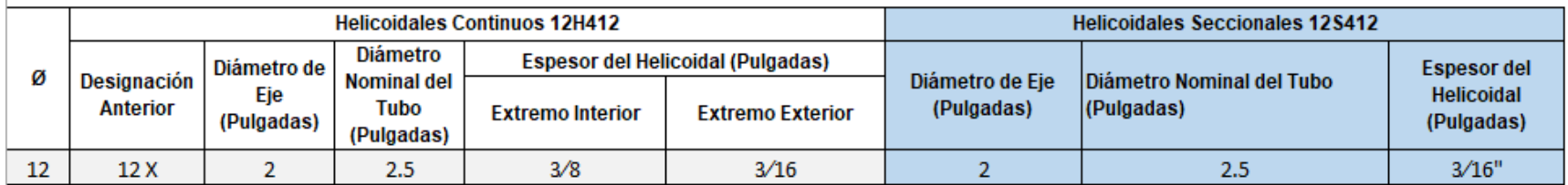

Figura 28. Diseño transportador helicoidal\_ selección de componentes.

*Fuente*: Elaboración propia

Interpretación: Para el diseño del transportador helicoidal estándar se elige helicoidales seccionales, los cuales se acoplan uno detrás de otro y se van estirando hasta formar el helicoide siendo fijados a la tubería con el proceso de soldadura; seleccionamos diámetro de eje, diámetro de tubería, espesor de la artesa, espesor de la cubierta y el espesor del helicoidal.
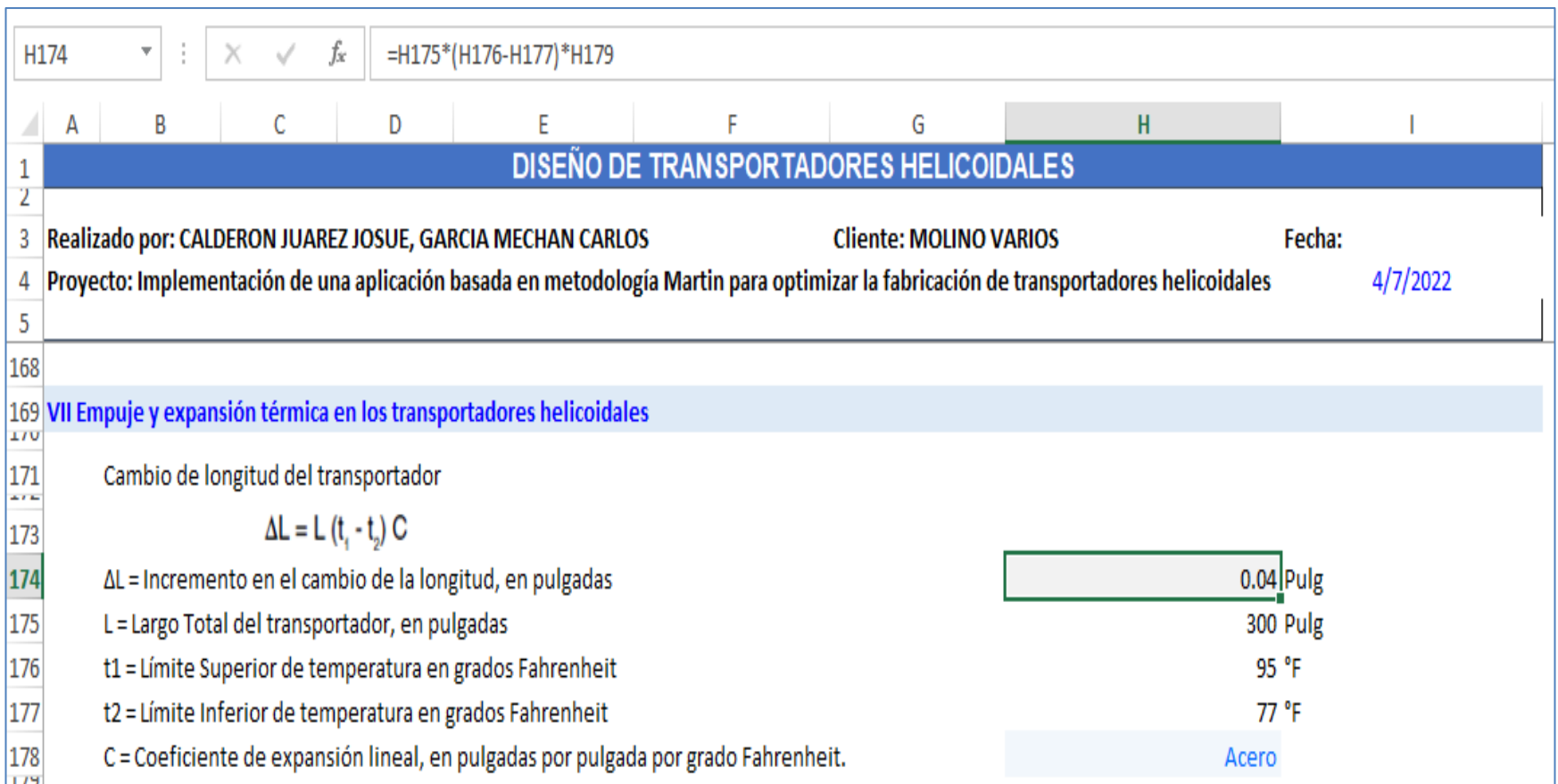

Figura 29. Diseño transportador helicoidal\_ selección de componentes.

*Fuente*: Elaboración propia.

Interpretación: Se selecciona el tipo de material del transportador helicoidal estándar, el cual será Acero ASTM A53, la aplicación muestra los valores que completan la fórmula para el cálculo del incremento en el cambio de la longitud del transportador.

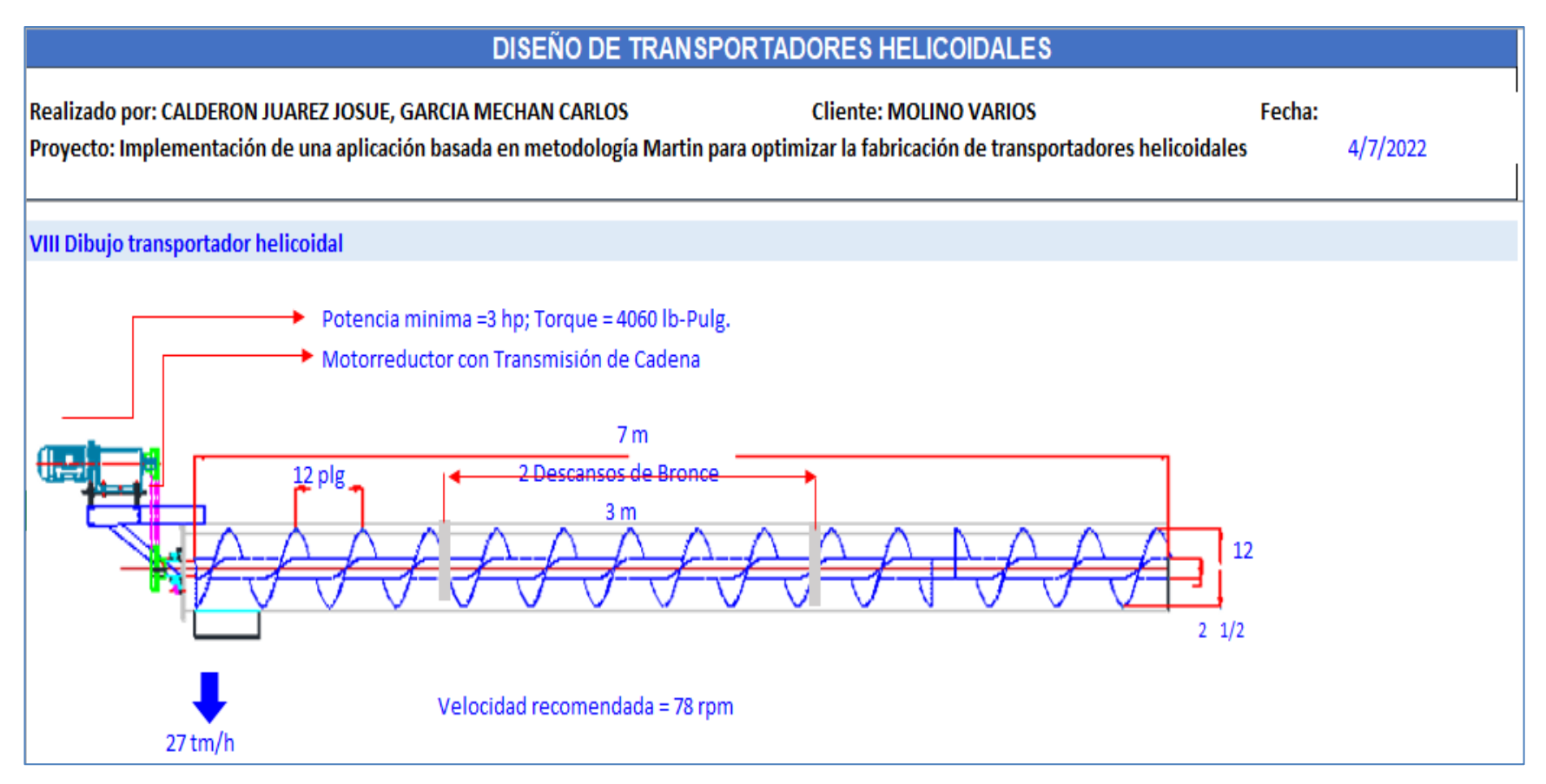

Figura 30. Diseño transportador helicoidal\_ dibujo transportador helicoidal.

*Fuente*: Elaboración propia.

Interpretación: La imagen muestra los datos necesarios para la fabricación del transportador helicoidal seccional que son: capacidad, rpm, potencia, torque, diámetro sin fin, paso del sinfín, diámetro de tubería, diámetro de eje, cantidad de descansos y distancia entre los cetros de los descansos.

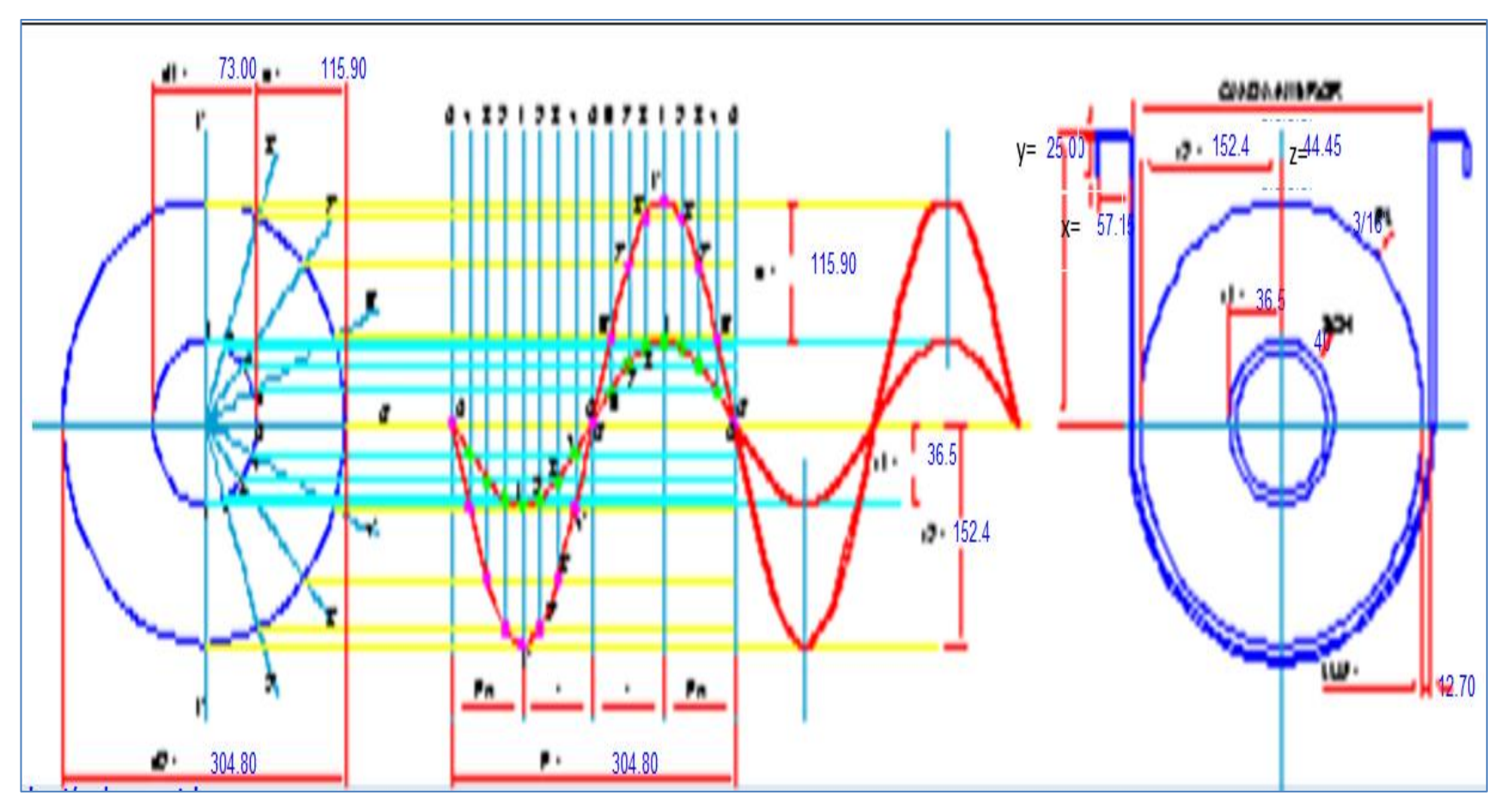

Figura 31. Diseño transportador helicoidal\_ dibujo transportador helicoidal. *Fuente*: Elaboración propia.

Interpretación: En la imagen de la derecha se muestra la tolerancia que existe entre la artesa y el helicoide, la altura entre la cubierta y el borde exterior del helicoide.

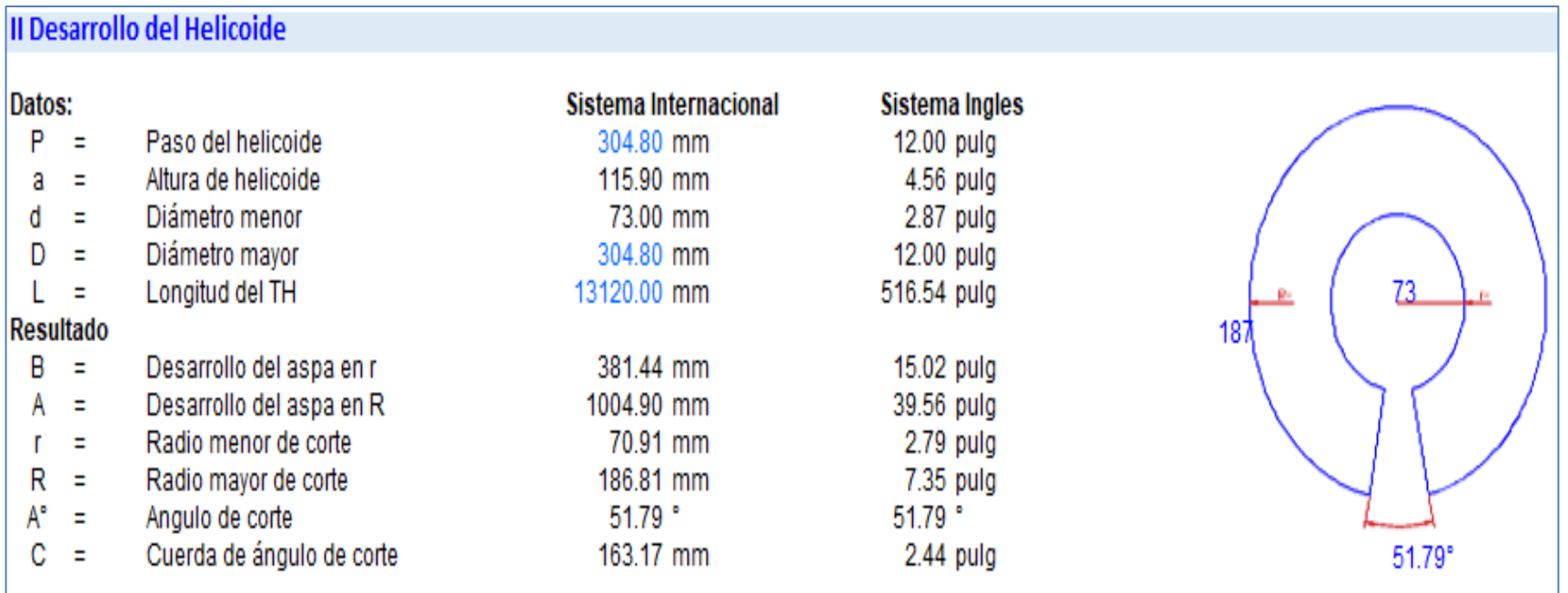

Figura 32. Diseño transportador helicoidal\_ desarrollo del helicoide.

*Fuente*: Elaboración propia.

Interpretación: Calculamos el desarrollo del aspa de los diámetros mayor y menor respectivamente, también el ángulo de corte que sirve para que los cortes queden en una sola línea en el momento que se estira el transportador helicoidal estándar.

### **4.3.2 Datos y resultados.**

De esta manera se implementó esta metodología en el proceso de trabajo del Taller Casas SAC, reduciendo el tiempo que empleaban con el cálculo teórico manual. En la siguiente tabla se muestran los datos requeridos, así como los factores propios del diseño del transportador helicoidal.

#### Tabla 27. Resultados de Cálculos Manuales.

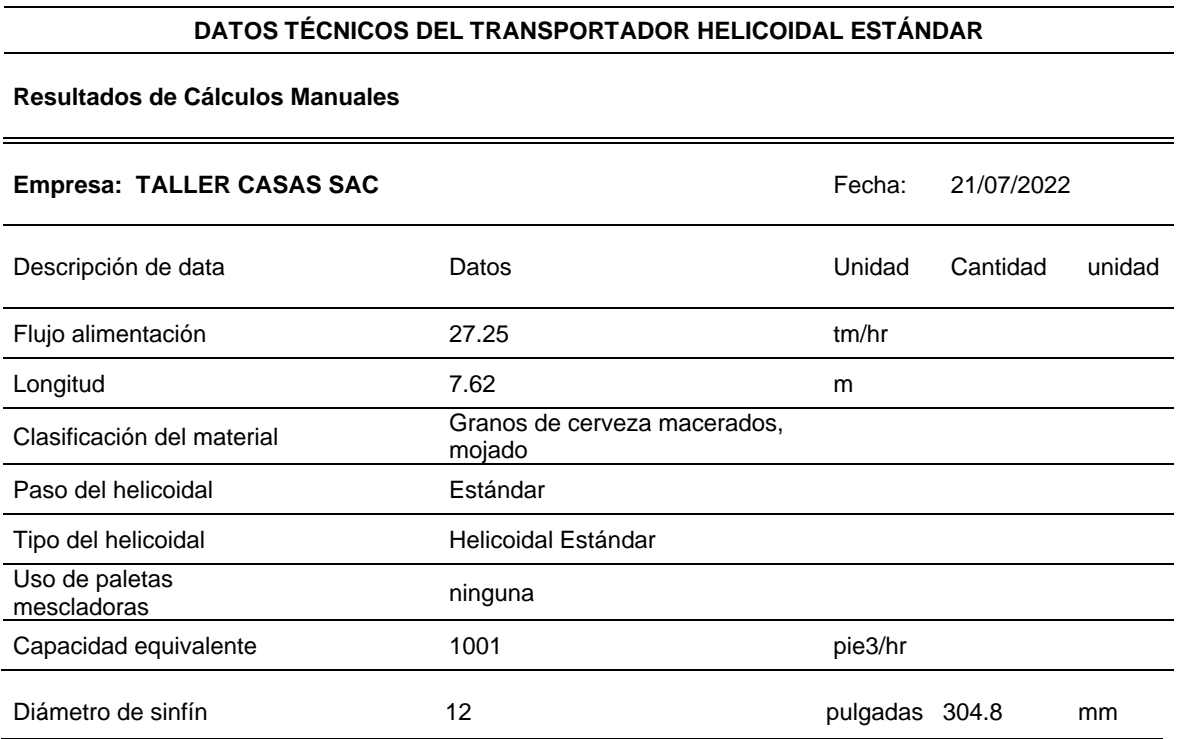

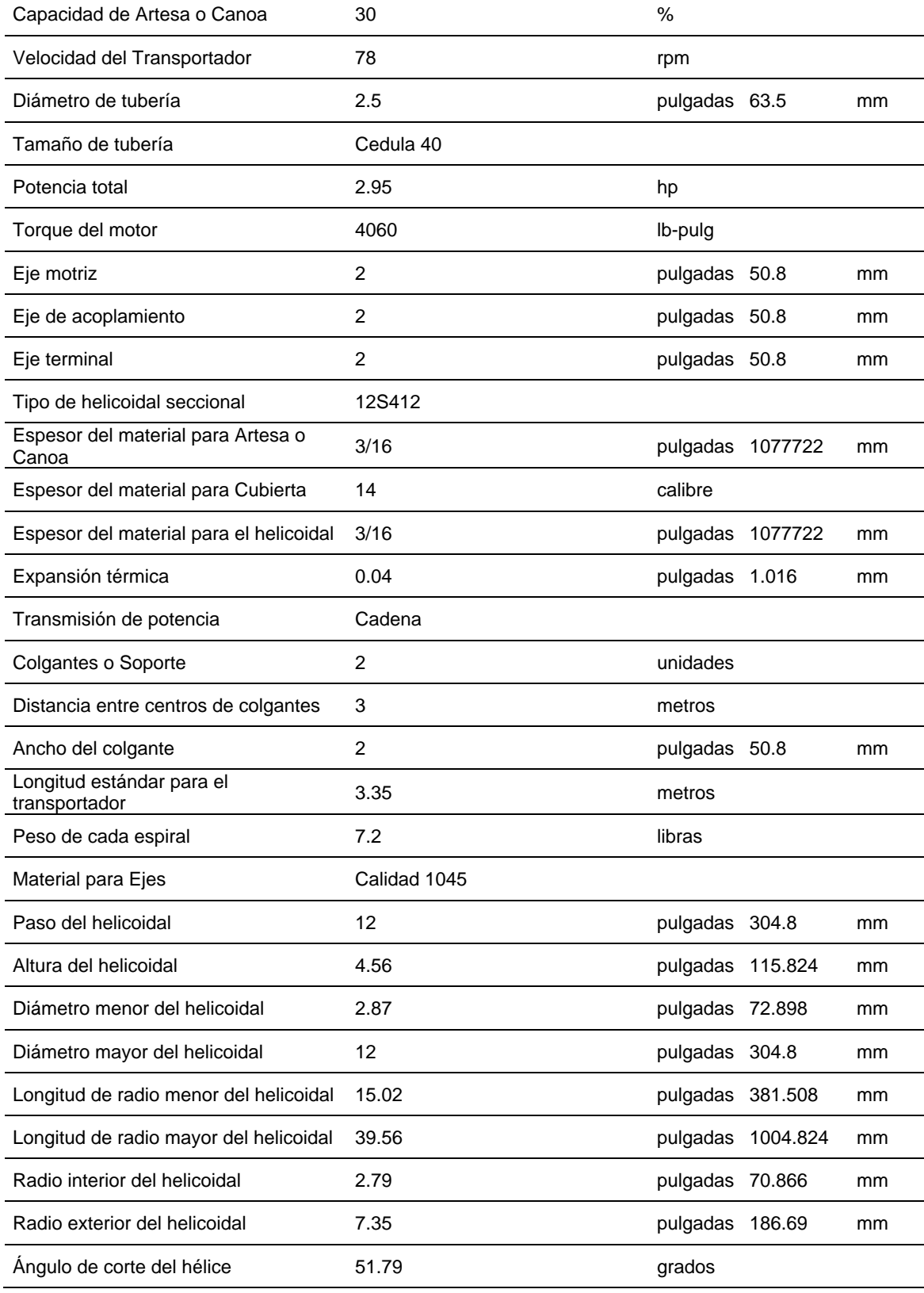

*Fuente*: Elaboración propia.

# **4.4 Analizar el costo de la implementación de la metodología para el proceso de fabricación de un transportador helicoidal estándar.**

Esta aplicación de metodología basada en manual Martin, es una herramienta de trabajo de gran ayuda para el Taller Casas SAC, cuando se requiera realizar el cálculo y selección de un transportador helicoidal estándar, al reducir el tiempo de dicha labor y con precisión en los resultados. La implementación de esta metodología ha requerido una inversión económica para el Taller Casas SAC, la cual se detalla en la [Tabla 28.](#page-78-0)

<span id="page-78-0"></span>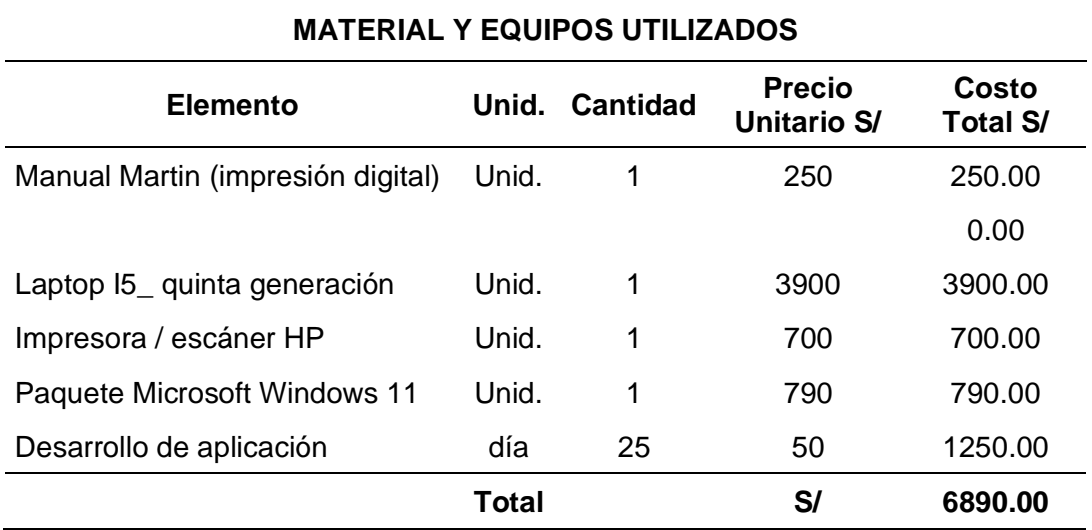

Tabla 28. Cuadro de gastos para implementación de aplicación.

*Fuente*: Elaboración propia.

Para obtener el indicador financiero se utilizó el ROI, que es el periodo de retorno de la inversión y para estimar la rentabilidad de un proyecto en un momento dado, es la proporción de dinero ganado o perdido en una inversión relativa a la cantidad de dinero invertido, se calcula mediante la fórmula:

$$
ROI = \frac{Beneficios - Costos}{Costos}
$$

En la [Tabla 29,](#page-79-0) se muestra el resultado de aplicar el ROI en este proyecto.

<span id="page-79-0"></span>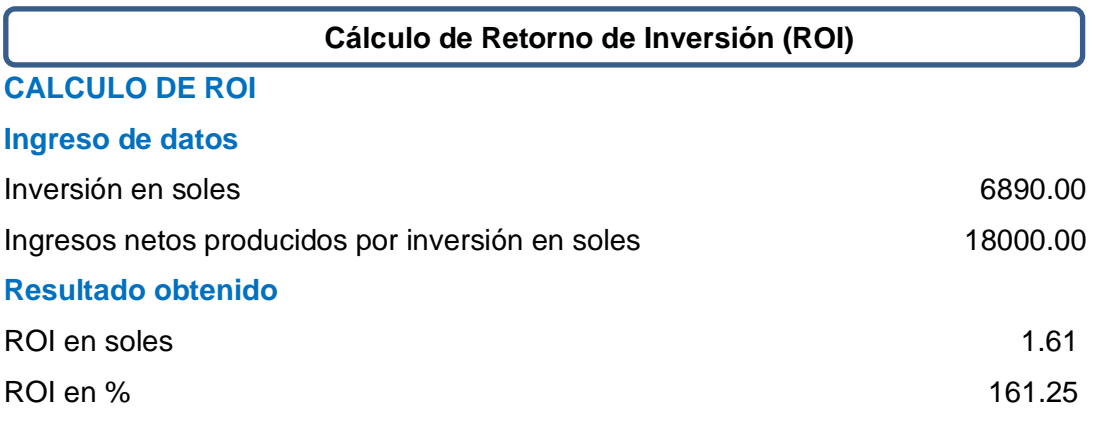

Tabla 29. Cálculo de Retorno de Inversión (ROI).

*Fuente*: Elaboración propia.

Interpretación: En el Taller Casas SAC, el diseño de transportadores helicoidales estándar es de 3 unidades por mes a un costo de 500 soles cada uno, haciendo un total de 1500 soles mensuales. Para el recupero de la inversión se ha estimado en 12 meses, generando un ingreso de 18000 soles. Entonces aplicando la fórmula:

> $ROI = \frac{18000 - 6890}{6800}$  $\frac{60 - 6650}{6890} = 1.6125$  sol

Esto significa que por cada sol invertido generará 1.6125 sol de beneficio, lo que se considera muy favorable. Un ROI positivo en un plazo de un año es sinónimo de una buena idea de negocio; en este caso la ganancia será de

 $1.6125 * 6890 = 11,110.00$  soles

Con la estimación inicial de un año, podemos determinar el tiempo real de retorno operacional de la inversión, y aplicamos la fórmula:

$$
ROI = \frac{Inversion}{Beneficio} = \frac{6890}{1500} = 4.5933
$$

Es decir que, la inversión inicial se podrá recupera en un periodo menor a 5 meses y el ROI en porcentaje es de 161.25 %

Así mismo en el [Anexo 19](#page-110-0) indica el cronograma del desarrollo de la elaboración de la metodología.

### **V. DISCUSIÓN**

El propósito de esta investigación fue identificar porque en el Taller Casas SAC, los cálculos para los transportadores helicoidales estándar se efectuaban manualmente, empleando mucho tiempo en la aplicación de las fórmulas, o por que el resultado de la operación de cálculo no resultaba ser preciso, obteniendo deficiencia tanto del diseño como en la fabricación del transportador helicoidal estándar; determinando que la falencia de esta situación, era que no se contaba con una metodología que ayudara con esta operación, y sabiendo que la economía del Taller Casas SAC no era la mejor en esos momentos, se optó por no adquirir un software de diseño, poniéndonos como objetivo elaborar una metodología basada en el manual Martin, con aplicación de conocimiento común, utilizando las bondades de la hoja de cálculo del programa Excel.

A partir de los resultados obtenidos, aceptamos la hipótesis general que establece que existe una relación entre la implementación de una aplicación basada en una metodología con el proceso de optimizar la fabricación de transportadores helicoidales estándar. Estos hallazgos guardan relación con lo que sostiene Ángel (2018) y los autores More & Vásquez (2015), donde mencionan que una mejor metodología respecto al proceso constructivo reduciría las pérdidas para la empresa y un sistema de control automático optimizará el proceso de ensaque de café respectivamente.

Como primer objetivo planteado fue determinar los parámetros de diseño de un transportador helicoidal para conocer el dimensionamiento del sistema mecánico. Brito (2017) dice que una de las ventajas del transportador es que son capaces de trasladar grandes cantidades de materiales a distancias determinadas, que proporcionará un flujo continuo y constante, aunque los puntos de disposición se encuentren alejados o cercanos. Así mismo, el transportador helicoidal estándar representa un ahorro en costes tecnológicos y su aplicación dentro del sector industrial es muy diversa. Ayala (2019) indica que en muchos talleres realizan de manera manual los cálculos de un transportador, por lo que desarrolla el proceso de dimensionamiento tanto de cálculo como de fórmulas concernientes a la fabricación de un transportador planteando soluciones más oportunas con su metodología respectiva. Castillo (2017) expone información respecto al desarrollo de parámetros y diseño de un transportador donde analiza diversas metodologías. Con los resultados que obtuvimos, coincidimos con lo planteado por estos autores, los cuales brindan soluciones de cálculo con una metodología que reemplaza el cálculo manual.

Nuestro segundo objetivo es diseñar los elementos mecánicos del transportador helicoidal para su fabricación. Una vez realizados los cálculos correspondientes en la hoja de cálculo, esta deberá ser apoyada de un software de diseño (SolidWorks) que permita plasmar todas las piezas y componentes que se requiere para la fabricación del transportador helicoidal estándar como es el tornillo sinfín, artesa, los colgantes, tapas de artesa, la boca de entrada y salida del material, los ejes de transmisión y los sprocket para la transmisión, facilitando el diseño de cualquier máquina o estructura, en esta ocasión el diseño de un transportador helicoidal estándar, la cual también nos permite simular los esfuerzos de cada pieza y en su conjunto, siendo estos más precisos y más confiables. Polo (2017) cada cálculo que se efectúo, se realizó de manera detallada, es decir, que la fabricación de cada elemento mecánico fue diseñada mediante una serie de pruebas y simulaciones, de tal manera que todo proceso de fabricación se efectúe bajo los lineamientos respectivos de la ingeniería, para evitar así algún error de cálculo en el producto final, apoyándose en un software de diseño para la materialización de los resultados (cálculos). Tipanluisa (2015) indica que por otra parte en los últimos años se ha producido un avance enorme en el diseño de elementos mecánicos a través de la informática, gracias sobre todo, la forma en que esta facilita la realización de los diseños, de esta manera se puede aplicar un software que permita diseñar de forma confiable el mecanismo completo de un transportador helicoidal estándar y evaluar su funcionamiento, detectando cualquier anomalía y corrigiéndolo antes de su fabricación, evitando así que estos problemas aparezcan en fases más avanzadas del proceso, donde serían mucho más difícil de solucionar por su costos. Para nuestro proyecto nos apoyamos en el software de diseño SolidWorks, un programa versátil y de gran manejo; con lo que coincidimos con estos autores.

Nuestro tercer objetivo es evaluar la aplicación basada en metodología Martin para comparar los resultados obtenidos con el cálculo teórico. Según Tipanluisa (2015) señala que actualmente no hay una automatización para generar el diseño de transportador helicoidal estándar y que se realiza de forma manual, representando una inversión de tiempo mayor para el diseño del transportador helicoidal estándar de acuerdo a las características, que pueden ir desde un par de horas hasta varios días indica el Ing. Gustavo Peralta, ex colaborador de SOLVAC S.A., empresa importante en diseño y fabricación. Esto amerita que no se puede tener una respuesta inmediata ante la necesidad de obtener un diseño que cumpla con los requerimientos establecidos de un trabajo, lo que ocasiona un cuello de botella en el que se requiere mejorar los tiempos de respuesta ante estas necesidades. Por otra parte, en los últimos años se ha visto un avance enorme en el diseño de elementos mecánicos a través de la informática, gracias, sobre todo, a la forma en que esta facilita la realización de los diseños, el estudio de su comportamiento bajo la acción de cargas, la elección de los materiales y elementos más adecuados, etc. Como consecuencia de la introducción de las herramientas computacionales en el mundo del diseño, se puede obtener la creación de sistemas mecánicos de una forma mucho más eficiente. De esta manera, se puede desarrollar una aplicación de una metodología basado en el manual Martin, aplicando para el cálculo sus tablas de datos técnicos, recomendaciones y sugerencias basadas en las normas CEMA, que nos permita seleccionar y diseñar confiablemente los elementos de un transportador helicoidal estándar, poder evaluar su funcionamiento, detectando anomalías y corrigiéndolo antes de su fabricación.

Culminando con el cuarto objetivo, es analizar el costo de la implementación de la metodología para el proceso de fabricación de un transportador helicoidal estándar. La aplicación de la metodología basada en manual Martin en el Taller Casas SAC, tuvo una implementación o inversión económica detallada en la [Tabla 28,](#page-78-0) donde se adquirió entre lo más resaltante una impresión digital del manual Martin y una laptop I5 de quinta generación en la cual desarrollamos la metodología en el programa Excel, y para ello se aplicó el indicador financiero ROI (Retorno de la Inversión), obteniendo una inversión favorable de S/ 1.6125 por cada sol invertido, generando una ganancia de S/ 11,110.00 soles en un periodo de un año, recuperando lo invertido en menos de 5 meses.

En forma general, estamos de acuerdo con los autores que implementan y usan una metodología eficaz para realizar el cálculo de diseño de los elementos mecánicos que componen un transportador helicoidal estándar, garantizando un producto de calidad, en un menor tiempo de cálculo, generando una ganancia sustancial con estos productos al Taller Casas SAC.

### **VI. CONCLUSIONES**

La aplicación desarrollada en este proyecto de investigación proporciona al área técnica del Taller Casas SAC, una herramienta complementaria para calcular el diseño de un mecanismo tan importante dentro de las industrias como lo es el transportador helicoidal estándar.

Con la implementación de la aplicación basada en metodología Martin, se logra reducir considerablemente los tiempos de respuesta ante la necesidad de obtener un diseño confiable con respecto a la elaboración de transportadores helicoidales.

Todos los cálculos, tablas de datos e información técnicas presentadas por la aplicación han sido basadas en el manual Martin y las normas CEMA (Conveyor Equipment Manufacturers Association) (Asociación de Fabricantes de Equipos de Transporte), cuya experiencia de esta entidad garantiza los resultados del diseño de transportadores helicoidales estándar fabricados.

Para el desarrollo de la aplicación de la metodología basada en manual Martin, se optó por emplear como herramienta de trabajo principal a la hoja de cálculo, generando de esta manera un beneficio de ahorro económico a la empresa y cualquier otra entidad que quisiera mejorar en procesos similares, puesto que no dependerá de un costo exagerado en tanto la adquisición de esta herramienta, debido a que se encuentra en cada computadora o laptop con el sistema operático Windows; sin embargo, se implementó en el área de mantenimiento y para el uso de esta aplicación, una laptop, impresora y material útil para la ejecución, cuya inversión realizada será recuperada en menos de 5 meses.

## **VII. RECOMENDACIONES**

El personal técnico que este asignado al uso de la aplicación, debe tener conocimiento básico del manejo de la hoja de cálculo, porque debe ingresar datos técnicos coherentes para que la aplicación genere un diseño que cumpla con los requerimientos que exige el proceso.

El usuario de la aplicación debe analizar e interpretar los resultados arrojados por la herramienta de trabajo para cerciorarse de que no haya posibles errores que puedan afectar el funcionamiento del proceso.

La implementación de esta metodología puede seguir ampliándose en el campo de la ingeniería, por lo se debe continuar con el desarrollo de su capacidad de trabajo, aumentando el horizonte de uso más completo respecto a la fabricación de transportadores helicoidales.

#### **REFERENCIAS:**

Abdulbaki, K, y otros. 2016. Final Design Report Pyrolysis Feedre BREE 495. Final Design Report Pyrolysis Feedre BREE 495. [En línea] 15 de Abril de 2016. https://escholarship.mcgill.ca/downloads/k3569457n.

Ángel Rivera, Marco Antonio. 2018. Mejoramiento del procedimiento de construcción de tanques de acero para reducir los costos de construcción en la empresa S. Lagos. [En línea] 2018. https://repositorio.uncp.edu.pe/handle/20.500.12894/4493.

Avila Rodriguez, A.M. y & Pukido Gonzales, R.A. 2016. Diseño e implementación de un módulo didáctico con base en una banda transportadora, para la implementación de sensores de proximidad en el área de automatización. Diseño e implementación de un módulo didáctico con base en una banda transportadora, para la implementación de sensores de proximidad en el área de automatización. [En línea] 2016. https://repositorio.uptc.edu.co/bitstream/001/1917/1/TGT-639.pdf.

Ayala , Maite. 2020. Diseño transversal: características, ventaja, tipos, ejemplos. [En línea] 02 de noviembre de 2020. https://www.lifeder.com/diseno-transversal/.

Ayala Taipe, José Luis. 2019. Diseño de una transportadora de harina para el traslado de molido en la Empresa Agroindustrial Vásquez S.A.C. [En línea] 2019. https://repositorio.uncp.edu.pe/handle/20.500.12894/5354.

Balseca Sampedro, O., y otros. 2018. Proyecto de diseño y construcción de una cámara de transporte, tipo tornillo. Proyecto de diseño y construcción de una cámara de transporte, tipo tornillo. [En línea] 05 de Enero de 2018. https://dialnet.unirioja.es/descarga/artículo/6313245.pdf.

Bega Helicoidales. 2020. Catálogos de productos. [En línea] 2020. https://www.begahelicoidales.com/descargas-de-helicoidales.

Berrocal Martinez, Isabel Jesús . 2013. Maquinaria para la ingeniería de procesos en alimentos . [En línea] 31 de mayo de 2013. https://unac.edu.pe/images/documentos/organizacion/vri/cdcitra/Informes\_Finales

\_Investigacion/2013/MAYO/ISABEL%20BERROCAL%20MARTINEZ%20- %20FIPA.pdf.

Brito Rueda, C. A. 2017. Diseño y simulación de un transportador semi-automático para crema de tomate con capacidad de 400 kg/h. Diseño y simulación de un transportador semi-automático para crema de tomate con capacidad de 400 kg/h. [En línea] 2017. https://dspace.ups.edu.ec/bitstream/123456789/13381/3/UPS-KT00149.pdf.

Budynas, Richard y Keith Nisbett, J. 2012. Diseño en ingeniería mecánica de Shigley. **En** [En línea] 2012. http://www1.frm.utn.edu.ar/electromecanica/materias%20pagina%20nuevas/elem entoMaquina/material/libroCabecera.pdf.

Castillo Kanqui, W.E. 2017. Diseño de un tornillo sin fin para evacuar aguas de relaves mineros para la empresa minera Sol Naciente S.R.L. Diseño de un tornillo sin fin para evacuar aguas de relaves mineros para la empresa minera Sol Naciente S.R.L. [En línea] 2017. https://repositorio.unap.edu.pe/bitstream/handle/UNAP/8277/Castillo\_Kanqui\_Wilb er\_Eusebio.pdf?sequence=1&isAllowed=y.

Castillo Navarro, Adolfo, González Bello, Edgar Oswaldo y López Ceballos, Paulina Danae. 2012. Conceptos básicos sobre hojas de cálculo. [En línea] 2012. https://ntic.uson.mx/plataforma/fotosntic/documentos/Conceptos%20de%20Hoja% 20de%20calculo.pdf.

Castro Vásquez, J.I. 2016. Propuesta de implementación de la metodología Lean Manufacturing para la mejora del proceso productivo en la línea de envasado pet de la empresa Ajeper S.A. Propuesta de implementación de la metodología Lean Manufacturing para la mejora del proceso productivo en la línea de envasado pet de la empresa Ajeper S.A. [En línea] 2016. https://dspace.unitru.edu.pe/bitstream/handle/UNITRU/8365/Castro%20V%C3%A 1squez%2C%20Jes%C3%BAs%20Iv%C3%A1n.pdf?sequence=1&isAllowed.

Cifuentes Castro, D. A. 2016. Diseño del sistema de alimentación y transporte de

material sólido para producción de carbón activado de la planta piloto Tecsol. Diseño del sistema de alimentación y transporte de material sólido para producción de carbón activado de la planta piloto Tecsol. [En línea] 2016. https://repository.udistrial.edu.co/bitstream/handle/11349/6038/CifuentesCastroDa nielAlberto2017.pdf?sequence=1.

Cvetkovic Vega, A., y otros. 2021. Estudios Transversales. Estudios Transversales. [En línea] Marzo de 2021. https://www.scielo.org.pe/scielo.php?pid=S2308- 05312021000100179&sci.arttext.

Delgado Delgado, J. D. 2019. Rediseño electromecánico de un molino de martillos utilizando doble eje y sistema de control automático para aumentar la eficiencia en la trituración de maíz de la empresa Molino´s San Antonio de Padua S.A.C. Rediseño electromecánico de un molino de martillos utilizando doble eje y sistema de control automático para aumentar la eficiencia en la trituración de maíz de la empresa Molino´s San Antonio de Padua S.A.C. [En línea] 2019. https://tesis.usat.edu.pe/bitstream/20.500.12423/3223/1/TL\_DelgadoDelgadoJim.p df.

Devde, S. 2016. Design and Analysis of Screw Conveyor at Inlet of Ash/Dust Conditioner. Design and Analysis of Screw Conveyor at Inlet of Ash/Dust Conditioner. [En línea] 2016. https://www.academia.edu/32136130/Design\_and\_Analisys\_of\_Screw\_Conveyor\_ at Inlet of Ash Dust Conditioner.

Diab, Jacinto Fernando. 2016. Introducción a SolidWorks en 10 lecciones. [En línea] 2016.

https://ria.utn.edu.ar/bitstream/handle/20.500.12272/2181/FRVT\_LibroSolidworks. pdf?sequence=1&isAllowed=y.

Farroñan García, J. L. 2019. Análisis y propuesta de mejora del sistema de producción de una empresa fabricadora de muebles. Análisis y propuesta de mejora del sistema de producción de una empresa fabricadora de muebles. [En línea] 2019. https://tesis.usat.edu.pe/bitstream/20.500.12423/2000/1/TL\_Farro%C3%B1anGar ciaJoseLuis.pdf.

Figueroa Díaz, R., y otros. 2018. Stress analysis in a screw conveyor axis under a specific fault condition. Stress analysis in a screw conveyor axis under a specific fault condition. [En línea] 14 de Marzo de 2018. https://www.redalyc.org/journal/404/40465052007/html/.

Flores Ruiz, J. F., y otros. 2019. Diseño, simulación y construcción de un modelo de laboratorio de transporte de pellets. Diseño, simulación y construcción de un modelo de laboratorio de transporte de pellets. [En línea] Diciembre de 2019. https://www.scielo.org.co/scielo.php?script=sci\_arttext&pid=S1692- 17982019000200093.

Gamarra Moreno, Juan. 2009. Optimización en el diseño de resortes helicoidales de compresión basado en algoritmos genéticos. [En línea] 2009. https://repositorio.uncp.edu.pe/handle/20.500.12894/2238.

Gaytán Quiroz, J. P. y & Cuevas Retamal, P. C. 2019. Diseño de dispositivo automático para fabricación de tornillo sin fin, empresa Andritz. Diseño de dispositivo automático para fabricación de tornillo sin fin, empresa Andritz. [En línea] 2019.

https://repositorio.usm.cl/bitstream/handle/11673/48752/3560901533364UTFSM.p df?sequence=1&isAllowed=y.

Gerardi, J. 2021. ¿Qué es el software de despegue de obras? ¿Qué es el software de despegue de obras? [En línea] 19 de Febrero de 2021. https://proest.com/es/construccion/despegues/software-de-despegue/.

Giusti, Sebastián, Pucheta, Martin y Storti Mario. 2016. Mecánica computacional. [En línea] 2016. https://www.researchgate.net/profile/Martin\_Pucheta2/publication/315735022\_Mec anica\_Computacional/links/58e00661a6fdcc41bf922ac1/Mecanica-Computacional.pdf.

Góngora Leyva, E., Fernández Columbié, T. H. y & Rodríguez Guzmán, G. 2019.

Construcción de un transportador de tornillo sin fin para la alimentación del enfriador de mineral a escala piloto del ISMM. Construcción de un transportador de tornillo sin fin para la alimentación del enfriador de mineral a escala piloto del ISMM. [En línea] 11 de Febrero de 2019. https://200.14.55.73/handle/123456789/3000?show=full.

Guevara Alban, G. P., Verdesoto Arguello, A. E. y & Castro Molina, N. E. 2020. Metodologías de investigación educativa (descriptivas, experimentales, participativas, y de investigación-acción). Metodologías de investigación educativa (descriptivas, experimentales, participativas, y de investigación-acción). [En línea] 2020. https://www.recimundo.com/index.php/es/article/view/860.

Hagopian Tlapancoa, H. D. 2016. Experimentos en una ciencia no experimental. Experimentos en una ciencia no experimental. [En línea] Marzo de 2016. https://www.redalyc.org/pdf/601/60144179002.pdf.

Hernández Sampieri, R y Mendoza, C. 2018. Metodología de la investigación. Las rutas cuantitativa, cualitativa y mixta. [En línea] 2018. https://virtual.cuautitlan.unam.mx/rudics/?p=2612.

Hevko, R, y otros. 2019. Investigation of sectional operating elements. Investigation of sectional operating elements. [En línea] 2019. https://agriculturejournals.cz/publicFiles/25\_2019-RAE.pdf.

Huynh, C. 2016. Screw conveyor and feeder calculation file. Screw conveyor and feeder calculation file. [En línea] 2016. https://www.academia.edu/20302797/Screw\_conveyor\_and\_feeder\_calculation\_fil e.

Kanisuru Adeyeri, M., y otros. 2020. Design of a Screw Conveyor for Transporting and Cooling. Design of a Screw Conveyor for Transporting and Cooling. [En línea] 30 de Noviembre de 2020. http://jjmie.hu.edu.jo/vol14-4/08-38-20.pdf.

KWS Manufactoring CO. 2020. Screw Conveyor Component Guide. [En línea] 2020. https://www.kwsmfg.com/component-guide/.

Lackey, R. 2018. Screw Conveyor Engineering Guide sCReW COnVeYOR basICs Typical KWS Screw Conveyor. Screw Conveyor Engineering Guide sCReW COnVeYOR basICs Typical KWS Screw Conveyor. [En línea] 2018. https://www.academia.edu/44262641/Screw\_Conveyor\_Engineering\_Guide\_sCRe W\_COnVeYOR\_basICs\_Typical\_KWS\_Screw\_Conveyor.

Llamas, J. 2020. La hoja de cálculo. La hoja de cálculo. [En línea] 06 de Mayo de 2020. https://economipedia.com/definiciones/hoja-de-calculo.html.

López Noriega, Myrna , Lagunes Huerta, Cristina y Herrera Sánchez, Santa . 2006. Teoría de la Educación. Educación y Cultura en la Sociedad de la Información. Excel como una herramienta asequible en la enseñanza de la. [En línea] 2006. https://www.redalyc.org/pdf/2010/201021084007.pdf.

Maldonado Quispe, V. D. 2018. Cálculo, selección y simulación de accionamiento de motor eléctrico - banda transportadora industrial. Cálculo, selección y simulación de accionamiento de motor eléctrico - banda transportadora industrial. [En línea] 2018.

https://repositorio.unsa.edu.pe/bitstream/handle/UNSA/5951/IEmaquvd.pdf?seque nce=1&isAllowed=y.

Malla, J. 2016. Diseño y construcción del transportador de tornillo sin fin para materiales al granel. Diseño y construcción del transportador de tornillo sin fin para materiales al granel. [En línea] 2016. http://www.dspace.espol.edu.ec/xmlui/handle/123456789/34336.

Martin, SPROCKET & GEAR INC. 2013. Manual Martin, Índice de manejo de materiales. El Gran Catálogo 4000. [En línea] 2013. https://www.google.com/search?q=dise%C3%B1o+de+tornillo+sin+fin+martin&sxs rf=ALiCzsbPK\_Lc4BnlSMwJqUf5cfBiEa-

\_iQ%3A1653351356231&ei=vCOMYoHeDdaTxc8PycS1oAY&ved=0ahUKEwiBrJv i7fb3AhXWSfEDHUliDWQQ4dUDCA4&uact=5&oq=dise%C3%B1o+de+tornillo+si n+fin+martin&gs\_lcp.

Mejía Jervis, T. 2020. Investigación descriptiva: características, técnicas, ejemplos.

Investigación descriptiva: características, técnicas, ejemplos. [En línea] 27 de Agosto de 2020. https://www.lifeder.com/investigacion-descriptiva/.

More Soto, O. M. y & Vásquez Altamirano, D. R. 2016. Sistrma de control automático para optimizar el proceso de ensaque de café en la empresa Comercio & Cía S.A, en la provincia de Jaén - departamento Cajamarca. Sistrma de control automático para optimizar el proceso de ensaque de café en la empresa Comercio & Cía S.A, en la provincia de Jaén - departamento Cajamarca. [En línea] 14 de Febrero de 2016. https://repositorio.unprg.edu.pe/handle/20.500.12893/882.

Nasir, S. 2016. Screw conveyor componetS & deSign Conveyor Engineering & Manufacturing introduction. Screw conveyor componetS & deSign Conveyor Engineering & Manufacturing introduction. [En línea] 2016. https://www.academia.edu/6815650/Screw\_conveyor\_componetS\_and\_deSign\_C onveyor\_Engineering\_and\_Manufacturing\_introduction.

Naula Ochoa, César Augusto y Tapia Rojas, Jorge Mario. 2019. Propuesta de una metodología para el mantenimiento centrado en la confiabilidad en la línea de corte de materia prima en la empresa TUGALT. [En línea] 2019. https://dspace.ups.edu.ec/bitstream/123456789/18078/1/UPS-CT008586.pdf.

Ortega Ortega , Alfredo . 2018. Enfoques de investigación. [En línea] 08 de agosto de 2018. https://clasev.com/pluginfile.php/21199/mod\_resource/content/1/Enfoques%20de %20Investigaci%C3%B3n.pdf.

Ososrio Orellana, Diego Exequiel. 2018. Estudio, Puesta en marcha y Proposición de Ensayos para un Transportador de tornillo de laboratorio. Pontifica Universidad Católica de Valparaíso. [En línea] 08 de mayo de 2018. http://opac.pucv.cl/pucv\_txt/Txt-4500/UCC4538\_01.pdf.

Otzen, Tamara y Manterola, Carlos. 2017. Técnicas de Muestreo sobre una Población a Estudio. [En línea] marzo de 2017. https://www.scielo.cl/scielo.php?script=sci\_arttext&pid=S0717- 95022017000100037.

Paz Salazar, R. y & Valerio Broncano, D. 2019. Diseño de un transportador electromecánico recto de una hilera con banda para botellas con bebidas gasificadas. Diseño de un transportador electromecánico recto de una hilera con banda para botellas con bebidas gasificadas. [En línea] 2019. https://repositorio.utp.edu.pe/bitstream/handle/20.500.12867/3834/Rodolfo%20Pa z\_Diego%20Valerio\_Trabajo%20de%20Investigacion\_Bachiller\_2019\_2.pdf?sequ ence=3&isAllowed=y.

Perdomo, S. 2020. Qué es y para qué sirve Autodesk Inventor en diseño de producto. Qué es y para qué sirve Autodesk Inventor en diseño de producto. [En línea] 08 de Julio de 2020. https://www.deustoformacion.com/blog/disenoarquitectonico/que-es-para-que-sirve-autodesk-inventor-diseno-producto.

Pérez Porto, Julián y Gardey, Ana. 2021. Sofware. Definición.de. [En línea] 2021. https://definicion.de/software/.

Pino Eduardo , Paúl. 2010. Componentes de un tornillo sinfin. [En línea] 2010. https://1library.co/article/componentes-transportador-sinf%C3%ADndise%C3%B1o-tornillo-evacuar-aguas-rela.qvlmggry.

Polo, U. R. 2017. Diseño del conjunto de transportadores helicoidales para evacuar 1.8 t/h de ceniza de la caldera de la empresa Agrolmos S.A.C. Diseño del conjunto de transportadores helicoidales para evacuar 1.8 t/h de ceniza de la caldera de la empresa Agrolmos S.A.C. [En línea] 2017. https://repositorio.ucv.edu.pe/bitstream/handle/20.500.12692/23060/polo\_ur.pdf?s equence=1&isAllowed=y.

Probst, O. 2016. A Review of Methodological Approaches for the Design and Optimization of Wind Farms. A Review of Methodological Approaches for the Design and Optimization of Wind Farms. [En línea] 2016. https://www.academia.edu/50603162/A\_Review\_of\_Methodological\_Approaches\_ for\_the\_Design\_and\_Optimization\_of\_Wind\_Farms.

Quispe Mestanza, Elly Alfredo y Zeña Inoñán, Jhimi Alexander. 2019. Tornillo

Sinfin. [En línea] 2019. https://slideplayer.es/slide/13701403/.

Rexnord. 2018. Documentación Rexnord. [En línea] 2018. https://es.rexnord.com/resources/process-motion-control/documentationsearch?lang=es-mx.

Reza Alizadeh, M., Hassan Komarizadeh, M. y & Zareiforoush, H. 2016. A Review on Screw Conveyors Perfomance Evaluation During Handling Process. A Review on Screw Conveyors Perfomance Evaluation During Handling Process. [En línea] 2016.

https://www.researchgate.net/publication/43297181\_A\_Review\_on\_Screw\_Conve yors Performance Evaluation During Handling Process.

Rincón Cañón, E. J. y & Zea Ávila, C. 2019. Diseño y simulación de una máquina para fabricación de hélices de tornillo de diámetros 200mm hasta 900mm. Diseño y simulación de una máquina para fabricación de hélices de tornillo de diámetros 200mm hasta 900mm. [En línea] 2019. https://repository.udistrital.edu.co/bitstream/handle/11349/22384/ZeaAvilaCamiolo 2019.pdf?sequence=1&isAllowed=y.

Ruiz, Francisco. 2017. Ingeniería del Software. [En línea] 2017. https://www.ctr.unican.es/asignaturas/is1/is1-t04-trans.pdf.

Salazar Pino. 20017. Software para diseño de transportadores de tornillo sinfín. [En línea] 20017. https://www.dspace.espol.edu.ec/handle/123456789/495.

Sawant, Y. y Nimbalkar., &. 2016. Automated Modeling of Screw Conveyor. Automated Modeling of Screw Conveyor. [En línea] Abril de 2016. https://www.erpublication.org/published\_paper/IJETR031882.pdf.

Selvan, Viswanathan y Madhankumar., &. 2019. Design and Fabrication of Automatic Spring. Design and Fabrication of Automatic Spring. [En línea] Julio de 2019. https://www.ijrte.org/wp-content/uploads/papers/v8i2/B1715078219.pdf.

SKF. 2015. Manual SKF de mantenimiento de rodados . [En línea] 2015.

https://decmecanico.files.wordpress.com/2010/07/manual-de-rodamientos-skf.pdf.

Teoría de la Educación. Educación y Cultura en la Sociedad de la Información . 2006. MONOGRÁFICO: Estudio de los comportamientos emocionales en la red. [En línea] 2006. https://campus.usal.es/~teoriaeducacion/rev\_numero\_07\_02/n7\_02\_MONOGRAFI CO\_COMPLETO.pdf.

Tian, Y., y otros. 2018. Research on the Peinciple of a New Flexible Screw Conveyor and Its Power Consumption. Research on the Peinciple of a New Flexible Screw Conveyor and Its Power Consumption. [En línea] 7 de Abril de 2018. https://www.mdpi.com/2076-3417/8/7/1038/htm.

Tipanluisa Cajilema, Hector Miguel. 2015. Desarrollo de un software para el diseño y selección de transportadores Helicoidales. Repositorio Dspace. [En línea] marzo de 2015. http://repositorio.ute.edu.ec/xmlui/handle/123456789/19399.

Vigueras Campuzano, A. 2016. Cálculo numérico: teoría, problemas y algunos programas con Máxima. Cálculo numérico: teoría, problemas y algunos programas con Máxima. [En línea] 2016. https://repositorio.upct.es/handle/10317/5377.

Wang, C., Ma, L. y & Yang, W. 2016. Screw Conveyor Design and Processing in Rubber Production. Screw Conveyor Design and Processing in Rubber Production. [En línea] Marzo de 2016. https://www.scientific.net/AMR.221.394.

Wulantuya, Wang, H., Wang, C. y Qinglin., &. 2020. Theoretical analysis and experimental study on the process of conveying agricultural fiber materials by screw conveyors. Theoretical analysis and experimental study on the process of conveying agricultural fiber materials by screw conveyors. [En línea] Octubre de 2020. https://www.scielo.br/j/eagri/a/4QjNVCWdxpfC3DsH4wTLVhS/?lang=en.

Xiaoxia, S., Wenjun, M. y & Yuan, Y. 2017. Design method of a vertical screw conveyor based on Taylor-Couette-Poiseuille stable helical vortex. Design method of a vertical screw conveyor based on Taylor-Couette-Poiseuille stable helical vortex. [En línea] 21 de Julio de 2017.

https://journals.sagepub.com/doi/full/10.1177/1687814017714984.

Zea Pinto, A. H. 2019. Propuesta de un sistema de transporte helicoidal para UVA tipo móvil con una capacidad de 1ton/hr. Propuesta de un sistema de transporte helicoidal para UVA tipo móvil con una capacidad de 1ton/hr. [En línea] 2019. http://repositorio.unsa.edu.pe/bitstream/handle/UNSA/9741/IMzepiah.pdf?sequenc e=1&isAllowed=y.

# **ANEXOS:**

Anexo 1. Matriz de Operacionalización de Variable Dependiente: Fabricación de transportador helicoidal estándar.

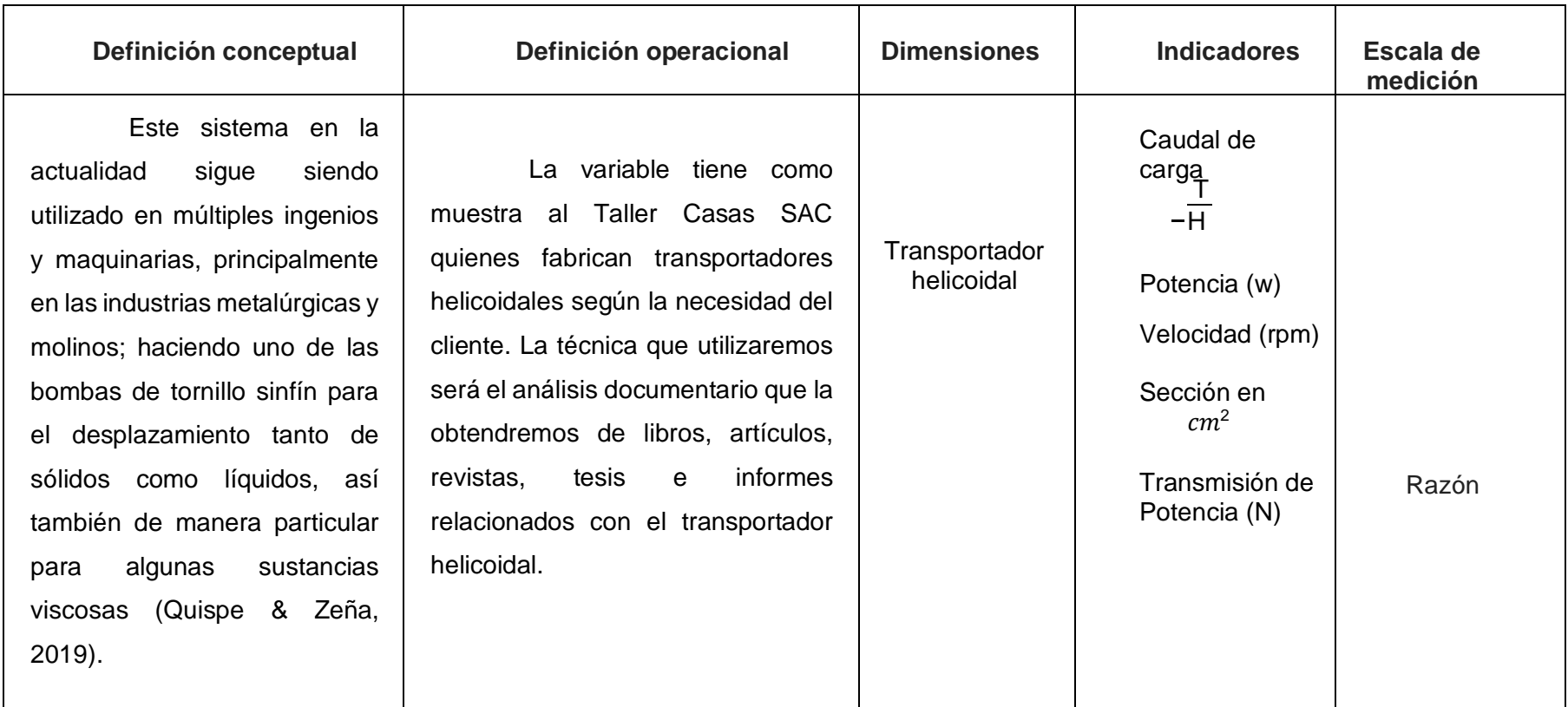

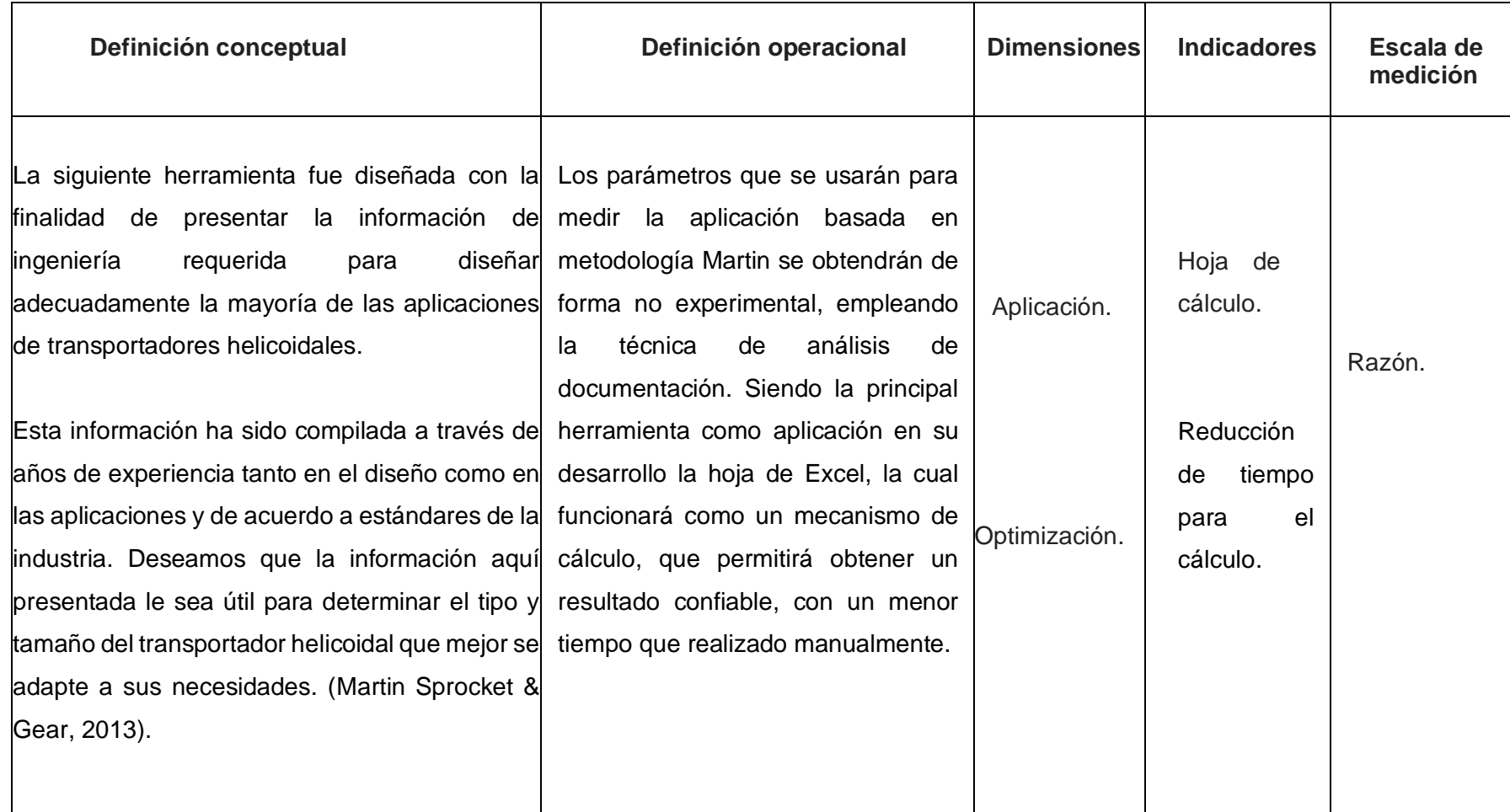

Anexo 2. Matriz de Operacionalización de Variable Independiente: metodología Martin.

Anexo 03. Materialización de un cálculo en una hoja de cálculo Excel

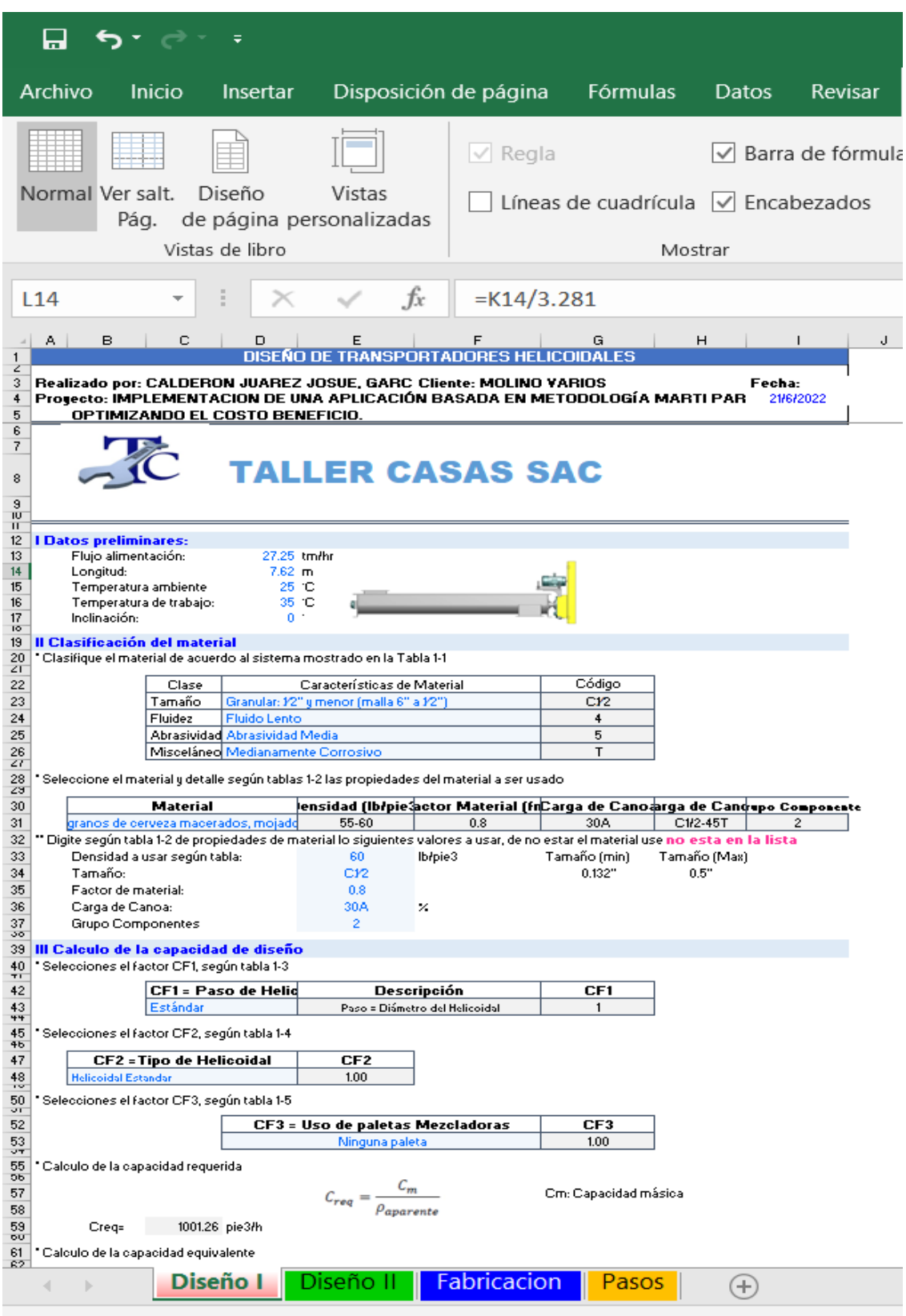

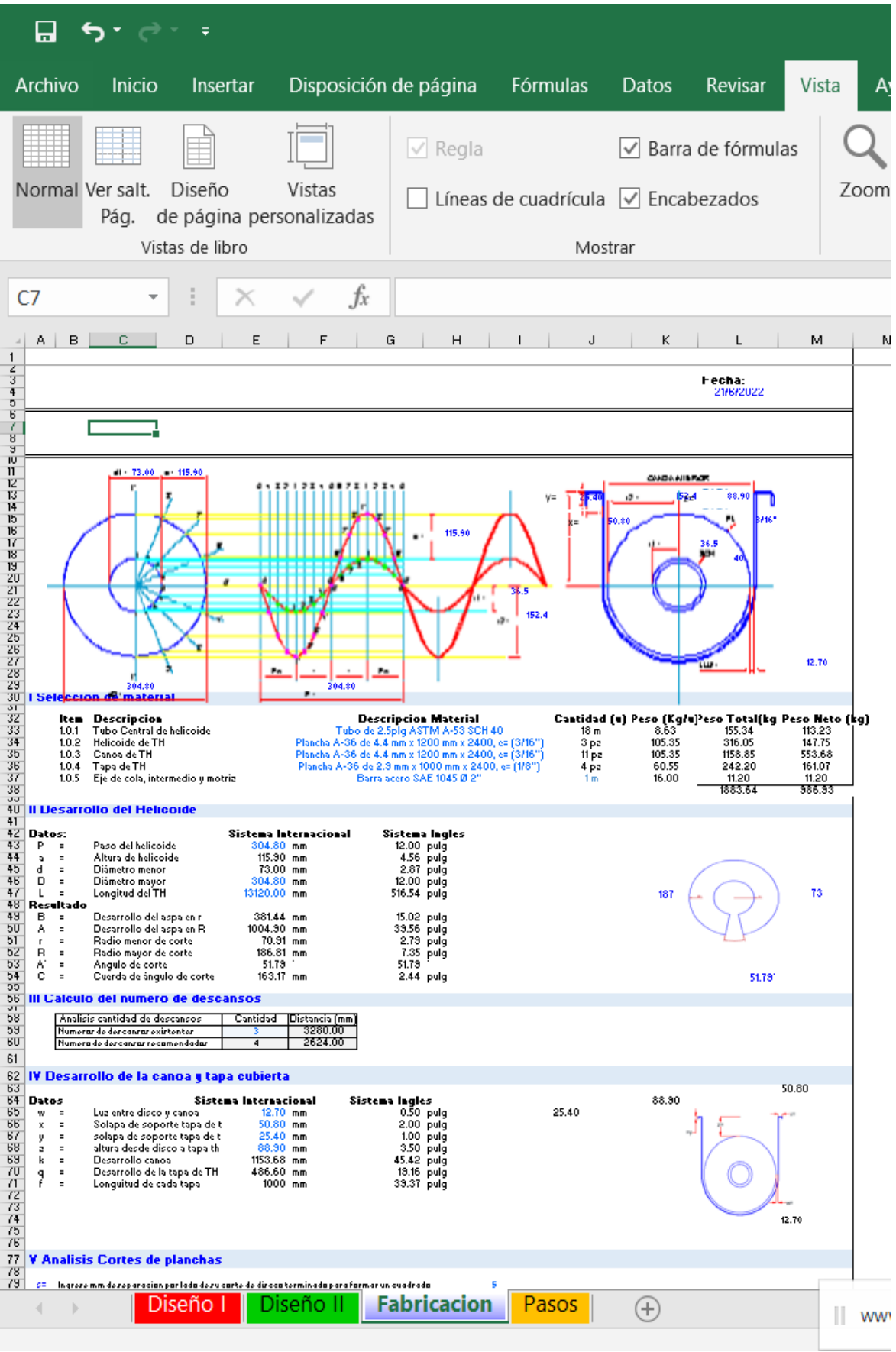

|                                                 |                                           |                                         | <b>Helicoidal Continuo</b>                          |                                                                           |                                                                                      |                                                                                       |                                           |                                                              | <b>Helicoidal Seccional</b>                                  |                                                                               |  |
|-------------------------------------------------|-------------------------------------------|-----------------------------------------|-----------------------------------------------------|---------------------------------------------------------------------------|--------------------------------------------------------------------------------------|---------------------------------------------------------------------------------------|-------------------------------------------|--------------------------------------------------------------|--------------------------------------------------------------|-------------------------------------------------------------------------------|--|
| Diámetro del<br><b>Helicoidal</b><br>(Pulgadas) | <b>Designación</b><br>de Tamaño del       | <b>Designación</b>                      | Diámetro de<br>Eje                                  | <b>Diámetro</b><br>Nominal del                                            |                                                                                      | <b>Espesor del Helicoidal</b><br>(Pulgadas)                                           | <b>Designación</b><br>de Tamaño del       | <b>Diámetro</b> de<br>Eje                                    | <b>Diámetro</b><br><b>Nominal</b>                            | <b>Espesor del</b><br><b>Helicoidal</b>                                       |  |
|                                                 | <b>Helicoidal</b>                         | <b>Anterior</b>                         | (Pulgadas)                                          | <b>Tubo</b><br>(Pulgadas)                                                 | <b>Extremo</b><br><b>Interior</b>                                                    | <b>Extremo</b><br><b>Exterior</b>                                                     | <b>Helicoidal</b>                         | (Pulgadas)                                                   | del Tubo<br>(Pulgadas)                                       | (Pulgadas)                                                                    |  |
| 4                                               | 4H206                                     | 4 X                                     | 1                                                   | $1\%$                                                                     | $\frac{3}{16}$                                                                       | $\frac{3}{2}$                                                                         |                                           |                                                              |                                                              |                                                                               |  |
| 6                                               | 6H304<br>6H308<br>6H312                   | 6 Estándar<br>6 X<br>6 XX               | $1\%$<br>$1\frac{1}{2}$<br>$1\frac{1}{2}$           | 2<br>2<br>$\overline{2}$                                                  | ₩<br>$\frac{1}{4}$<br>$\frac{2}{8}$                                                  | $\frac{1}{16}$<br>₩<br>$\frac{3}{16}$                                                 | <b>6S309</b><br>6S312                     | $1\frac{1}{2}$<br>$1\frac{1}{2}$                             | 2<br>$\overline{2}$                                          | Calibre 10<br>$\frac{3}{16}$                                                  |  |
| 9                                               | 9H306<br>9H406<br>9H312<br>9H412<br>9H414 | 9 Estándar<br>9 Especial<br>9 X<br>9 XX | $1\%$<br>2<br>$1\frac{1}{2}$<br>2<br>$\overline{2}$ | $\overline{2}$<br>$2\frac{1}{2}$<br>2<br>$2\frac{1}{2}$<br>$2\frac{1}{2}$ | $\frac{3}{16}$<br>$\frac{3}{16}$<br>$\frac{3}{8}$<br>$\frac{3}{8}$<br>$\frac{7}{16}$ | $\frac{3}{20}$<br>$\frac{3}{2}$<br>$\frac{3}{16}$<br>$\frac{3}{16}$<br>$\frac{7}{22}$ | 9S307<br>9S407<br>9S312<br>9S412<br>9S416 | $1\frac{1}{2}$<br>2<br>$1\frac{1}{2}$<br>2<br>$\overline{2}$ | 2<br>2 <sub>2</sub><br>2<br>$2\frac{1}{2}$<br>$2\frac{1}{2}$ | Calibre 12<br>Calibre 12<br>$\frac{3}{16}$<br>$\frac{3}{16}$<br>$\frac{1}{4}$ |  |
| 10                                              | 10H306<br>10H412                          | Estándar<br>10 <sup>1</sup><br>10 XX    | $1\frac{1}{2}$<br>2                                 | $\overline{2}$<br>$2\%$                                                   | $\frac{3}{16}$<br>℁                                                                  | $\frac{3}{2}$<br>$\frac{3}{16}$                                                       | <b>10S309</b><br>10S412                   | $1\frac{1}{2}$<br>2                                          | $\overline{2}$<br>$2\%$                                      | Calibre 10<br>$\frac{3}{16}$                                                  |  |
| 12                                              | 12H408<br>12H E00                         | 12 Estándar<br>12 Ecnocial              | 2<br>27/                                            | $2\frac{1}{2}$<br>$\Omega$                                                | $\frac{1}{4}$<br>11 <sub>1</sub>                                                     | ⅛<br>1/                                                                               | <b>12S409</b><br>100E00                   | 2<br>07/                                                     | $2\frac{1}{2}$<br>O                                          | Calibre 10<br>Colibro 10                                                      |  |
|                                                 | <b>12H412</b>                             | 12X                                     | $\overline{2}$                                      | $2\frac{1}{2}$                                                            | $\frac{3}{6}$                                                                        | $\frac{3}{16}$                                                                        | <b>12S412</b>                             | $\overline{2}$                                               | $2\%$                                                        | $\frac{3}{48}$                                                                |  |
|                                                 | <b>12H512</b><br>12H614                   | <b>12 XX</b>                            | $2\frac{7}{16}$<br>3                                | ड<br>$3\%$                                                                | $\frac{4}{16}$<br>$\frac{7}{16}$                                                     | $\frac{4}{16}$<br>$\frac{7}{20}$                                                      | 125512<br><b>12S616</b>                   | $2\frac{7}{16}$<br>3                                         | Ŧ<br>$3\%$                                                   | $\frac{3}{16}$<br>$\frac{1}{4}$                                               |  |
| 14                                              | 14H508<br>14H614                          | 14 Estándar<br><b>14 XX</b>             | $2\frac{7}{16}$<br>3                                | 3<br>$3\frac{1}{2}$                                                       | ₩<br>$\frac{7}{16}$                                                                  | $\frac{1}{2}$<br>$\frac{7}{22}$                                                       | <b>14S509</b><br>14S616                   | $2\frac{7}{16}$<br>3                                         | 3<br>$3\frac{1}{2}$                                          | Calibre 10<br>$\frac{1}{4}$                                                   |  |
| 16                                              | 16H610<br>16H614                          | 16 Estándar                             | 3<br>3                                              | $3\%$<br>4                                                                | $\frac{5}{16}$<br>$\frac{7}{16}$                                                     | $\frac{5}{2}$<br>$\frac{7}{2}$                                                        | <b>16S609</b><br><b>16S616</b>            | 3<br>3                                                       | $3\frac{1}{2}$<br>$3\frac{1}{2}$                             | Calibre 10<br>1/4                                                             |  |

Anexo 4. Designación del Tamaño del transportador / manual Martin (pág.H-78)

Anexo 5. Helicoidales seccionales/ manual Martin (pág.H-80)

| ٨<br>в<br>$\mathbf{r}_{\mathrm{E}}$<br>955<br>Δ<br>Longitud<br><b>Helicoidal Seccional</b><br>Espiral c/u |                         |                          |                                                               |                                             |                  |                     |                                   |                                    |                                    |                         |            |                  |                                 |
|----------------------------------------------------------------------------------------------------|-------------------------|--------------------------|---------------------------------------------------------------|---------------------------------------------|------------------|---------------------|-----------------------------------|------------------------------------|------------------------------------|-------------------------|------------|------------------|---------------------------------|
| ×                                                                                                    | ٠                       |                          |                                                               |                                             | Tacnaite de Tube | r                   | Ħ                                 |                                    |                                    | <b>Peso Promedio Ib</b> |            |                  |                                 |
| Diametry<br>del<br><b>Helicoldal</b>                                                                      | Diámetro<br>del Eje.    |                          | <b>Minners de</b><br>Parte,<br><b>Meticablist</b><br>Complete | <b>Númers</b> de<br>Parte, Sólia<br>Expirat | Internal         | a<br>Extertas       | Expenser del<br><b>Helicoldal</b> | Ancho del<br>Buje dell<br>Colganha | Longitud<br>Estándar<br>Pies-Pale. | Langitled<br>Estándar   | PH.<br>Pie | Esplirat<br>d/id | Expirates<br>Apres. Por.<br>Pin |
| 6                                                                                                    | 1%                      | 68312-1                  | 6SF312-*                                                      | $\mathbf{z}$                                | 2%               | $N_{\rm H}$         | 2                                 | $9 - 10$                           | 75<br>90                           | 7.5<br>8.0              | 1.7<br>22  | 2.0              |                                 |
|                                                                                                    | 1%                      | 68316-*                  | 6SF316-*                                                      | Ż                                           | 2%               | ×                   | 2                                 | $9 - 10$                           |                                    |                         |            | 2.0              |                                 |
| 9                                                                                                    | 1%<br>TM.               | $95312-$ *<br>$95316-$ * | 95F312-1<br>9SF316-*                                          | $\overline{2}$<br>$\mathbf{r}$              | 2%<br>2%         | $W_{\text{m}}$<br>M | 2<br>2                            | $9 - 10$<br>$9 - 10$               | 95<br>130                          | 9.5<br>13.0             | 43<br>5.5  | 1.33<br>1.33     |                                 |
|                                                                                                    | YX.                     | 98324-+                  | 98F324-1                                                      | 2                                           | 2%               | u                   | 2                                 | $9 - 10$                           | 160                                | 16.0                    | 7.9        | 1.33             |                                 |
|                                                                                                    | $\bar{z}$               | 95412-"                  | BSF412-*                                                      | 2%                                          | 2%               | Vu                  | 2                                 | $9 - 10$                           | 115                                | 11.5                    | 43         | 1,33             |                                 |
|                                                                                                    | 2                       | $98416-$                 | 9SF416-*                                                      | 2%                                          | 2%               | x                   | 2                                 | $9 - 10$                           | 130                                | 13.0                    | 5.5        | 1.33             |                                 |
|                                                                                                    | $\overline{\mathbf{z}}$ | 95424-*                  | 9SF424-7                                                      | 2%                                          | 2%               | ×                   | 2                                 | $9 - 10$                           | 160                                | 16.0                    | 7.9        | 1.33             |                                 |
| 10                                                                                                    | 116                     | 108312-*                 | 10SF312-1                                                     | ğ,                                          | 2%               | 3G                  | 2                                 | $9 - 10$                           | 120                                | 12.0                    | 5.0        | 1.2              |                                 |
|                                                                                                    | 1%                      | 108316-                  | 10SF316-*                                                     | $\overline{2}$                              | 2%               | 3G                  | $\bar{2}$                         | $9 - 10$                           | 135                                | 13.5                    | 6.7        | 1.2              |                                 |
|                                                                                                    | 1%                      | 109324                   | 10SF324-*                                                     | 2                                           | 2%               | 56                  | ž                                 | $0 - 10$                           | 165                                | 16.5                    | 8.7        | 1.2              |                                 |
|                                                                                                    | $\mathbf{z}$            | 10S412-*                 | 10SF412-*                                                     | 2%                                          | $2\%$            | $N_{\rm H}$         | $\bar{2}$                         | $9-10$                             | 120                                | 12.0                    | 5.0        | 1.2              |                                 |
|                                                                                                    | $\bar{z}$               | 10S416-*                 | 10SF416-*                                                     | 2%                                          | 2%               | x                   | ż                                 | $9 - 10$                           | 135                                | 13.5                    | 6.7        | 1.2              |                                 |
|                                                                                                    | $\overline{2}$          | 105424-"                 | 10SF424-*                                                     | 2%                                          | 2%               | N                   | $\overline{2}$                    | $9 - 10$                           | 165                                | 16.5                    | 8.7        | 1,2              |                                 |
| 12                                                                                                    | $\mathbf{r}$            | 125412-1                 | 12SF412-*                                                     | 255                                         | 2%               | Ve                  | ×                                 | 11-10                              | 156                                | 13.0                    | 7.2        | 1.0              |                                 |
|                                                                                                    | z                       | 199511000                | 12SF416-1                                                     | 2%                                          | 2%               | W.                  | Y                                 | 11501                              | 204                                | 17.00                   | 97         | 1.0              |                                 |
|                                                                                                    | $\mathfrak{D}$          | 12S424-*                 | 12SF424-7                                                     | 2%                                          | 2%               | ×                   | 2                                 | 11-10                              | 268                                | 22.3                    | 12.7       | 1.0              |                                 |
|                                                                                                    | $2\%$                   | 125509-                  | 12SF509-1                                                     | з                                           | 3%               | Cal. 10             | 3                                 | 11.9                               | 160                                | 14.0                    | 5.7        | 1.0              |                                 |
|                                                                                                    | $2\%$                   | 129512-*                 | 12SF512-*                                                     | a                                           | 3%               | ×.                  | 3                                 | $11-9$                             | 178                                | 14.8                    | 7.2        | 1.0              |                                 |
|                                                                                                    | $2\%$                   | 129516-7                 | 12SF516-7                                                     | ä                                           | 3%               | $_{56}$             | ä                                 | $11-9$                             | 210                                | 17.5                    | 0.7        | 1,0              |                                 |
|                                                                                                    | $2\%$                   | 125524-*                 | 12SF524-*                                                     | з                                           | 3%               | $\approx$           | з                                 | 11-9                               | 274                                | 22.5                    | 12.7       | 1.0              |                                 |
|                                                                                                    | $\mathbf{a}$            | 125612-                  | 12SF612-*                                                     | 3%                                          | 4                | y.                  | а                                 | $11-9$                             | 198                                | 16.5                    | 7.2        | 1.0              |                                 |
|                                                                                                    | з                       | 12S616-*                 | 12SF616-1                                                     | $3\%$                                       | $\overline{a}$   | M.                  | з                                 | $11-9$                             | 216                                | 18.0                    | 9.7        | 1.0              |                                 |
|                                                                                                    | ä                       | 129624-1                 | 12SF624-4                                                     | $3\%$                                       | $\overline{4}$   | Sí                  | $\overline{\mathbf{3}}$           | $11-9$                             | 280                                | 24.0                    | 12.7       | 1.0              |                                 |

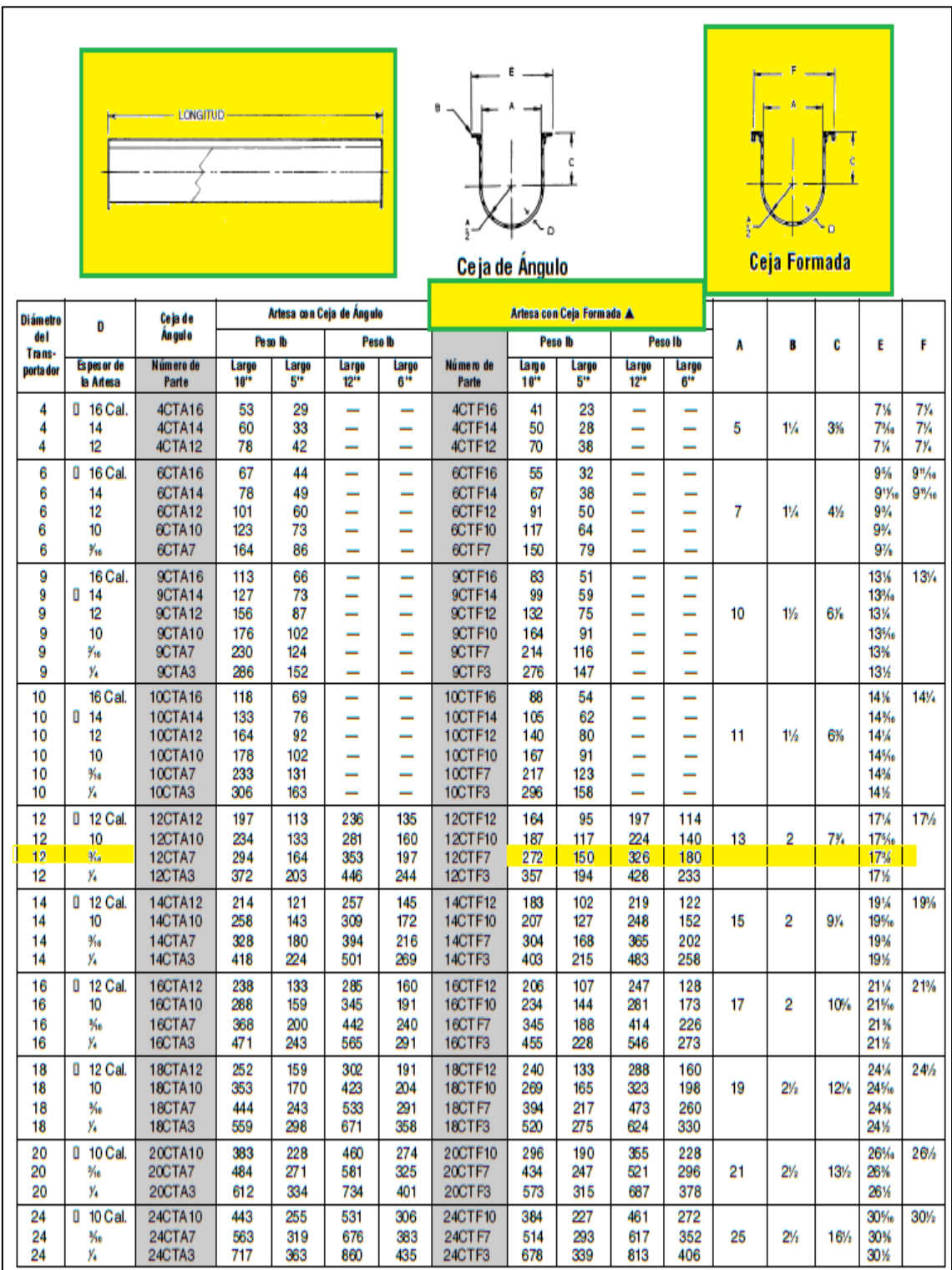

# Anexo 6. Artesas Estándar / Manual Martin, 2013 (pág. H-53)

|                                  | Cubierta Formada   |                |                         |     | Fuente (Martin, 2010)                |                      |                         | ₩,  |                                             |                           |                          | Tipo 1  |                                  |                      |                         |     |
|----------------------------------|--------------------|----------------|-------------------------|-----|--------------------------------------|----------------------|-------------------------|-----|---------------------------------------------|---------------------------|--------------------------|---------|----------------------------------|----------------------|-------------------------|-----|
|                                  |                    | Cubierta Plana |                         |     |                                      | Cubierta Semilurmada |                         |     |                                             | <b>Cubineta Formada</b>   |                          |         |                                  | Cubierta a Dos Aguas |                         |     |
| Diametra<br>del<br>Transportador | Nimers de<br>Parte | Grosor<br>Gil. | Pess<br>Pui<br>Pie<br>ä | D   | Mimers de<br>Parte                   | Greser<br>Ĉal.       | Pesa<br>Pur<br>Pie<br>n | b   | Nimers de<br>Pade                           | Gresser<br>Cal            | Pess<br>Pac<br>Pa<br>lk. | ø       | <b>Million de</b><br>Pate        | Gresar<br>Cal.       | Pesa<br>Por<br>Pie<br>n | ø   |
| 4<br>٠                           | 4TCP16             | 16             | 1.5                     | 8   | <b>4TCS16</b><br>4TCS14              | 0.16<br>14           | 2.1<br>26               | 7%  | 4TCF16<br>4TCF14                            | 0.18<br>14                | 1.9<br>2.4               | 8%      | 4TCH16<br>4TCH14                 | 0.16<br>14           | 2.0<br>2.5              | 8%  |
| 6<br>¥                           | 6TCP16             | 16             | 2.0                     | 鍬   | <b>STCS16</b><br><b>6TCS14</b>       | D.16<br>14           | 23<br>3.8               | ğĶ, | BTCF16<br>6TCF14                            | ü<br>16<br>14             | 2.1<br>2.6               | 10%     | 6TCH16<br>6TCH14                 | 16<br>ū<br>14        | 23<br>2.8               | 10% |
| 9<br>¥                           | 9TCP14             | 14<br>n        | 35.                     | 13% | 9TCS14<br>9TCS12<br>9TCS10           | 0.14<br>12<br>10     | 4.1<br>5.7<br>73        | 13% | 9TCF16<br>9TCF14<br>9TCF12<br>9TCF10        | 16<br>14<br>ō<br>12<br>10 | 32<br>3.9<br>5.5<br>7.1  | 14      | 9TCH16<br>9TCH14                 | 16<br>o<br>14        | 3.3<br>4.1              | 14  |
| 10<br>÷                          | 10TCP14            | 14             | 3.8                     | 14% | 10TCS14<br>10TCS12<br>10TCS10        | 0.14<br>经<br>10      | 4.4<br>6.1<br>7.8       | 14% | 10TCF16<br>10TCF14<br>10TCF12<br>10TCF10    | 16<br>ō<br>14<br>12<br>10 | 3.4<br>42<br>5.9<br>7.6  | 15      | <b>10TCH16</b><br><b>10TCH14</b> | 16<br>B<br>14        | 3.5<br>43               | 15  |
| $\overline{12}$<br>a.            | 12TCP14            | 14             | 4,6                     | 17% | <b>12TCS14</b><br>12TCS12<br>12TCS10 | 0.14<br>铯<br>10      | 5.1<br>7.1<br>9.0       | 17% | 12TCF14<br><b>TZIUFTZ</b><br>12TCF10        | 0, 14<br>π<br>10          | 4.9<br>W<br>8.8          | 18      | <b>12TCH14</b><br><b>12TCH12</b> | 0.14<br>12           | 5.0<br>7.1              | 18  |
| 14<br>m                          | 14TCP14            | 14             | 81                      | 19% | <b>14TCS14</b><br>14TCS12<br>14TCS10 | 0.14<br>12<br>10     | 歸<br>7.8<br>9.9         | 19% | 14TCF14<br>14TCF12<br>14TCF10               | Ō.<br>14<br>12<br>tō      | 5.4<br>7,6<br>9.7        | 19%     | <b>14TCH14</b><br>14TCH12        | ğ.<br>14<br>12       | 5.5<br>77               | 19% |
| 16<br>÷                          | 16TCP14            | 14             | 5.6                     | 21% | <b>16TCS14</b><br>16TCS12<br>16TCS10 | 0.14<br>12<br>10     | 6.1<br>8.5<br>10.8      | 21% | <b>16TCF14</b><br><b>16TCF12</b><br>16TCF10 | ō<br>14<br>控<br>10        | \$9<br>8.3<br>10.6       | 21%     | 16TCH14<br>16TCH12               | 0.14<br>12           | 6.1<br>8.5              | 21% |
| 18<br>$+$                        | 18TCP12            | 12             | 8.9                     | 24% | 18TCS12<br><b>18TCS10</b>            | 012<br>10            | 9.6<br>12.3             | 24% | 18TCF14<br>18TCF12<br>18TCF10               | 14<br>ō<br>12<br>10       | 6,7<br>9.4<br>12.1       | 25<br>w | <b>18TCH14</b><br>18TCH12        | 14<br>0, 12          | 6.8<br>9.5              | 25  |
| 20<br>$\blacksquare$             | 20TCP12            | 12             | 9.7                     | 26% | 20TC512<br>20TCS10                   | 0.12<br>10           | 10.3<br>13.3            | 26% | 20TCF14<br>20TCF12<br>20TCF10               | 14<br>D.<br>12<br>10      | 72<br>10.1<br>13.1       | 27      | 20TCH14<br>20TCH12               | 14<br>0.12           | 7.4<br>10.4             | 27  |
| $^{24}$<br>×                     | 24TCP12            | 12             | 11, 1                   | 30% | 24TCS12<br>24TCS10                   | 0, 12<br>10          | 11.8<br>15.1            | 30% | 24TCF14<br>24TCF12<br>24TCF10               | 14<br>D<br>12<br>10       | 8.3<br>11.6<br>14.9      | 31      | 24TCH14<br>24TCH12               | 14<br>0, 12          | 8.4<br>11.8             | 31  |

Anexo 7. Cubiertas de artesa / mm / pág. h-102

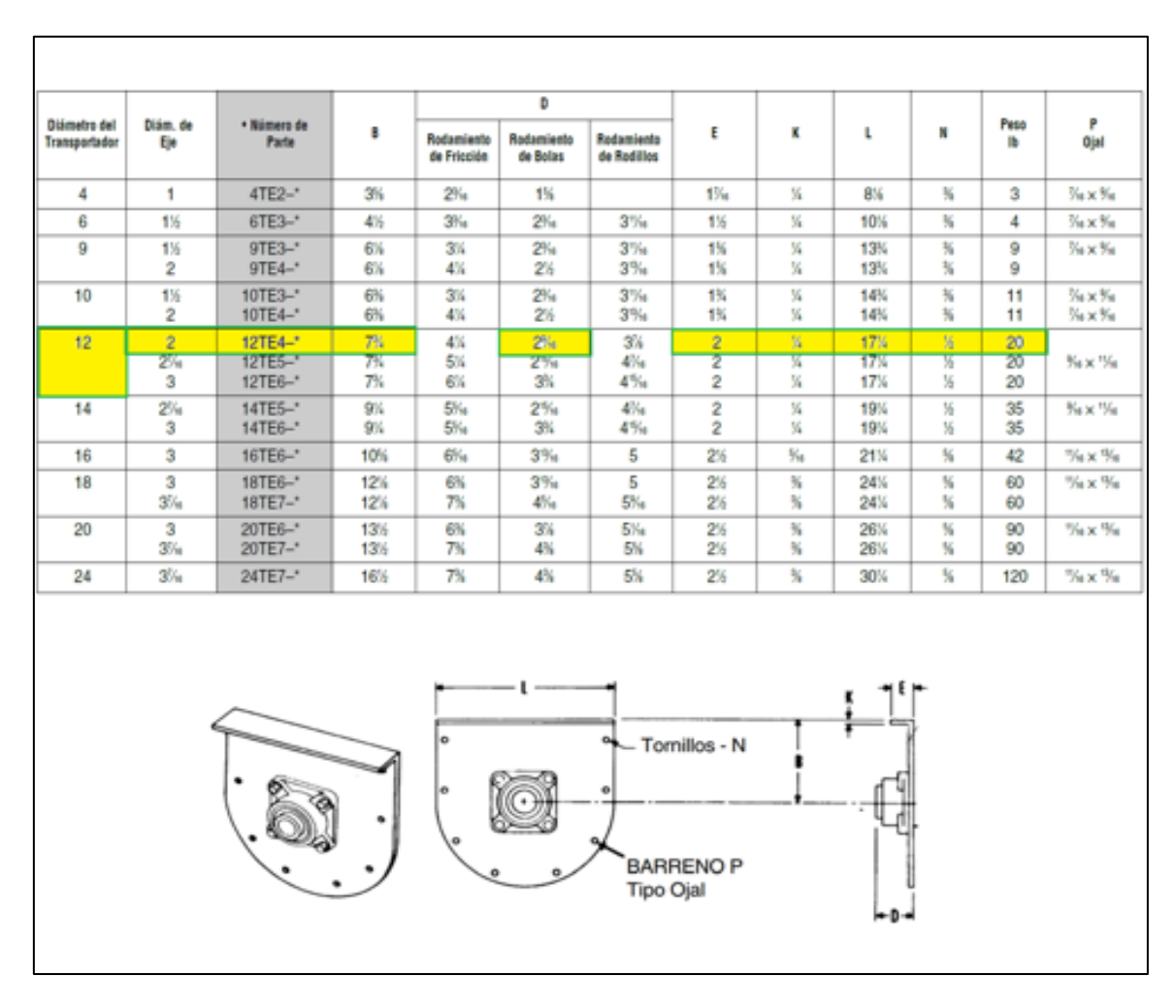

Anexo 8. Tapa para artesa / mm / pág. h-63

Anexo 9. Brida para artesa / mm / pág. h-69

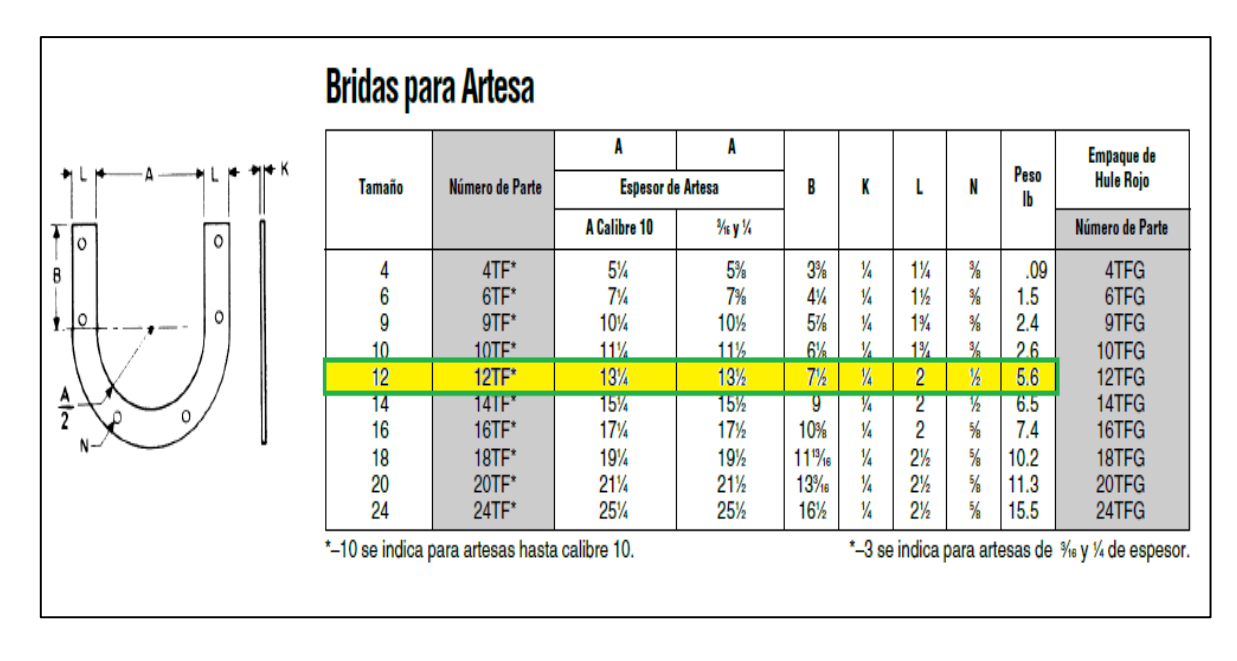

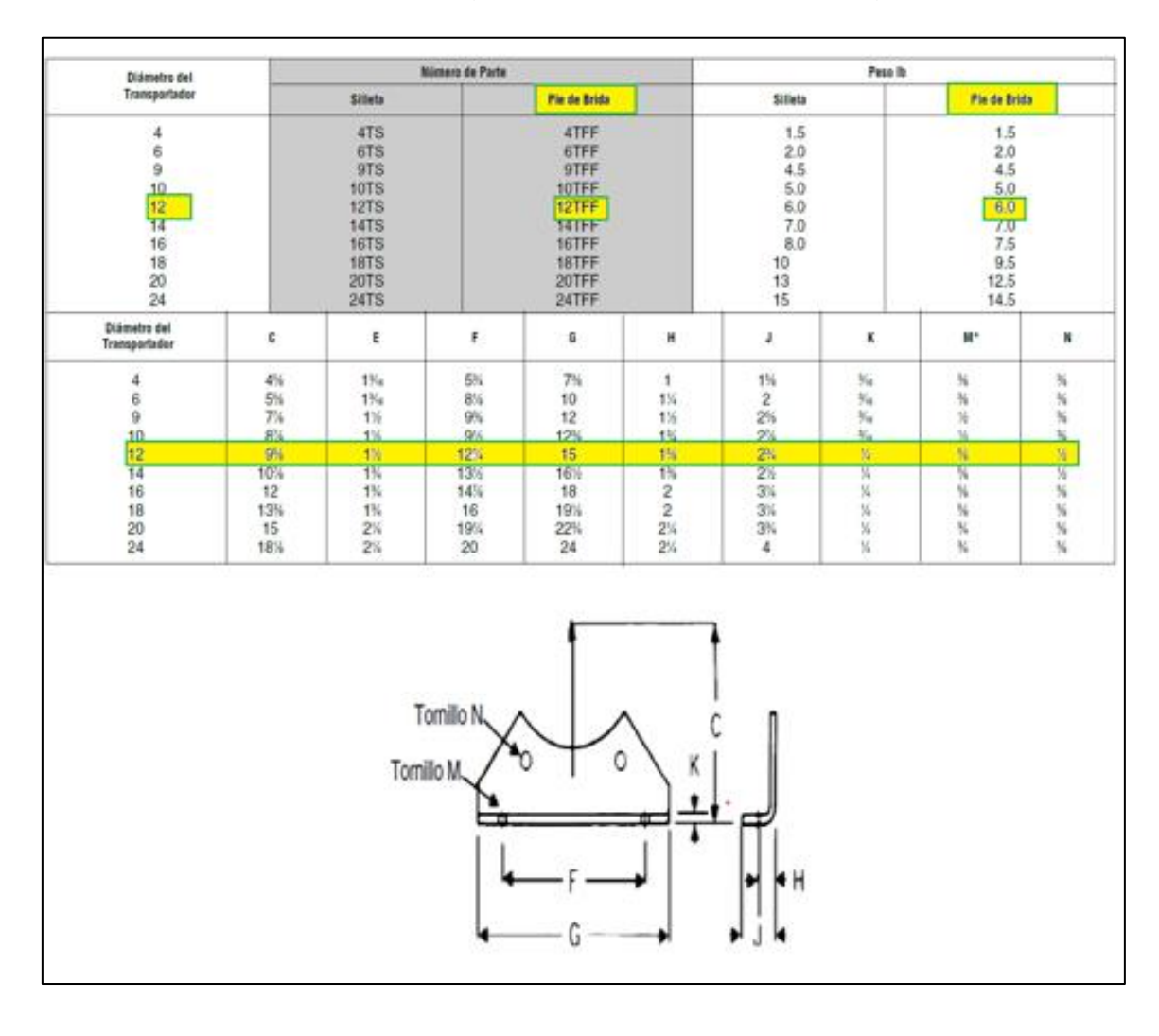

Anexo 10. Compuerta de descarga estándar sencilla / mm / pág. h-57

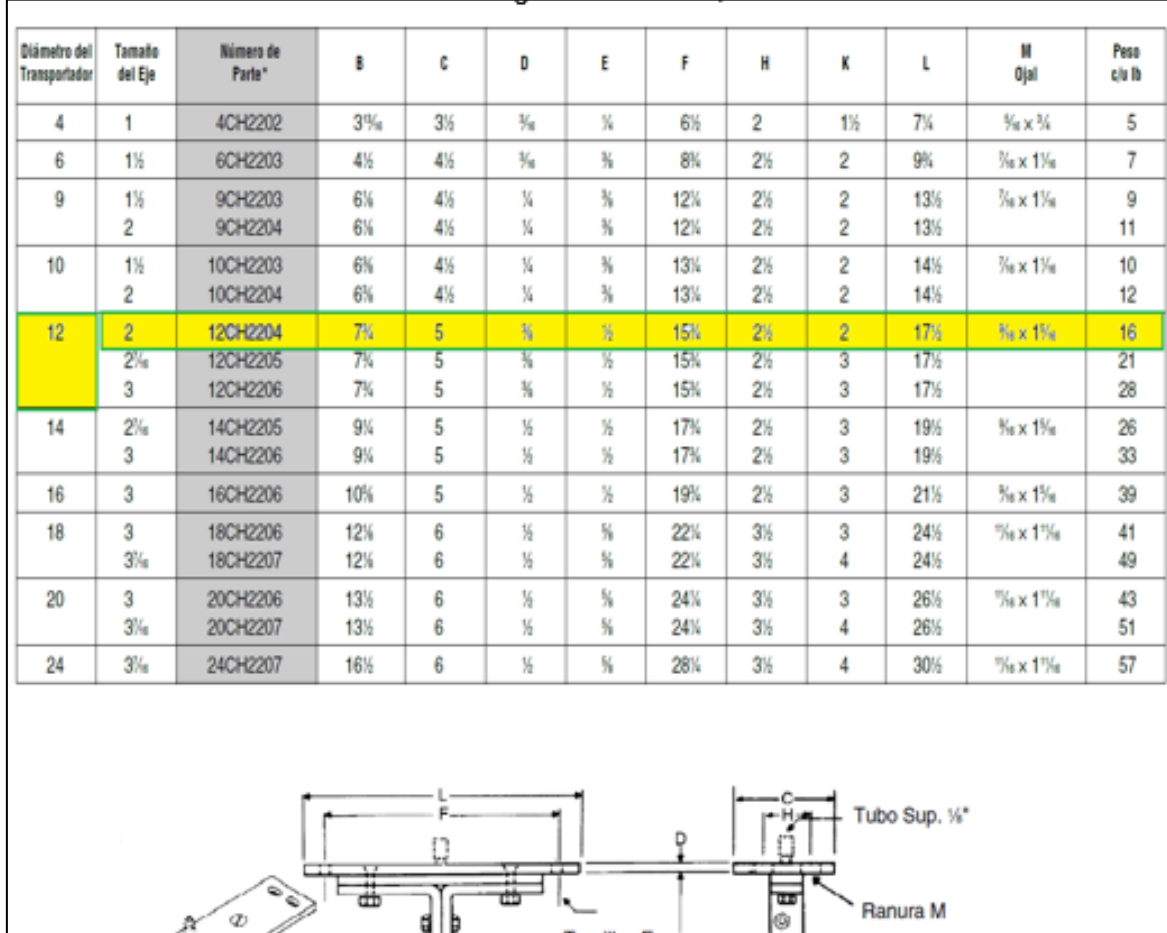

Tornillos E  $\frac{1}{B}$ 

Ranura M

Ò

Anexo 11. Soportes y colgantes / mm / pág. h-93

۳ħ

đ

 $\mathcal Q$ 

A

**Contract Contract Contract Contract Contract Contract Contract Contract Contract Contract Contract Contract C** 

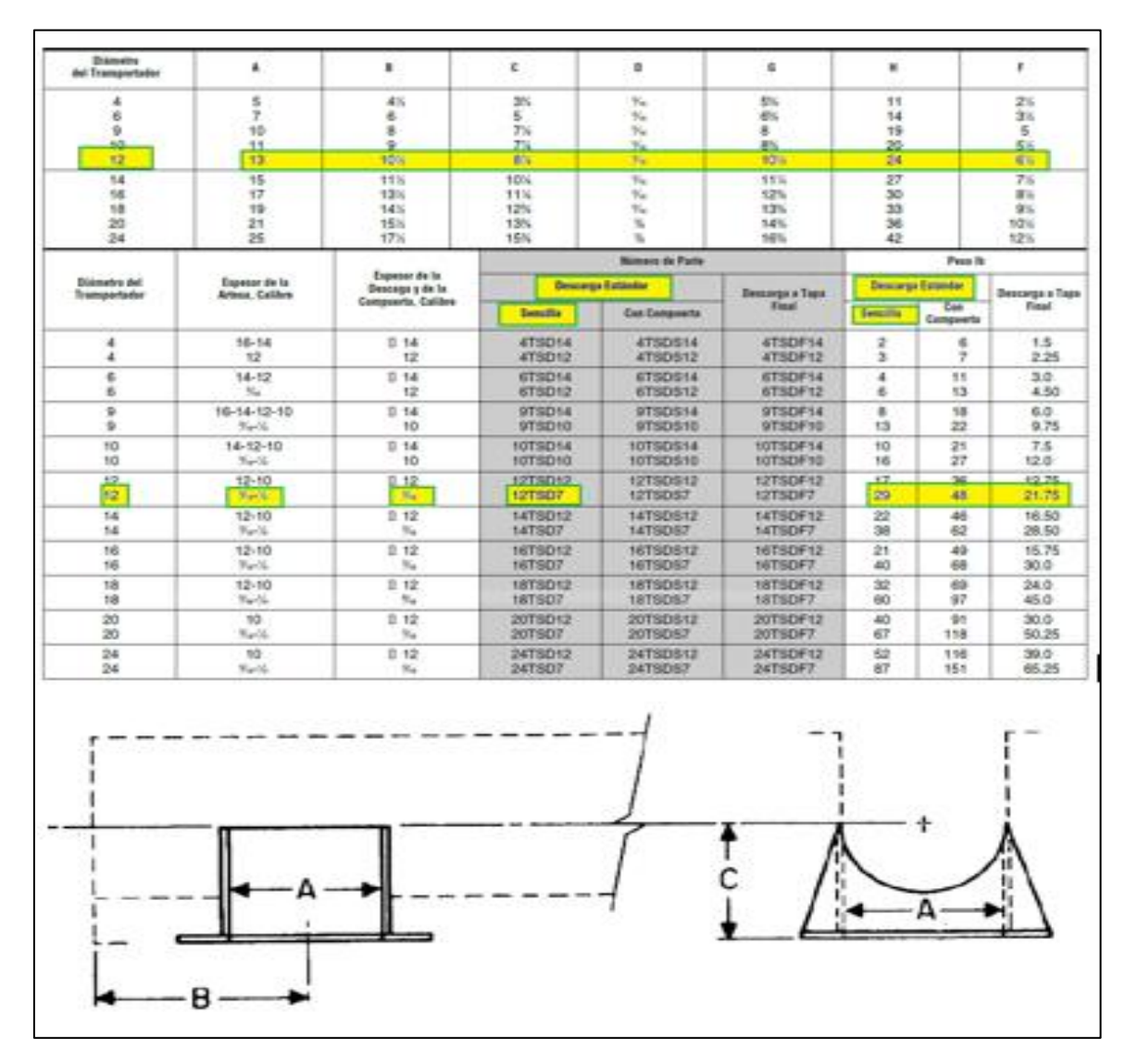

## Anexo 12. Compuerta de descarga estándar / mm / pág. h-57

Anexo 13. Selección del eje, tubería y diámetro de pernos/ mm / pág. H-26

| Acoplamiento               |                      |                | <b>Tubo</b>             |       |                       | <b>Ejes</b> |                       |                       |                                                                             |                |        | <b>Pernos</b> |  |                                              |                      |        |        |  |  |        |        |
|----------------------------|----------------------|----------------|-------------------------|-------|-----------------------|-------------|-----------------------|-----------------------|-----------------------------------------------------------------------------|----------------|--------|---------------|--|----------------------------------------------|----------------------|--------|--------|--|--|--------|--------|
| <b>Diámetro</b><br>del Eje |                      |                | <b>Ced. 40</b>          |       | Torque (lb-Pulgadas)* |             |                       | Diámetro<br>del Perno | <b>Pernos al Corte</b><br>$(lb$ -Pulgadas) $\nabla$<br><b>No. de Pernos</b> |                |        |               |  | Resistencia de los Barrenos<br>(Ib-Pulgadas) |                      |        |        |  |  |        |        |
| (Pulgadas)                 | Tamaño<br>(Pulgadas) |                | Torque<br>(Ib-Pulgadas) |       | <b>Estándar CEMA</b>  |             | Estándar <i>Madin</i> | (Pulgadas)            |                                                                             |                |        |               |  |                                              | <b>No. de Pernos</b> |        |        |  |  |        |        |
|                            |                      |                |                         |       | $(C-1018)$            |             | $(C-1045)$            |                       |                                                                             | $\overline{2}$ |        | 3             |  | 2                                            | 3                    |        |        |  |  |        |        |
|                            |                      | $1\frac{1}{2}$ |                         | 3,140 | 820                   |             | 999                   | $\frac{3}{8}$         | 1,380                                                                       |                | 2,070  |               |  | 1,970                                        | 2,955                |        |        |  |  |        |        |
| $1\frac{1}{2}$             |                      | 2              |                         | 7,500 | 3,070                 |             | 3,727                 | $\frac{1}{2}$         |                                                                             | 3,660          |        | 5,490         |  | 5,000                                        | 7,500                |        |        |  |  |        |        |
| $\overline{2}$             |                      | $2\frac{1}{2}$ | 14,250                  |       | 7,600                 |             | 9,233                 | $\frac{5}{8}$         |                                                                             | 7,600          |        | 11,400        |  |                                              |                      | 7,860  | 11,790 |  |  |        |        |
| $2\frac{7}{16}$            |                      | 3              | 23,100                  |       | 15,090                |             | 18,247                | $\frac{5}{8}$         | 9,270                                                                       |                | 13,900 |               |  | 11,640                                       | 17,460               |        |        |  |  |        |        |
| 3                          |                      | $3\frac{1}{2}$ | 32,100                  |       | 28,370                |             | 34,427                | $\frac{3}{4}$         |                                                                             | 16,400         |        | 24,600        |  |                                              |                      | 15,540 | 23,310 |  |  |        |        |
| 3                          |                      | 4              | 43,000                  |       | 28,370                |             | 34,427                | $\frac{3}{4}$         |                                                                             | 16,400         |        |               |  | 24,600                                       |                      | 25,000 | 37,500 |  |  |        |        |
| $3\frac{7}{16}$            |                      | 4              | 43,300                  |       | 42,550                |             | 51,568                | $\frac{7}{8}$         | 25,600                                                                      |                |        |               |  |                                              | 38,400               |        |        |  |  | 21,800 | 32,700 |
|                            |                      |                |                         |       |                       |             |                       |                       |                                                                             |                |        |               |  |                                              |                      |        |        |  |  |        |        |
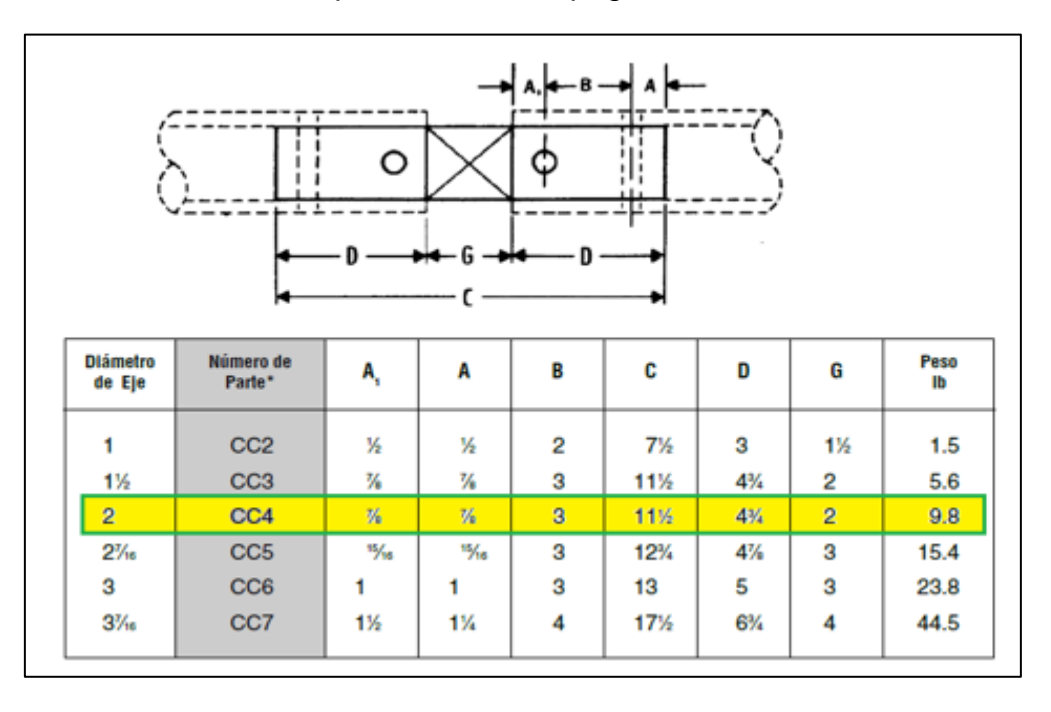

Anexo 14. Selección de acoplamiento/ mm / pág. H-89

Anexo 15. *eje motriz* / mm / pág. H-87

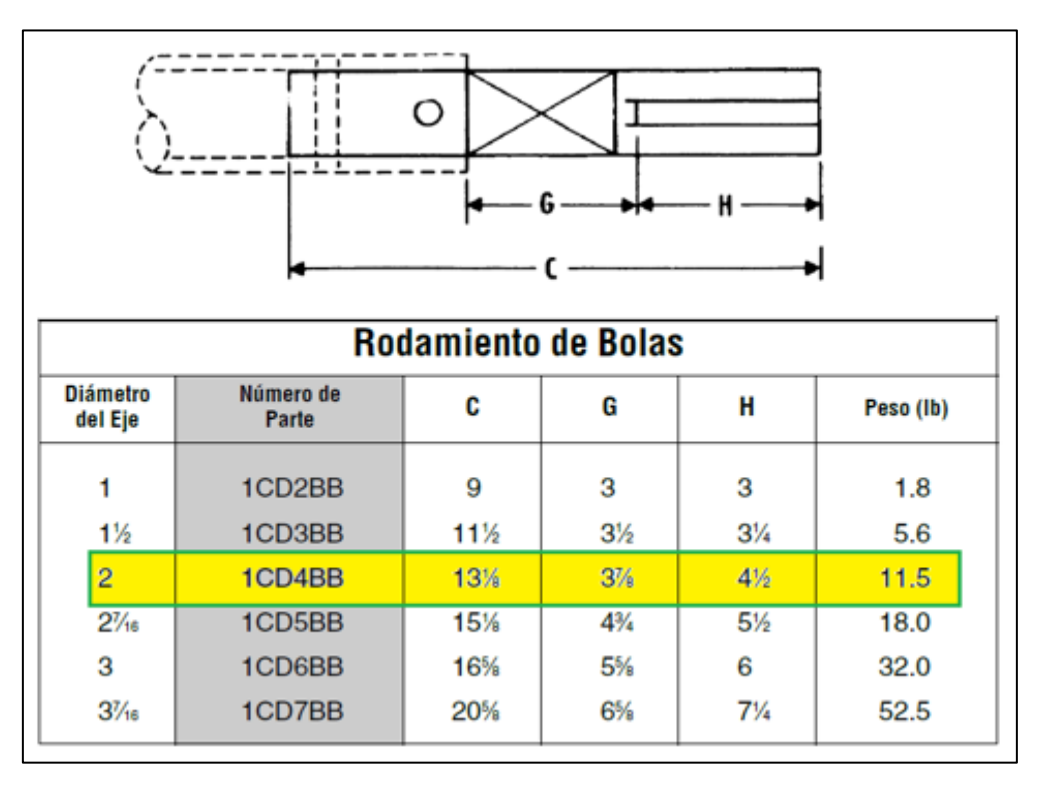

Anexo 16. *Eje terminal* / mm / pág. H-90

|                            |                     | Ő<br>٠ |                |         |
|----------------------------|---------------------|--------|----------------|---------|
|                            |                     |        |                |         |
| <b>Diámetro</b><br>del Eje | Número de<br>Parte* | C      | G              | Peso Ib |
| 1                          | CE2BB               | 6      | з              | 1.2     |
| $1\frac{1}{2}$             | CE3BB               | $8\%$  | $3\frac{1}{2}$ | 3.8     |
| $\overline{2}$             | CE4BB               | 8%     | 3%             | 7.5     |
| $2\frac{7}{16}$            | CE5BB               | 9%     | $4\frac{3}{4}$ | 12.4    |
| 3                          | CE6BB               | 10%    | 5%             | 20.8    |

Anexo 17. C*uñero para eje motriz* / mm / pág. H-88

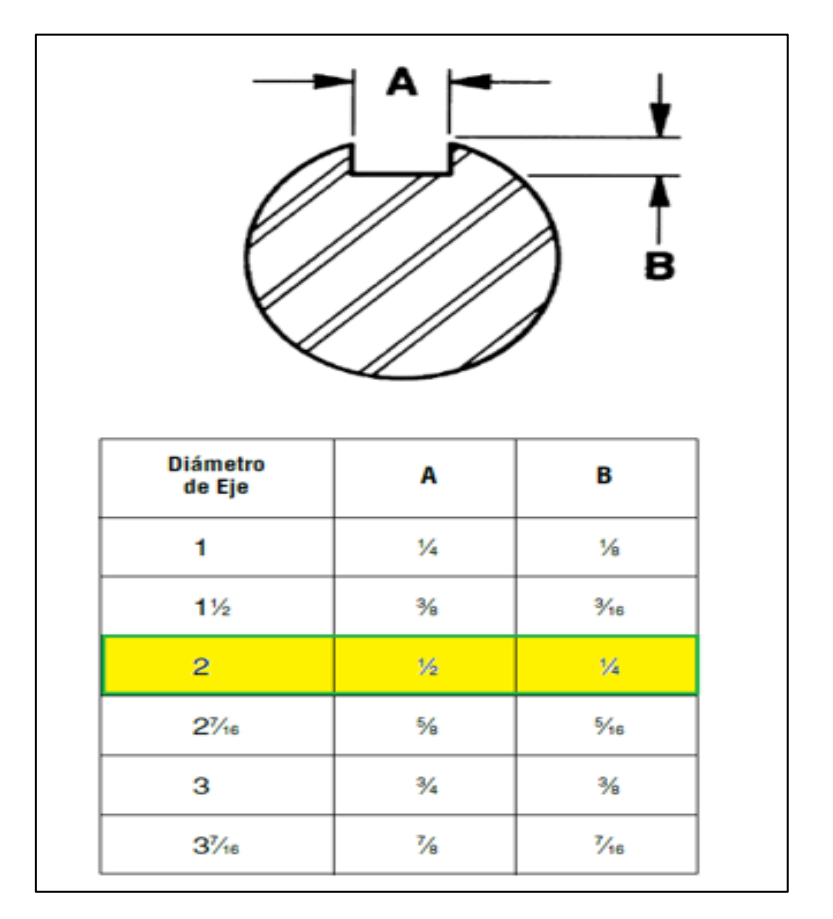

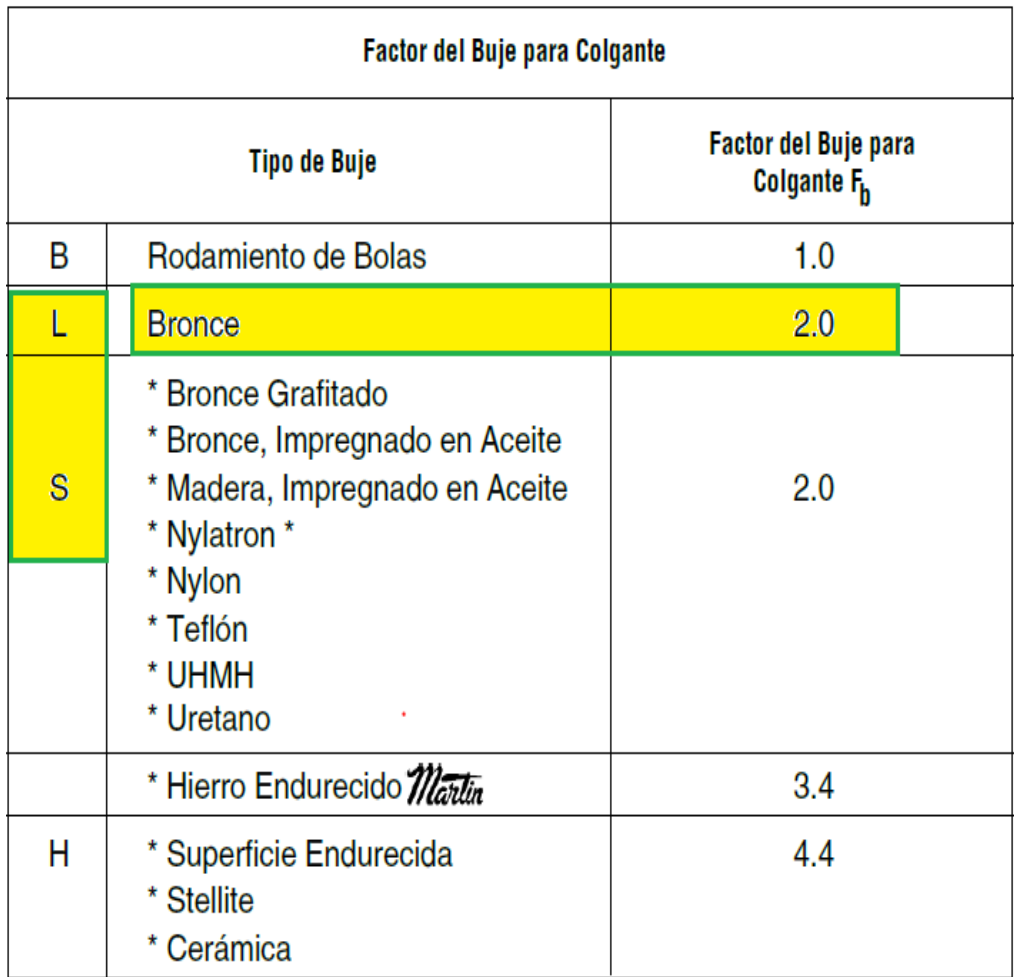

Anexo 18. Selección del material para el buje / mm / pág. H-23

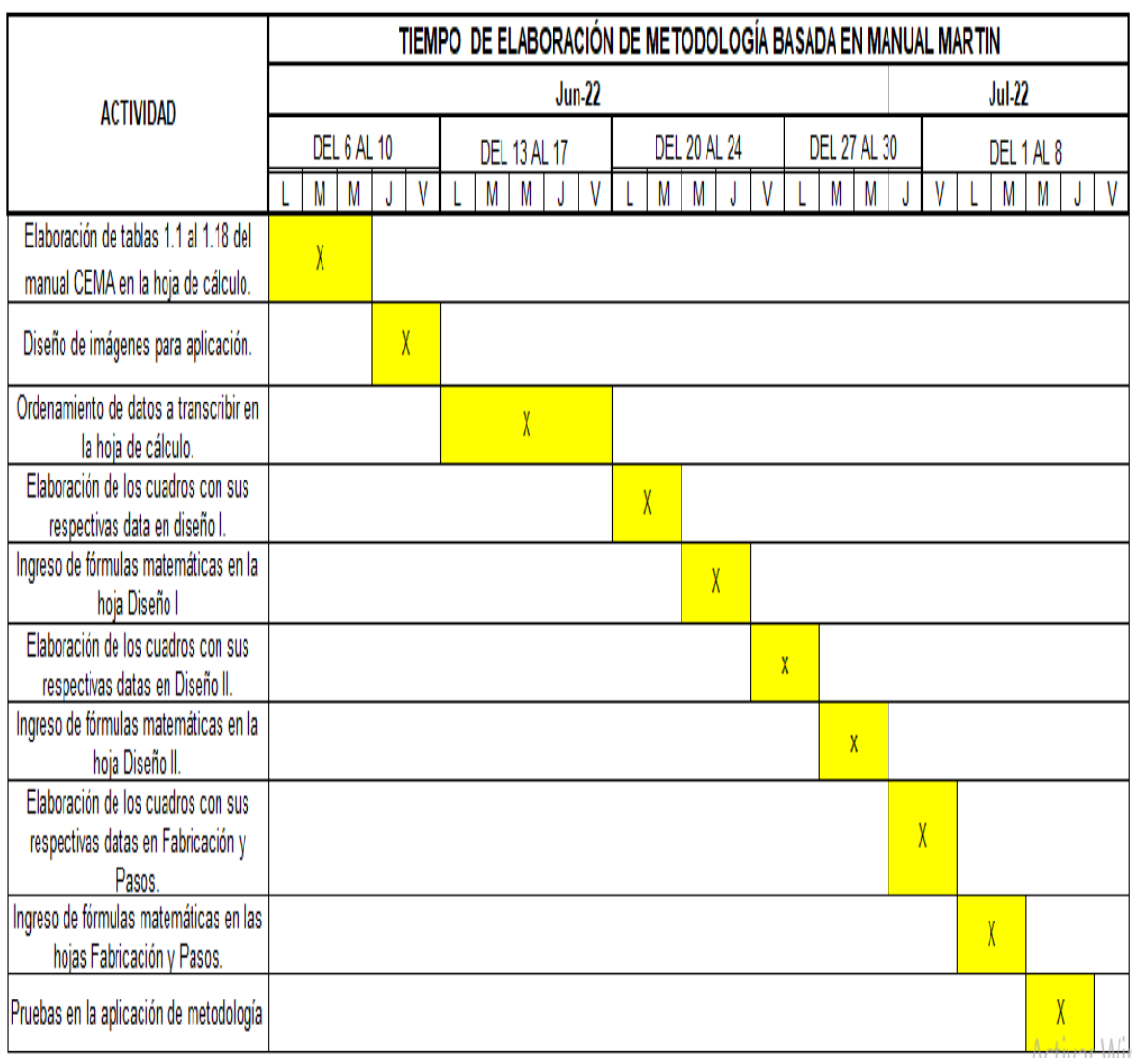

## Anexo: 19. Cronograma del desarrollo de elaboración de metodología

Anexo 20. Desarrollo de aspa de transportador.

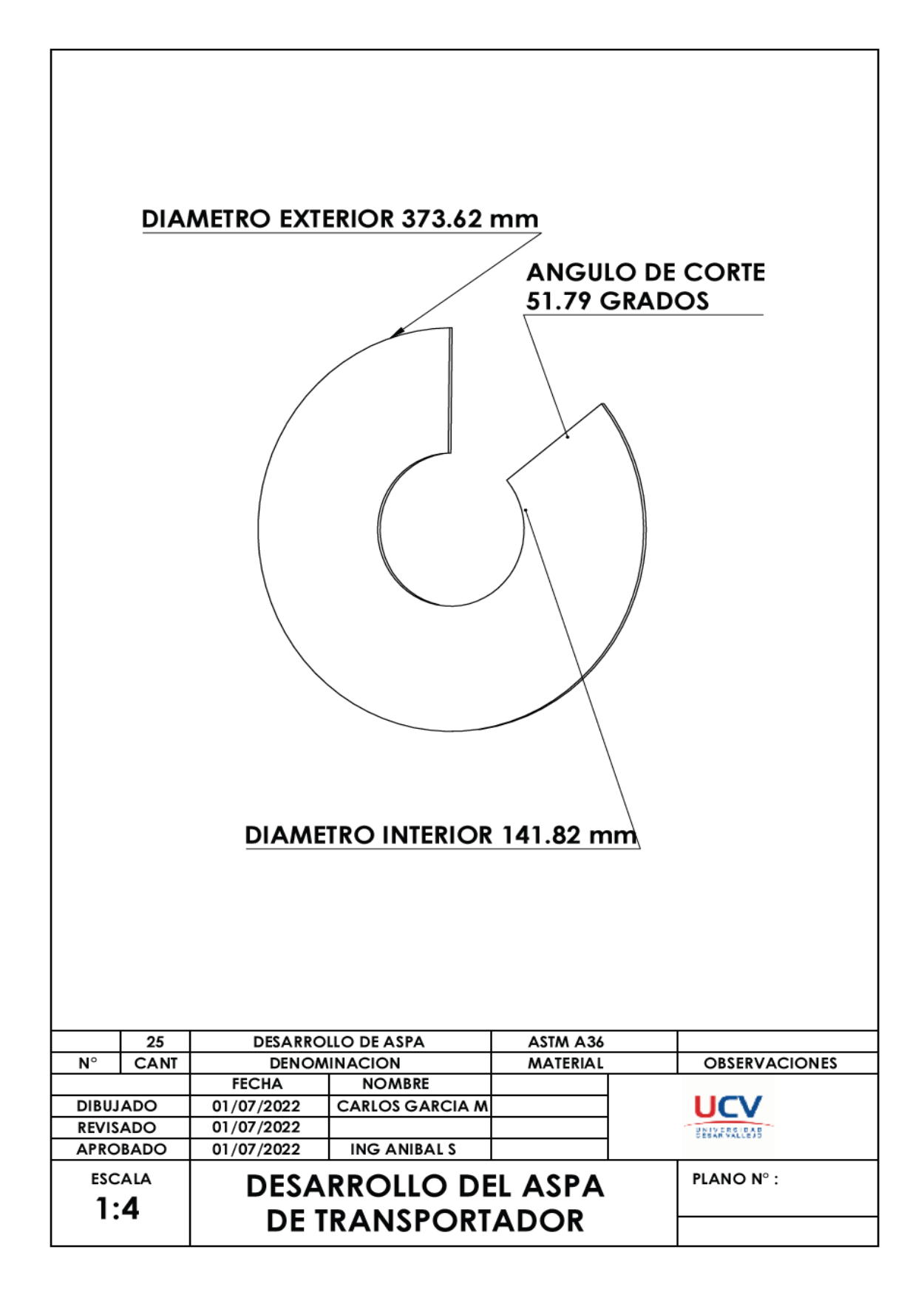

Anexo 21. Aspa seccional del transportador helicoidal.

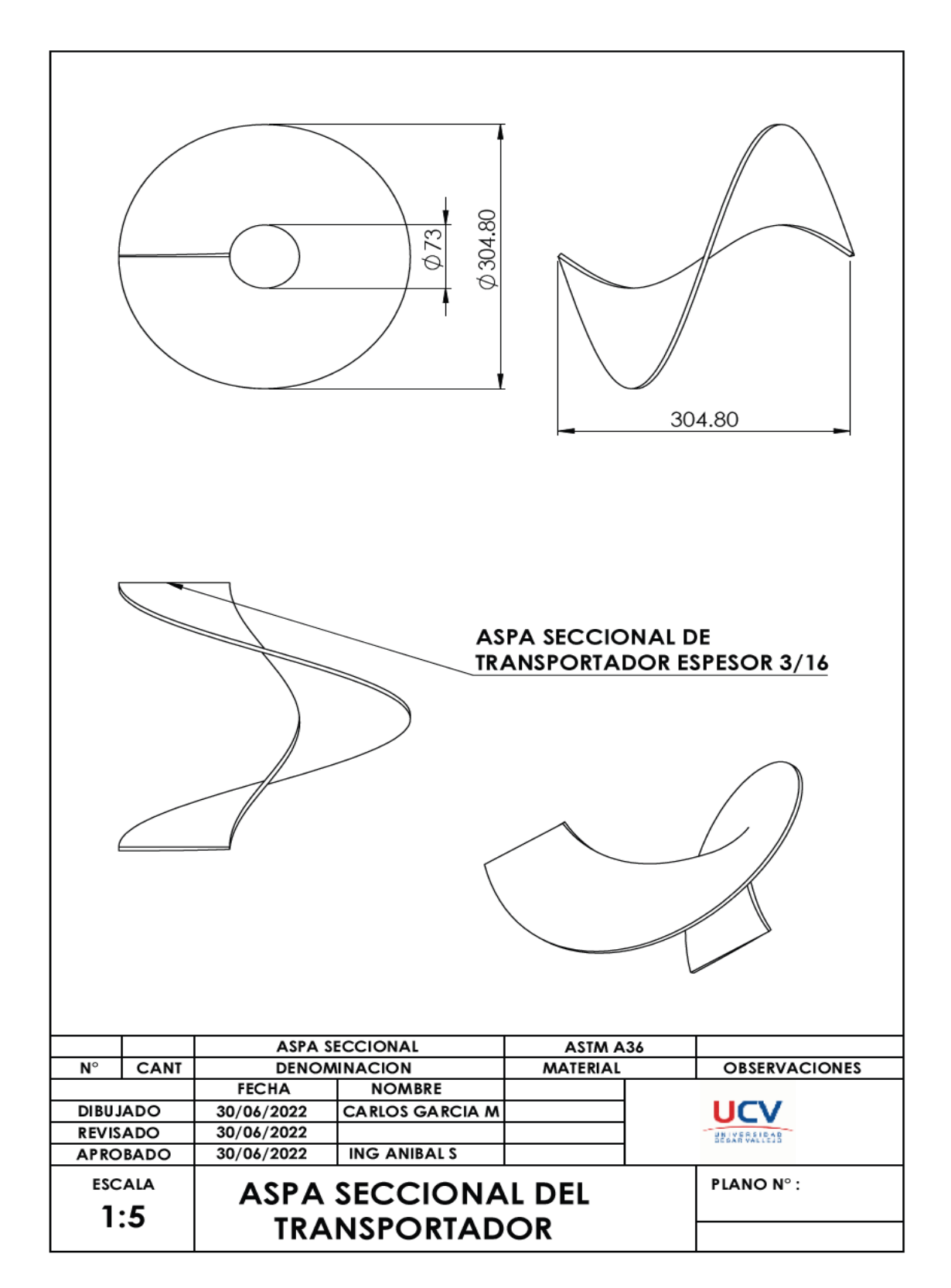

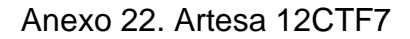

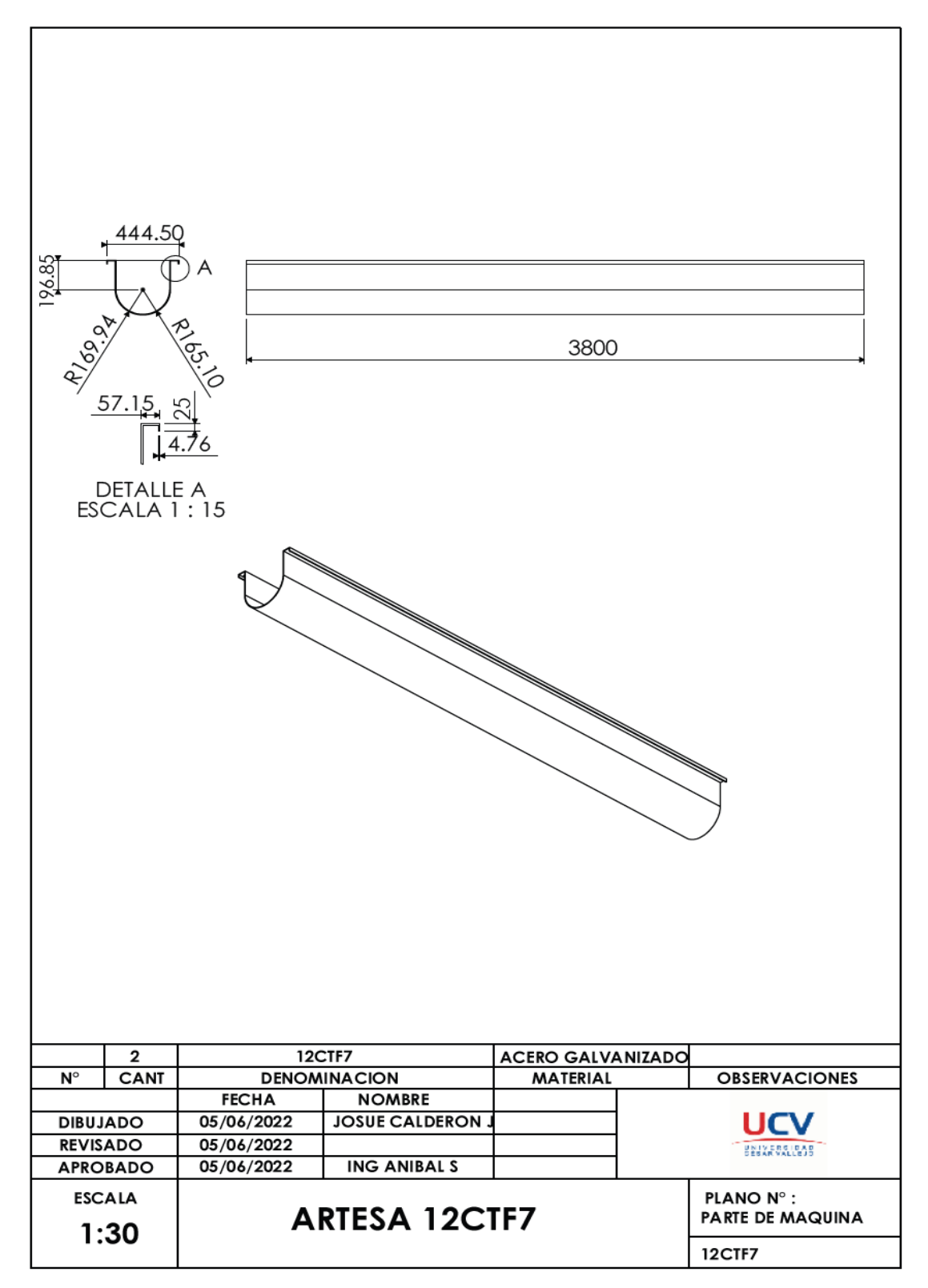

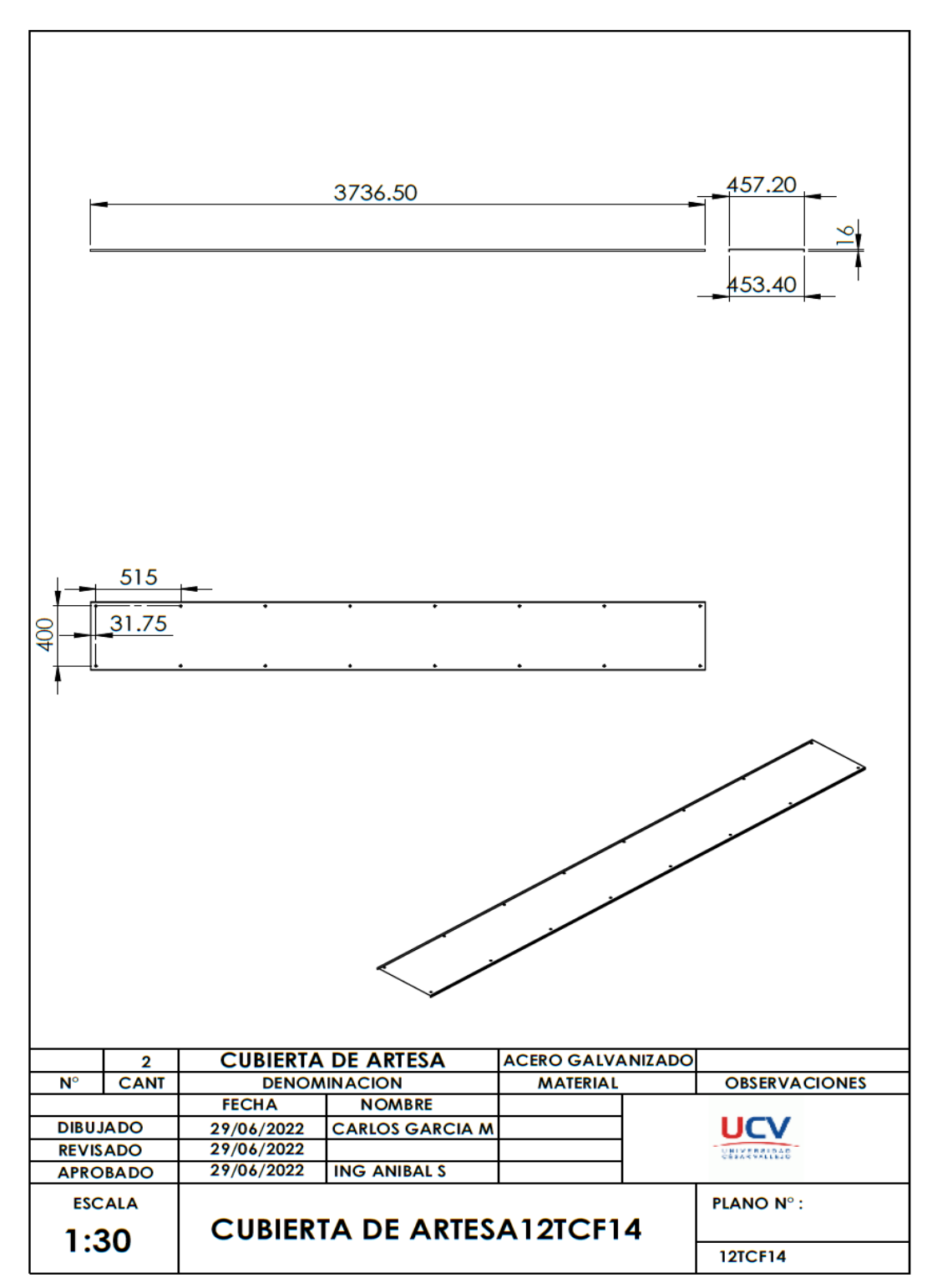

Anexo 23. Cubierta de artesa 12TCF14.

Anexo 24. Tapa de artesa 12TE4.

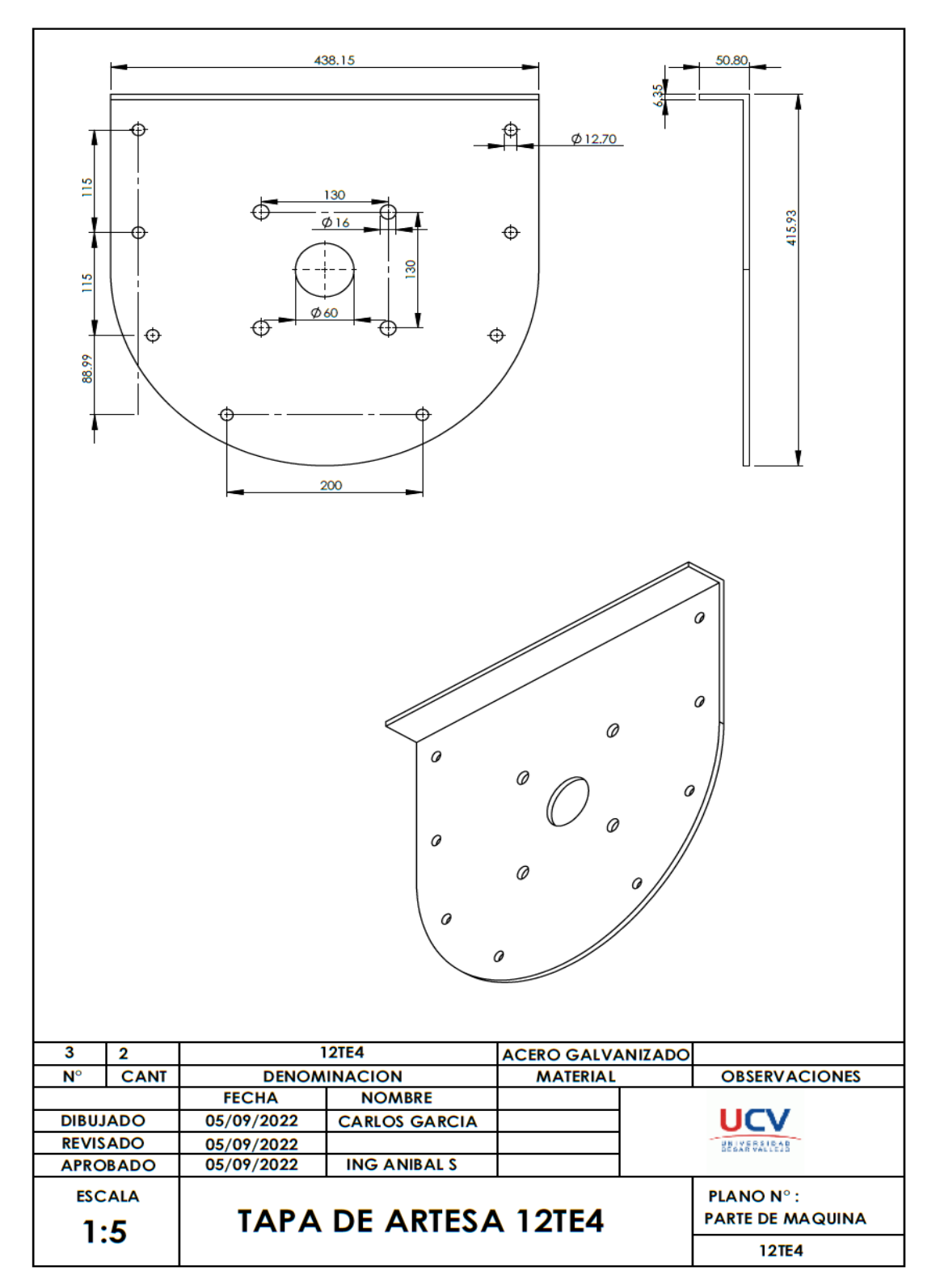

Anexo 25. Brida de artesa 12TE4.

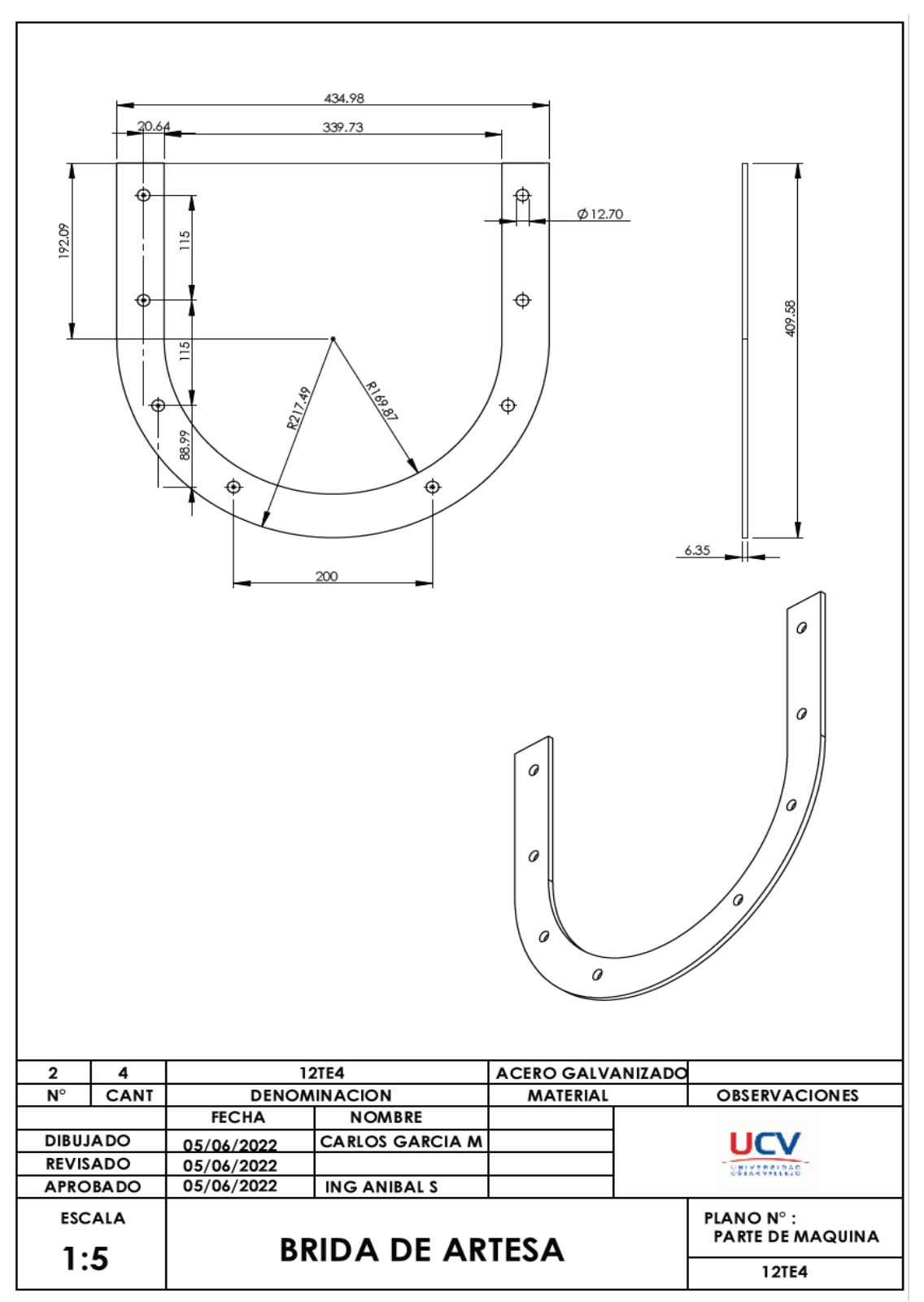

Anexo 26. Pie de brida de artesa.

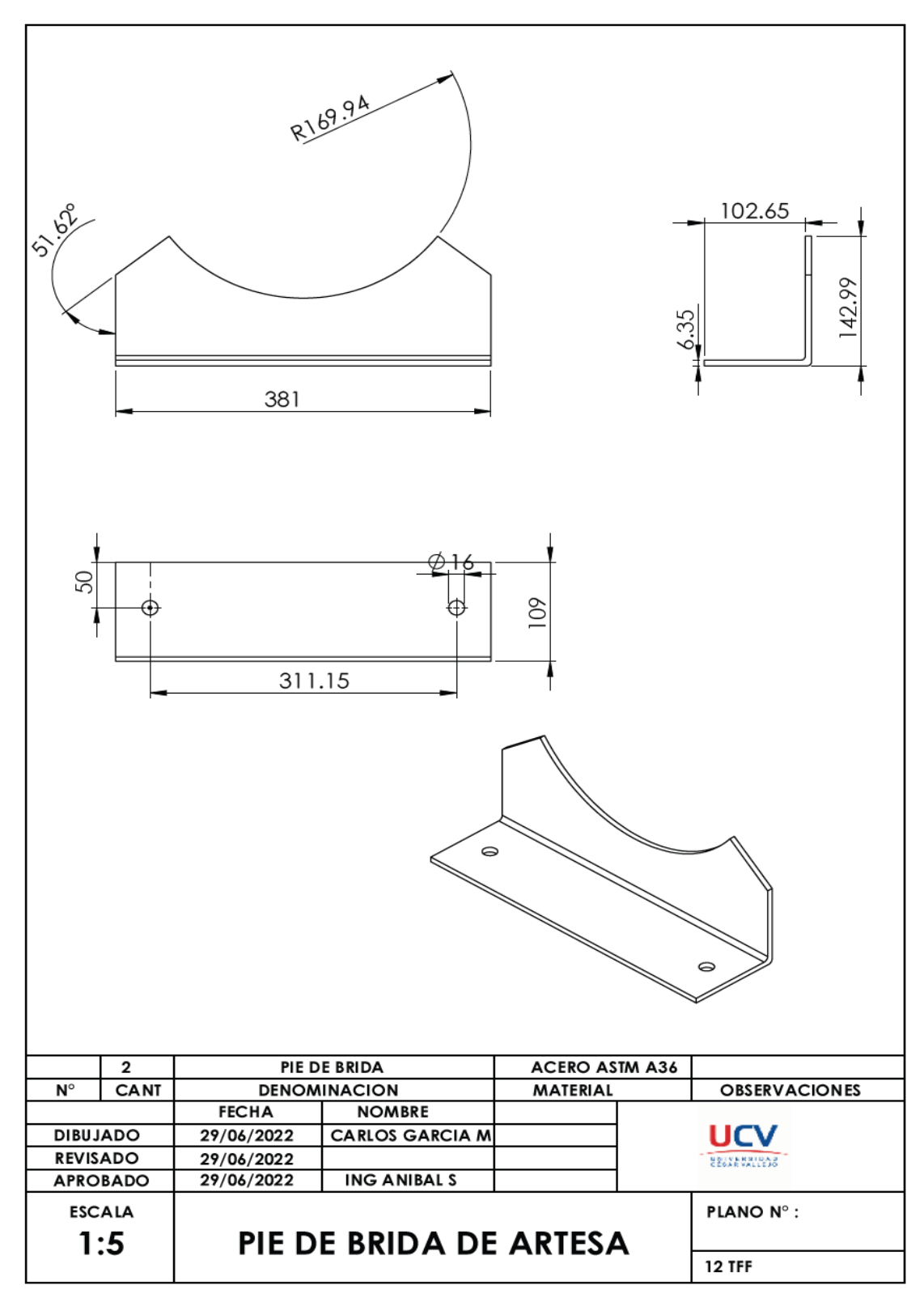

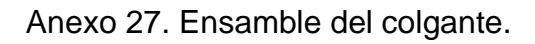

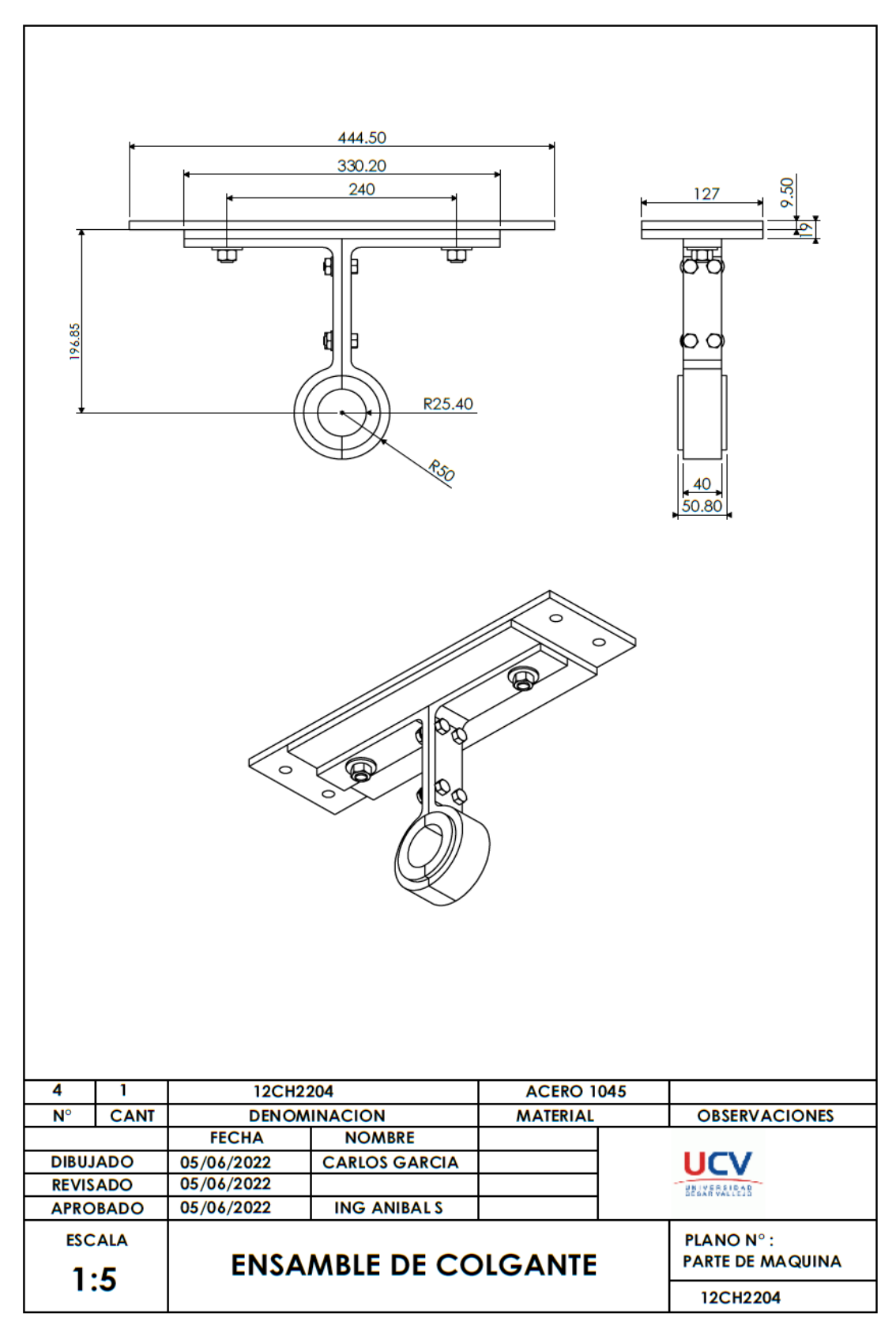

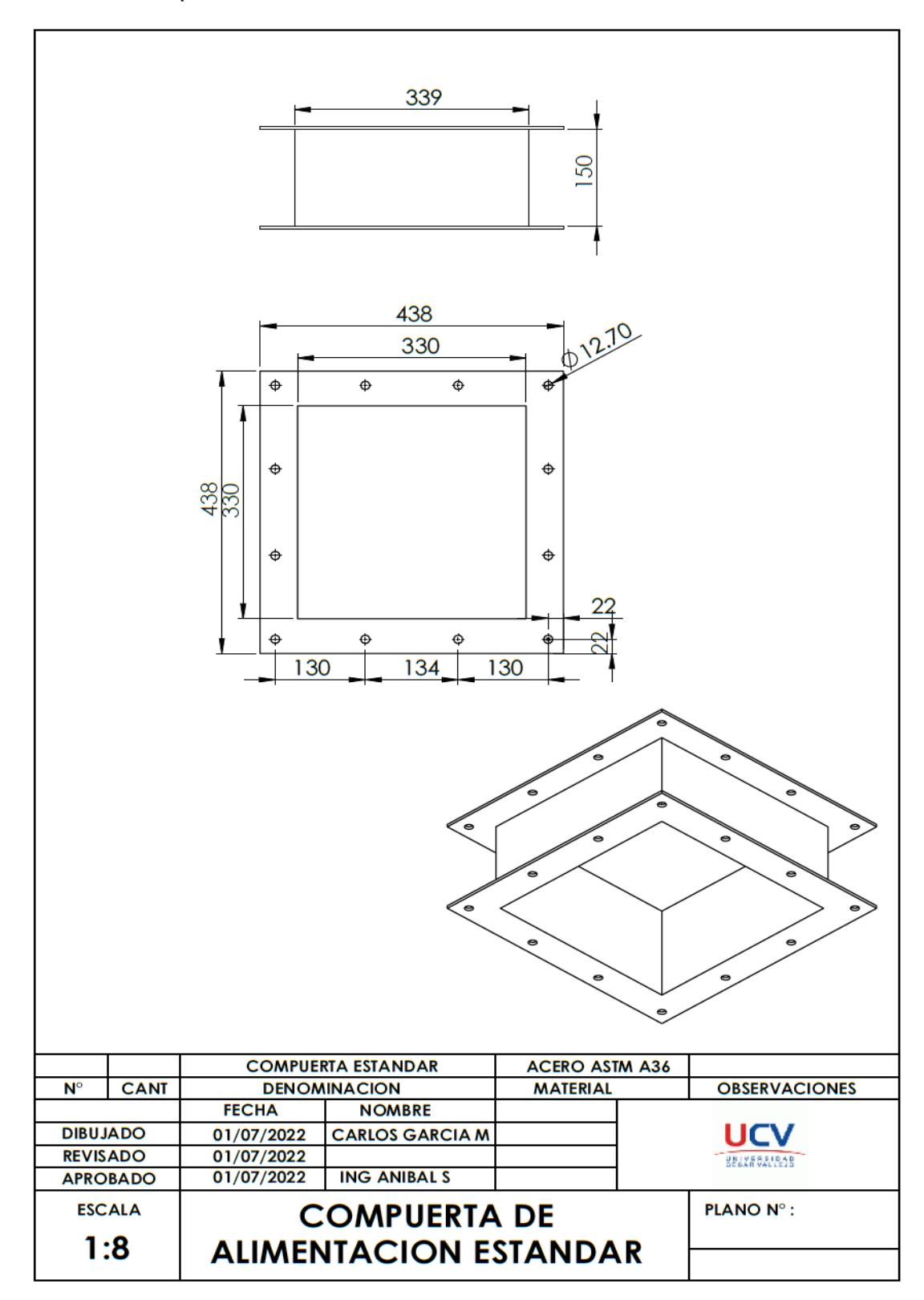

Anexo 28. Compuerta de alimentación estándar.

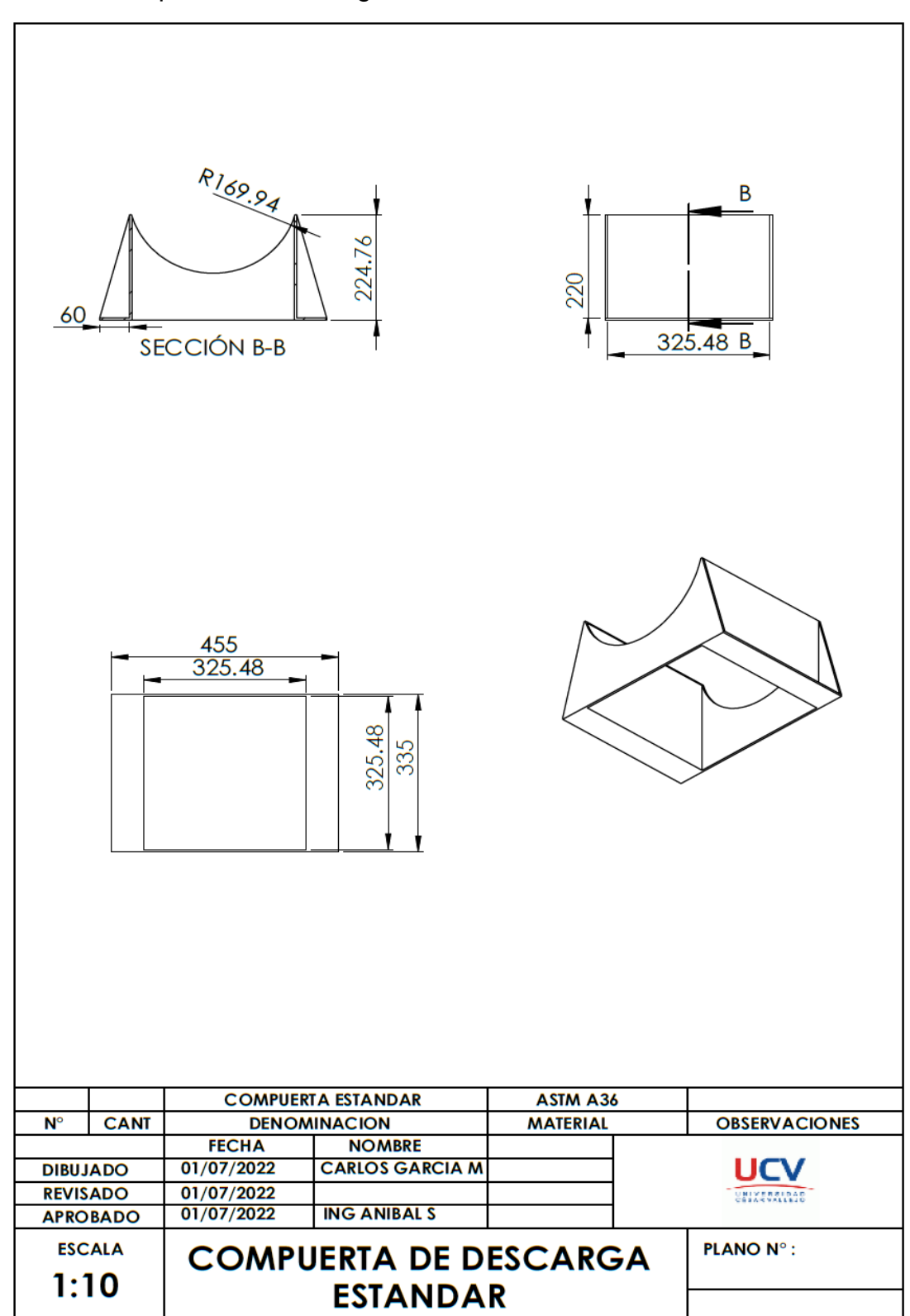

Anexo 29. Compuerta de descarga estándar.

Anexo 30. Eje motriz 1CD4BB.

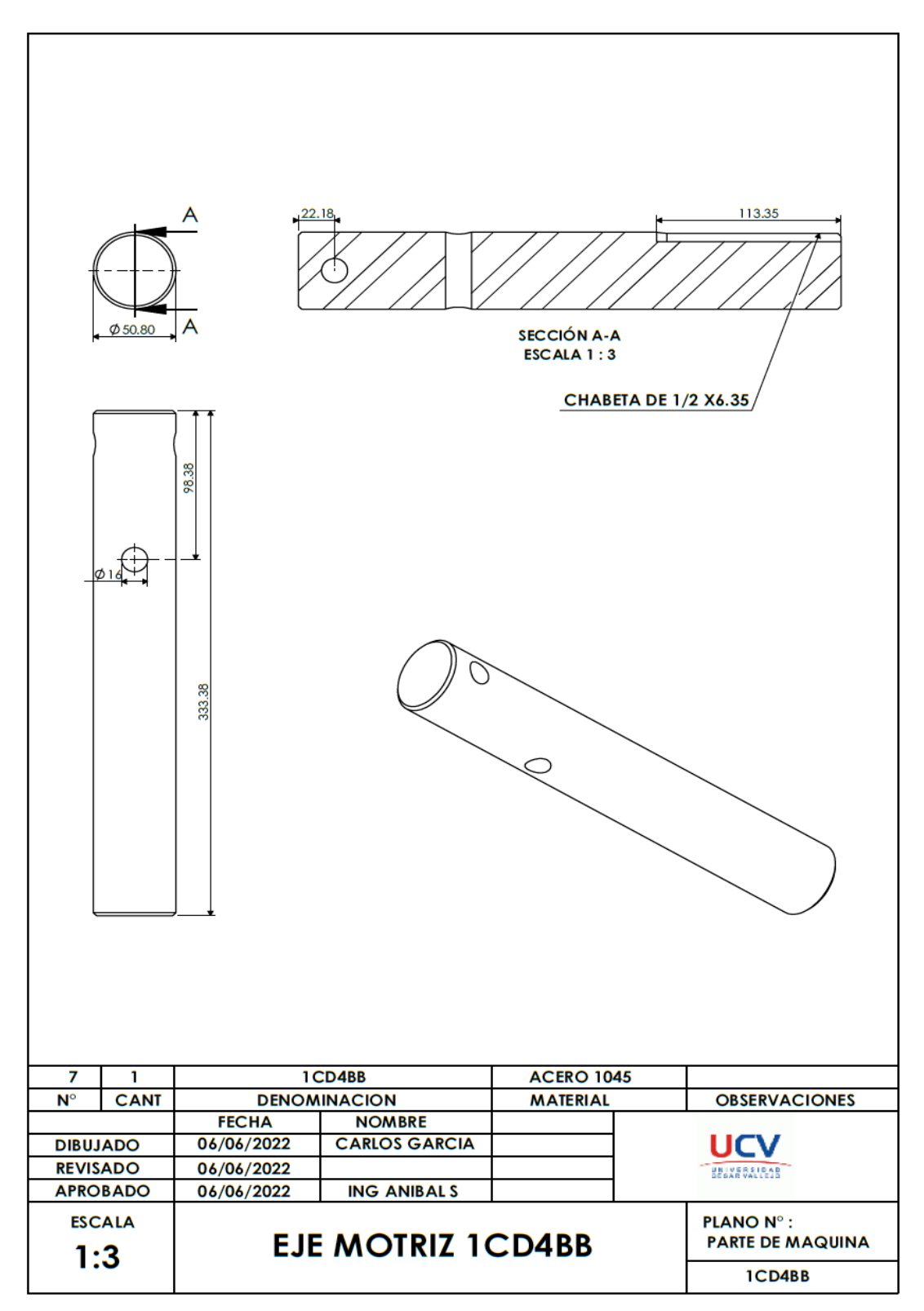

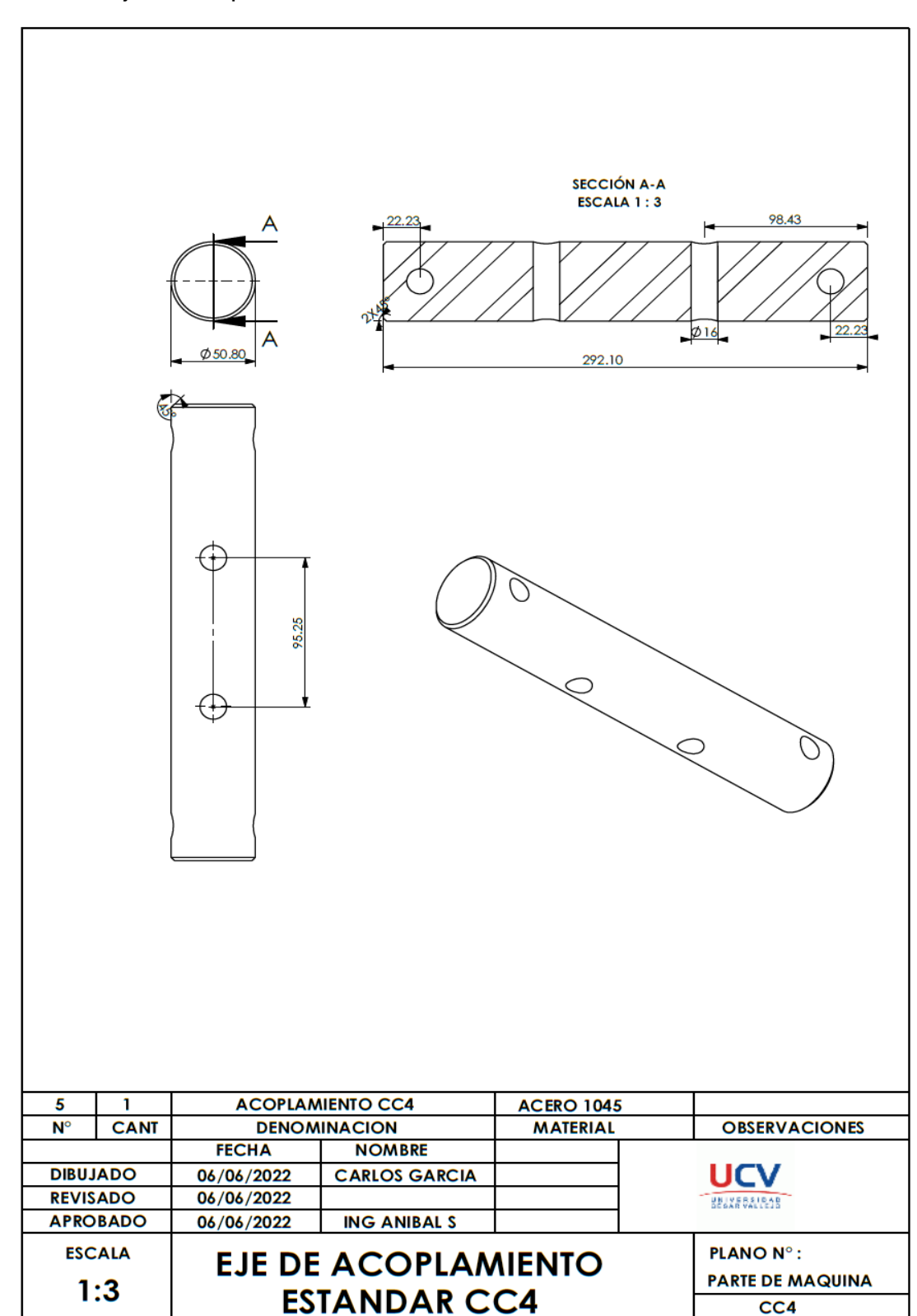

Anexo 31. Eje de acoplamiento estándar CC4.

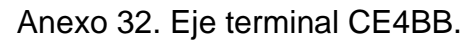

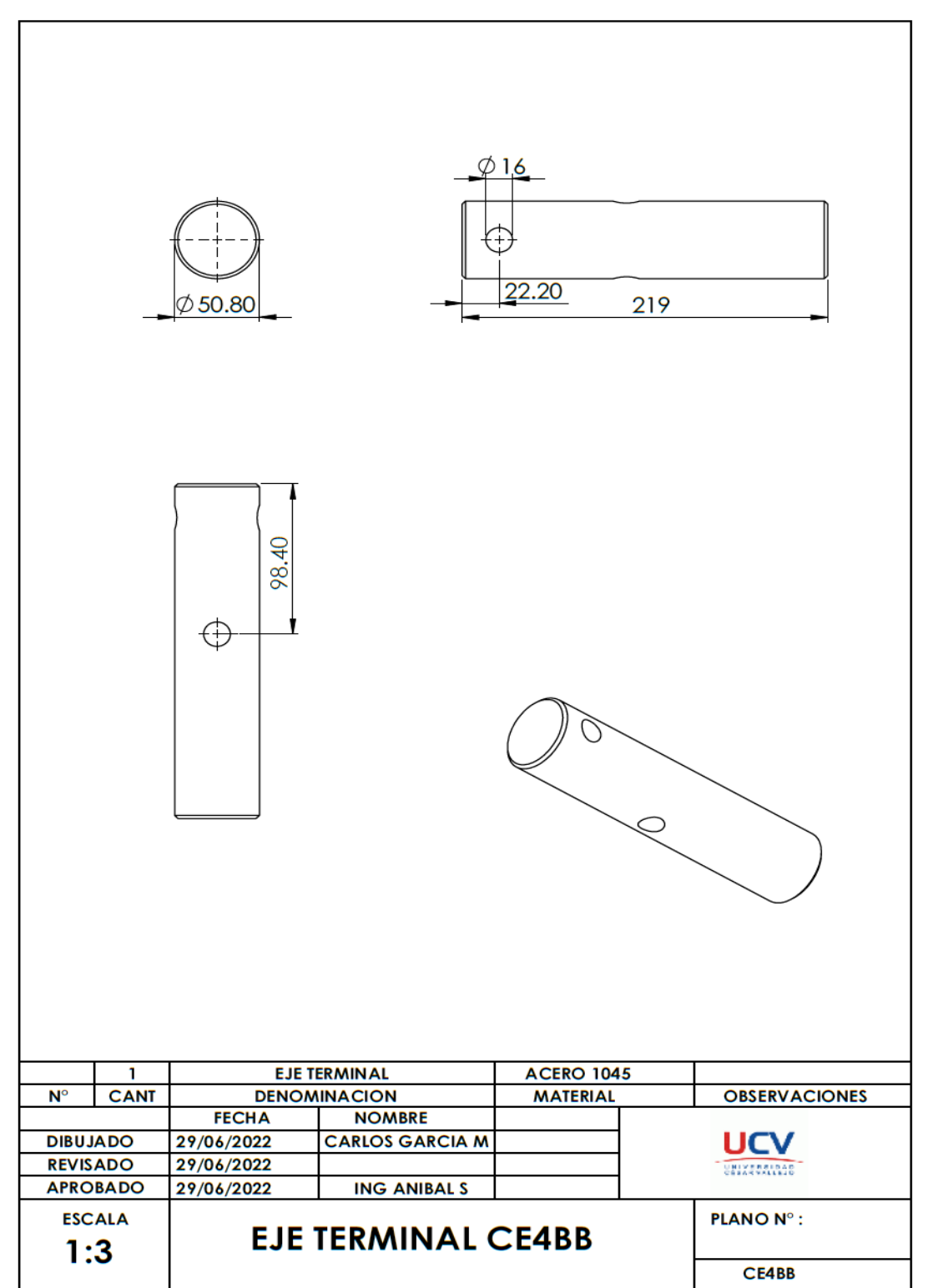

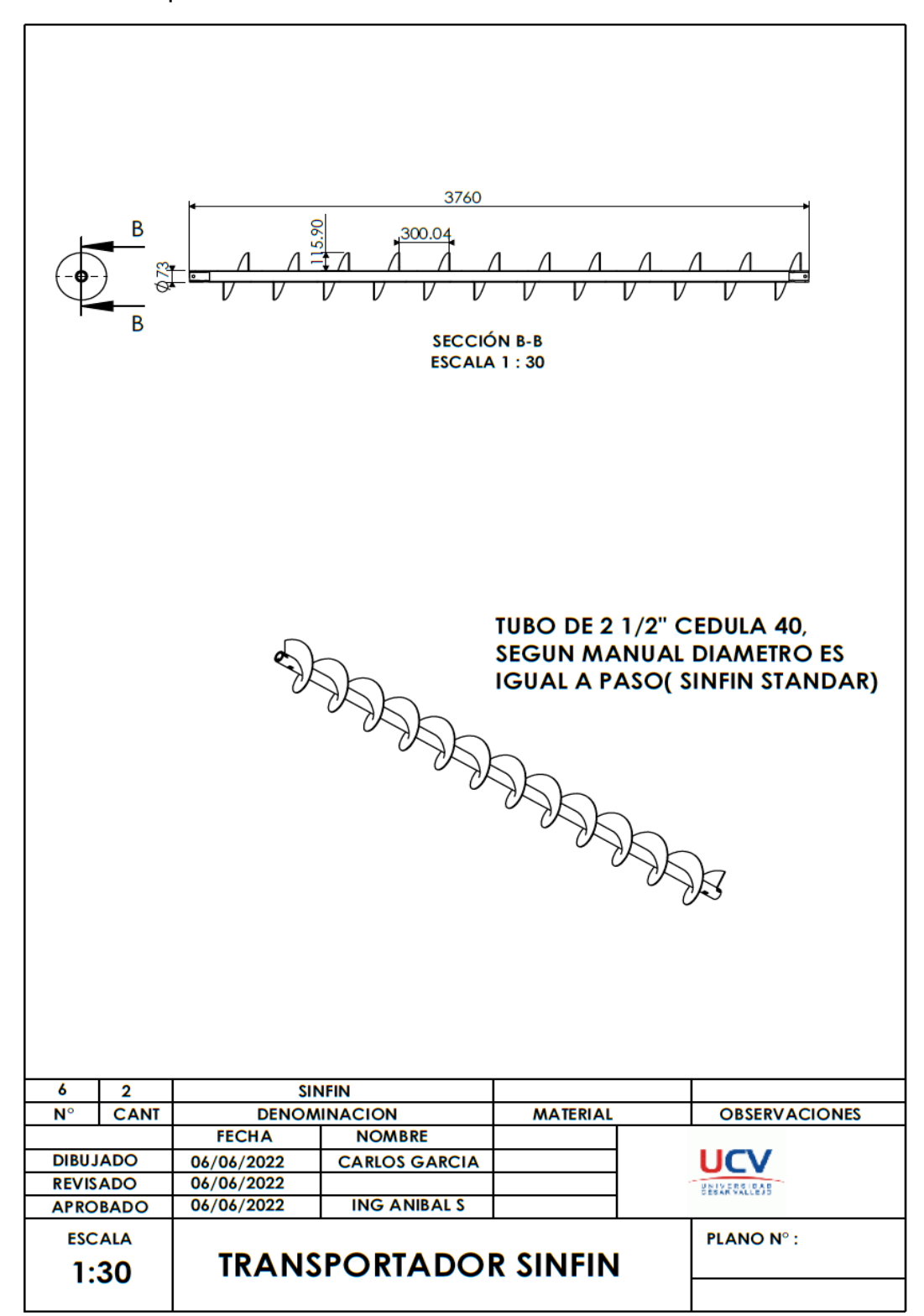

Anexo 33. Transportador sinfín estándar.

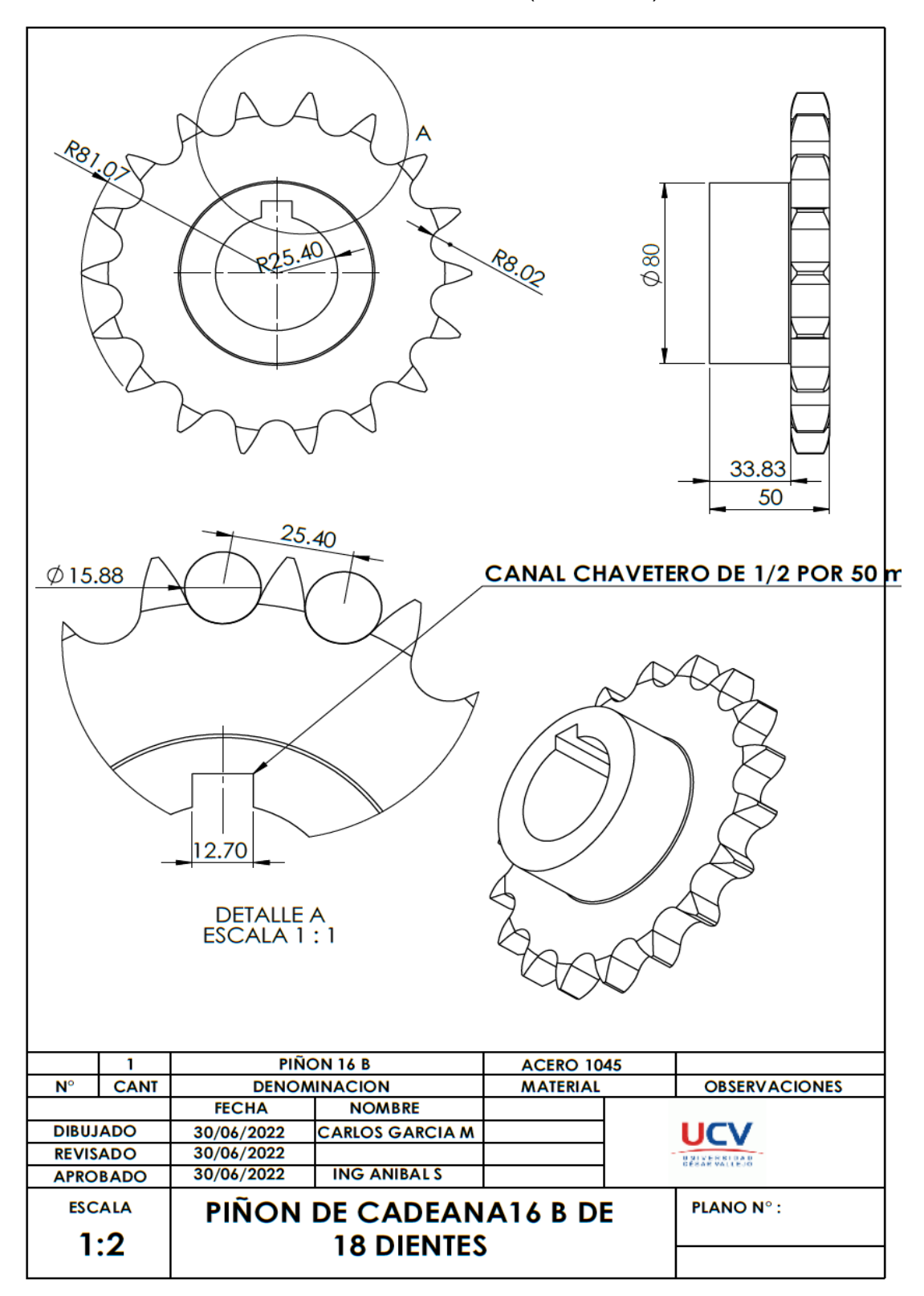

Anexo 34. Piñón de cadena 16B de 18 dientes (conducido).

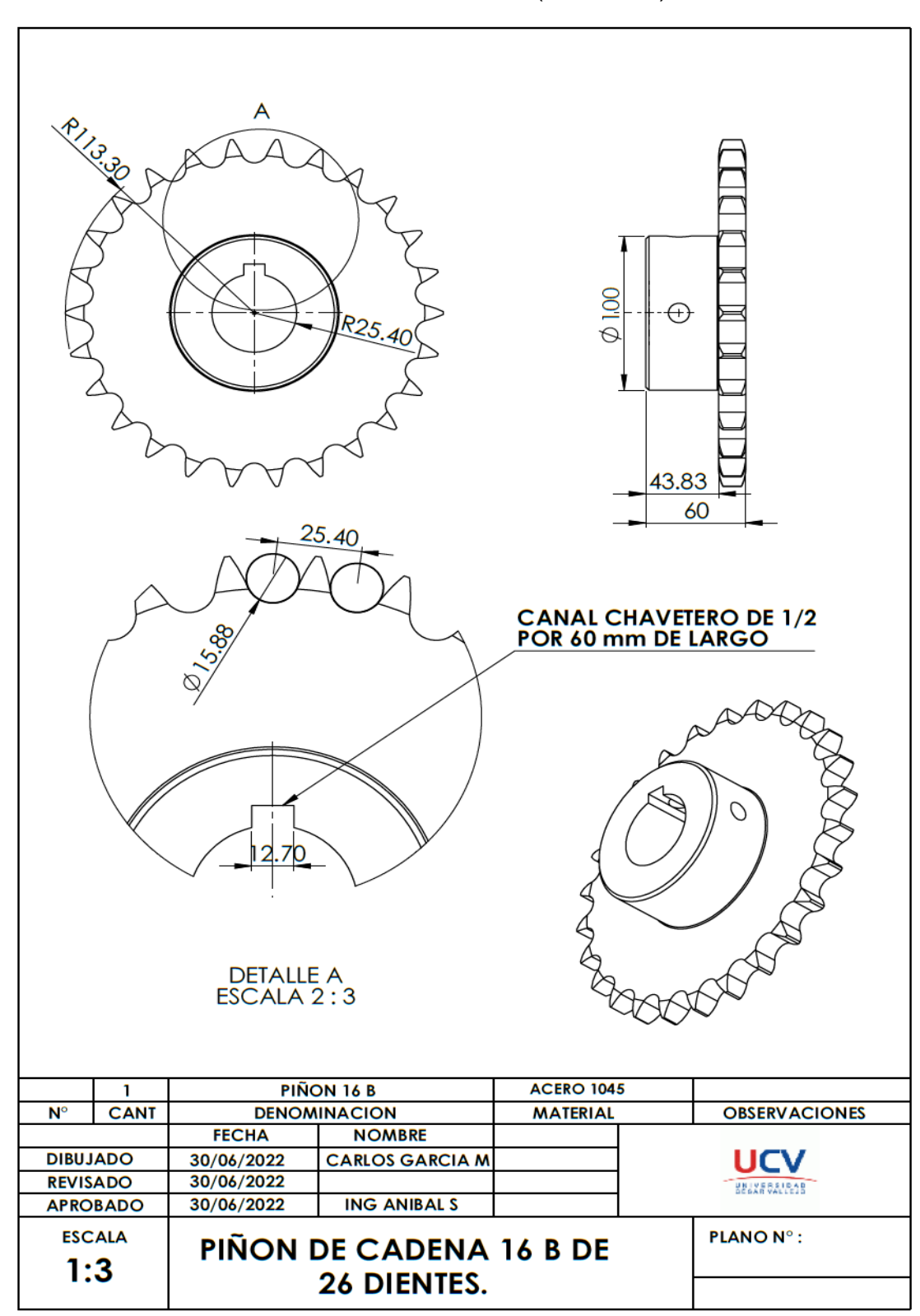

Anexo 35. Piñón de cadena 16B de 26 dientes (conductor).

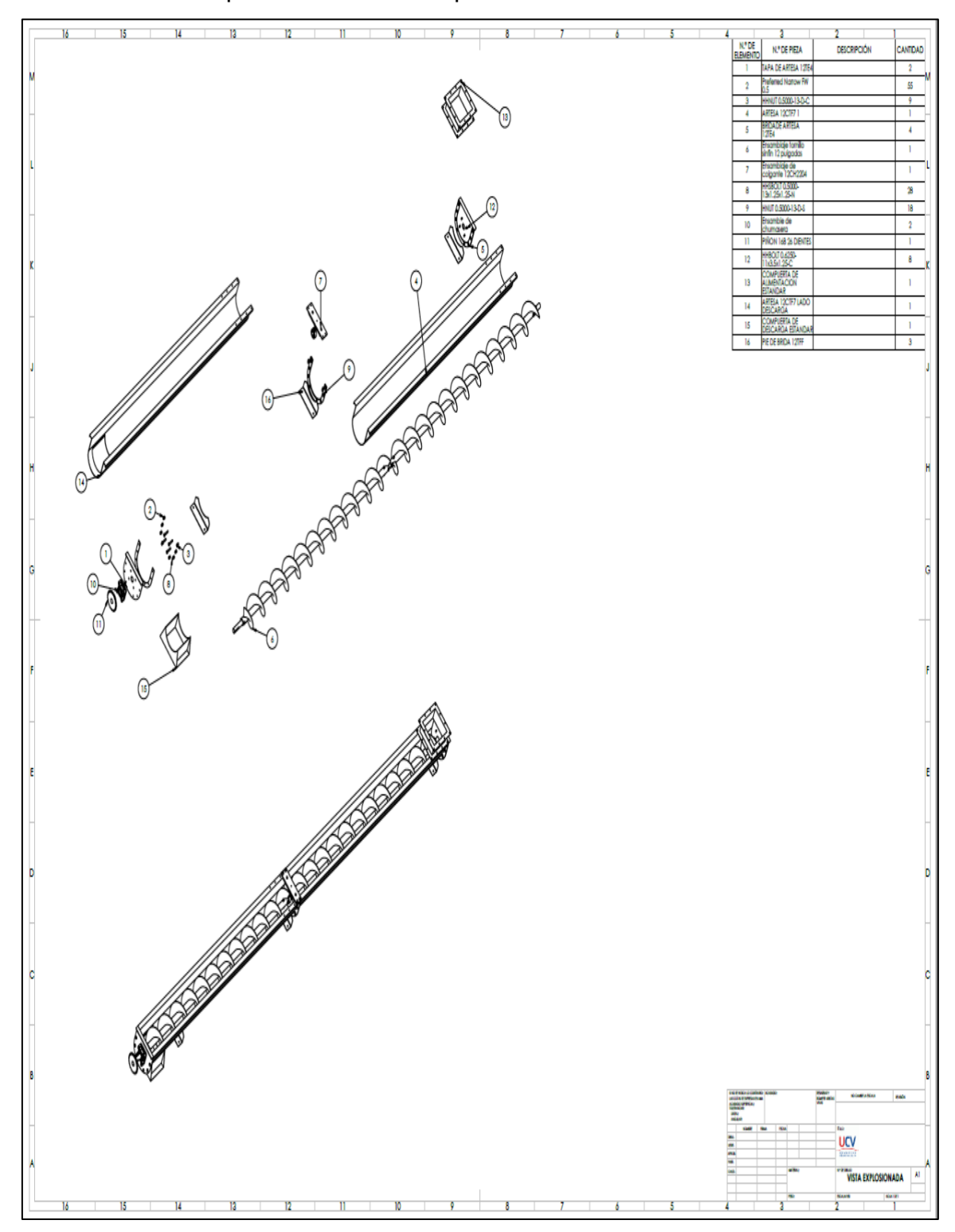

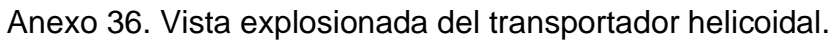

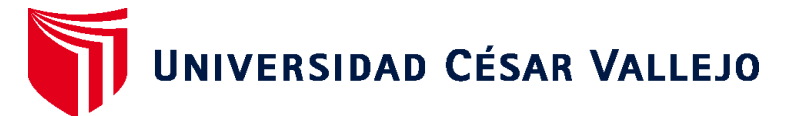

## **FACULTAD DE INGENIERÍA Y ARQUITECTURA ESCUELA PROFESIONAL DE INGENIERÍA MECÁNICA ELÉCTRICA**

## **Declaratoria de Autenticidad del Asesor**

Yo, SALAZAR MENDOZA ANIBAL JESUS, docente de la FACULTAD DE INGENIERÍA Y ARQUITECTURA de la escuela profesional de INGENIERÍA MECÁNICA ELÉCTRICA de la UNIVERSIDAD CÉSAR VALLEJO SAC - CHICLAYO, asesor de Tesis Completa titulada: "Implementación de una aplicación basada en metodología Martin para optimizar la fabricación de transportadores helicoidales estándar", cuyos autores son GARCIA MECHAN CARLOS ALBERTO, CALDERON JUAREZ JOSUE SANTOS, constato que la investigación tiene un índice de similitud de 15.00%, verificable en el reporte de originalidad del programa Turnitin, el cual ha sido realizado sin filtros, ni exclusiones.

He revisado dicho reporte y concluyo que cada una de las coincidencias detectadas no constituyen plagio. A mi leal saber y entender la Tesis Completa cumple con todas las normas para el uso de citas y referencias establecidas por la Universidad César Vallejo.

En tal sentido, asumo la responsabilidad que corresponda ante cualquier falsedad, ocultamiento u omisión tanto de los documentos como de información aportada, por lo cual me someto a lo dispuesto en las normas académicas vigentes de la Universidad César Vallejo.

CHICLAYO, 22 de Julio del 2022

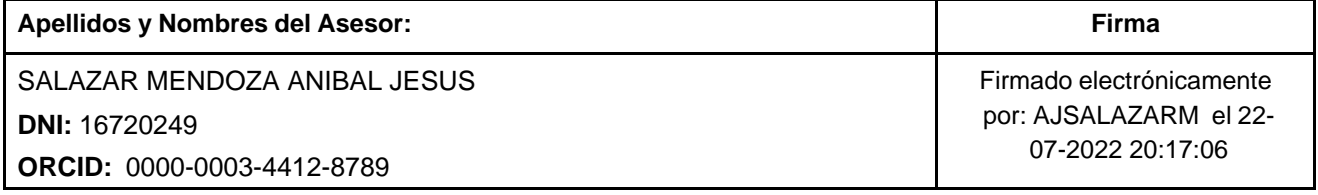

Código documento Trilce: TRI - 0361870

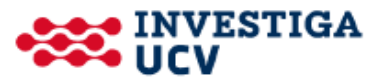